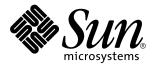

man pages section 9E: DDI and DKI Driver Entry Points

Sun Microsystems, Inc. 901 San Antonio Road Palo Alto, CA 94303-4900 U.S.A.

> Part No: 806-0638-10 February 2000

Copyright 2000 Sun Microsystems, Inc. 901 San Antonio Road, Palo Alto, California 94303-4900 U.S.A. All rights reserved.

This product or document is protected by copyright and distributed under licenses restricting its use, copying, distribution, and decompilation. No part of this product or document may be reproduced in any form by any means without prior written authorization of Sun and its licensors, if any. Third-party software, including font technology, is copyrighted and licensed from Sun suppliers.

Parts of the product may be derived from Berkeley BSD systems, licensed from the University of California. UNIX is a registered trademark in the U.S. and other countries, exclusively licensed through X/Open Company, Ltd.

Sun, Sun Microsystems, the Sun logo, docs.sun.com, AnswerBook, AnswerBook2, and Solaris are trademarks, registered trademarks, or service marks of Sun Microsystems, Inc. in the U.S. and other countries. All SPARC trademarks are used under license and are trademarks or registered trademarks of SPARC International, Inc. in the U.S. and other countries. Products bearing SPARC trademarks are based upon an architecture developed by Sun Microsystems, Inc.

The OPEN LOOK and Sun<sup>™</sup> Graphical User Interface was developed by Sun Microsystems, Inc. for its users and licensees. Sun acknowledges the pioneering efforts of Xerox in researching and developing the concept of visual or graphical user interfaces for the computer industry. Sun holds a non-exclusive license from Xerox to the Xerox Graphical User Interface, which license also covers Sun's licensees who implement OPEN LOOK GUIs and otherwise comply with Sun's written license agreements.

**RESTRICTED RIGHTS:** Use, duplication, or disclosure by the U.S. Government is subject to restrictions of FAR 52.227–14(g)(2)(6/87) and FAR 52.227–19(6/87), or DFAR 252.227–7015(b)(6/95) and DFAR 227.7202–3(a).

DOCUMENTATION IS PROVIDED "AS IS" AND ALL EXPRESS OR IMPLIED CONDITIONS, REPRESENTATIONS AND WARRANTIES, INCLUDING ANY IMPLIED WARRANTY OF MERCHANTABILITY, FITNESS FOR A PARTICULAR PURPOSE OR NON-INFRINGEMENT, ARE DISCLAIMED, EXCEPT TO THE EXTENT THAT SUCH DISCLAIMERS ARE HELD TO BE LEGALLY INVALID.

Copyright 2000 Sun Microsystems, Inc. 901 San Antonio Road, Palo Alto, Californie 94303-4900 Etats-Unis. Tous droits réservés.

Ce produit ou document est protégé par un copyright et distribué avec des licences qui en restreignent l'utilisation, la copie, la distribution, et la décompilation. Aucune partie de ce produit ou document ne peut être reproduite sous aucune forme, par quelque moyen que ce soit, sans l'autorisation préalable et écrite de Sun et de ses bailleurs de licence, s'il y en a. Le logiciel détenu par des tiers, et qui comprend la technologie relative aux polices de caractères, est protégé par un copyright et licencié par des fournisseurs de Sun.

Des parties de ce produit pourront être dérivées du système Berkeley BSD licenciés par l'Université de Californie. UNIX est une marque déposée aux Etats-Unis et dans d'autres pays et licenciée exclusivement par X/Open Company, Ltd.

Sun, Sun Microsystems, le logo Sun, docs.sun.com, AnswerBook, AnswerBook2, et Solaris sont des marques de fabrique ou des marques déposées, ou marques de service, de Sun Microsystems, Inc. aux Etats-Unis et dans d'autres pays. Toutes les marques SPARC sont utilisées sous licence et sont des marques de fabrique ou des marques déposées de SPARC International, Inc. aux Etats-Unis et dans d'autres pays. Les produits portant les marques SPARC sont basés sur une architecture développée par Sun Microsystems, Inc.

L'interface d'utilisation graphique OPEN LOOK et Sun<sup>TM</sup> a été développée par Sun Microsystems, Inc. pour ses utilisateurs et licenciés. Sun reconnaît les efforts de pionniers de Xerox pour la recherche et le développement du concept des interfaces d'utilisation visuelle ou graphique pour l'industrie de l'informatique. Sun détient une licence non exclusive de Xerox sur l'interface d'utilisation graphique Xerox, cette licence couvrant également les licenciés de Sun qui mettent en place l'interface d'utilisation graphique OPEN LOOK et qui en outre se conforment aux licences écrites de Sun.

CETTE PUBLICATION EST FOURNIE "EN L'ETAT" ET AUCUNE GARANTIE, EXPRESSE OU IMPLICITE, N'EST ACCORDEE, Y COMPRIS DES GARANTIES CONCERNANT LA VALEUR MARCHANDE, L'APTITUDE DE LA PUBLICATION A REPONDRE A UNE UTILISATION PARTICULIERE, OU LE FAIT QU'ELLE NE SOIT PAS CONTREFAISANTE DE PRODUIT DE TIERS. CE DENI DE GARANTIE NE S'APPLIQUERAIT PAS, DANS LA MESURE OU IL SERAIT TENU JURIDIQUEMENT NUL ET NON AVENU.

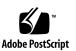

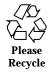

## Contents

Preface 7 Intro(9E) 13 aread(9E) 17 attach(9E) 19 awrite(9E) 22 chpoll(9E) 24 close(9E) 26 csx\_event\_handler(9E) 29 detach(9E) 35 devmap(9E) 38 devmap\_access(9E) 42 devmap\_contextmgt(9E) 45 devmap\_dup(9E) 48 devmap\_map(9E) 50 devmap\_unmap(9E) 52 dump(9E) 55 \_fini(9E) 56 \_info(9E) 56 \_init(9E) 56

Contents 3

getinfo(9E) 59 identify(9E) 61 ioctl(9E) 62 ks\_update(9E) 66 mapdev\_access(9E) 68 mapdev\_dup(9E) 70 mapdev\_free(9E) 72 mmap(9E) 73 open(9E) 77 power(9E) 80 print(9E) 82 probe(9E) 83 prop\_op(9E) 84 put(9E) 87 read(9E) 89 segmap(9E) 91 srv(9E) 94 strategy(9E) 96 tran\_abort(9E) 97 tran\_bus\_reset(9e) 98 tran\_dmafree(9E) 99 tran\_getcap(9E) 100 tran\_setcap(9E) 100 tran\_init\_pkt(9E) 102 tran\_destroy\_pkt(9E) 102 tran\_quiesce(9e) 105 tran\_unquiesce(9e) 105 tran\_reset(9E) 106

- 4 man pages section 9E: DDI and DKI Driver Entry Points + February 2000

tran\_reset\_notify(9E) 107
tran\_start(9E) 108
tran\_sync\_pkt(9E) 111
tran\_tgt\_free(9E) 112
tran\_tgt\_init(9E) 113
tran\_tgt\_probe(9E) 115
write(9E) 116
Index 117

Contents 5

6 man pages section 9E: DDI and DKI Driver Entry Points + February 2000

## Preface

Both novice users and those familar with the SunOS operating system can use online man pages to obtain information about the system and its features. A man page is intended to answer concisely the question "What does it do?" The man pages in general comprise a reference manual. They are not intended to be a tutorial.

## Overview

The following contains a brief description of each man page section and the information it references:

- Section 1 describes, in alphabetical order, commands available with the operating system.
- Section 1M describes, in alphabetical order, commands that are used chiefly for system maintenance and administration purposes.
- Section 2 describes all of the system calls. Most of these calls have one or more error returns. An error condition is indicated by an otherwise impossible returned value.
- Section 3 describes functions found in various libraries, other than those functions that directly invoke UNIX system primitives, which are described in Section 2.
- Section 4 outlines the formats of various files. The C structure declarations for the file formats are given where applicable.
- Section 5 contains miscellaneous documentation such as character-set tables.
- Section 6 contains available games and demos.
- Section 7 describes various special files that refer to specific hardware peripherals and device drivers. STREAMS software drivers, modules and the STREAMS-generic set of system calls are also described.

Preface 7

- Section 9 provides reference information needed to write device drivers in the kernel environment. It describes two device driver interface specifications: the Device Driver Interface (DDI) and the Driver/Kernel Interface (DKI).
- Section 9E describes the DDI/DKI, DDI-only, and DKI-only entry-point routines a developer can include in a device driver.
- Section 9F describes the kernel functions available for use by device drivers.
- Section 9S describes the data structures used by drivers to share information between the driver and the kernel.

Below is a generic format for man pages. The man pages of each manual section generally follow this order, but include only needed headings. For example, if there are no bugs to report, there is no BUGS section. See the intro pages for more information and detail about each section, and man(1) for more information about man pages in general.

| NAME                            | or functions                                                                  | This section gives the names of the commands<br>or functions documented, followed by a brief<br>description of what they do.                                                                                                    |  |
|---------------------------------|-------------------------------------------------------------------------------|----------------------------------------------------------------------------------------------------|--|
| SYNOPSIS                        | functions. W<br>exist in the s<br>shown. Opti<br>with single l<br>with argume | This section shows the syntax of commands or<br>functions. When a command or file does not<br>exist in the standard path, its full path name is<br>shown. Options and arguments are alphabetized,<br>with single letter arguments first, and options<br>with arguments next, unless a different argument<br>order is required. |  |
|                                 | The followin<br>this section:                                                 | ng special characters are used in                                                                                                    |  |
|                                 | encl<br>the                                                                   | ckets. The option or argument<br>osed in these brackets is optional. If<br>brackets are omitted, the argument<br>st be specified.                                                                                                    |  |
|                                 | for                                                                           | oses. Several values can be provided<br>the previous argument, or the<br>vious argument can be specified<br>tiple times, for example, "filename".                                                                                                    |  |
|                                 | sepa                                                                          | arator. Only one of the arguments<br>arated by this character can be<br>cified at a time.                                                                                                    |  |
|                                 |                                                                               | ces. The options and/or<br>uments enclosed within braces are                                                                                                    |  |
| man pages section 9E: DDI and D | KI Driver Entry Points    February                                            | 2000                                                                                                    |  |

|               | interdependent, such that everything enclosed must be treated as a unit.                                                                                                    |
|---------------|----------------------------------------------------------------------------------------------------|
| PROTOCOL      | This section occurs only in subsection 3R to indicate the protocol description file.                                                                                                    |
| DESCRIPTION   | This section defines the functionality and<br>behavior of the service. Thus it describes<br>concisely what the command does. It does not<br>discuss OPTIONS or cite EXAMPLES. Interactive<br>commands, subcommands, requests, macros, and<br>functions are described under USAGE.                                                                                                    |
| IOCTL         | This section appears on pages in Section 7 only.<br>Only the device class that supplies appropriate<br>parameters to the ioctl(2) system call is called<br>ioctl and generates its own heading. ioctl<br>calls for a specific device are listed alphabetically<br>(on the man page for that specific device). ioctl<br>calls are used for a particular class of devices all<br>of which have an io ending, such as mtio(7I).                                          |
| OPTIONS       | This secton lists the command options with<br>a concise summary of what each option does.<br>The options are listed literally and in the order<br>they appear in the SYNOPSIS section. Possible<br>arguments to options are discussed under the<br>option, and where appropriate, default values are<br>supplied.                                                                                                    |
| OPERANDS      | This section lists the command operands and describes how they affect the actions of the command.                                                                                                    |
| OUTPUT        | This section describes the output – standard<br>output, standard error, or output files – generated<br>by the command.                                                                                                    |
| RETURN VALUES | If the man page documents functions that<br>return values, this section lists these values and<br>describes the conditions under which they are<br>returned. If a function can return only constant<br>values, such as 0 or $-1$ , these values are listed<br>in tagged paragraphs. Otherwise, a single<br>paragraph describes the return values of each<br>function. Functions declared void do not return<br>values, so they are not discussed in RETURN<br>VALUES. |
| ERRORS        | On failure, most functions place an error code in the global variable errno indicating why they                                                                                                    |

|                       | failed. This section lists alphabetically all error<br>codes a function can generate and describes the<br>conditions that cause each error. When more than<br>one condition can cause the same error, each<br>condition is described in a separate paragraph<br>under the error code.                                                                                                    |
|-----------------------|----------------------------------------------------------------------------------------------------|
| USAGE                 | This section lists special rules, features, and<br>commands that require in-depth explanations.<br>The subsections listed here are used to explain<br>built-in functionality:<br>Commands<br>Modifiers<br>Variables<br>Expressions<br>Input Grammar                                                                                                    |
| EXAMPLES              | This section provides examples of usage<br>or of how to use a command or function.<br>Wherever possible a complete example<br>including command-line entry and machine<br>response is shown. Whenever an example is<br>given, the prompt is shown as example%,<br>or if the user must be superuser, example#.<br>Examples are followed by explanations, variable<br>substitution rules, or returned values. Most<br>examples illustrate concepts from the SYNOPSIS,<br>DESCRIPTION, OPTIONS, and USAGE sections. |
| ENVIRONMENT VARIABLES | This section lists any environment variables that<br>the command or function affects, followed by a<br>brief description of the effect.                                                                                                    |
| EXIT STATUS           | This section lists the values the command returns<br>to the calling program or shell and the conditions<br>that cause these values to be returned. Usually,<br>zero is returned for successful completion,<br>and values other than zero for various error<br>conditions.                                                                                                    |
| FILES                 | This section lists all file names referred to by the<br>man page, files of interest, and files created or<br>required by commands. Each is followed by a<br>descriptive summary or explanation.                                                                                                    |
| ATTRIBUTES            | This section lists characteristics of commands,<br>utilities, and device drivers by defining the<br>attribute type and its corresponding value. See<br>attributes(5) for more information.                                                                                                    |

10 man pages section 9E: DDI and DKI Driver Entry Points • February 2000

| SEE ALSO    | This section lists references to other man pages, in-house documentation, and outside publications.                                                                                                    |
|-------------|----------------------------------------------------------------------------------------------------|
| DIAGNOSTICS | This section lists diagnostic messages with a brief explanation of the condition causing the error.                                                                                                    |
| WARNINGS    | This section lists warnings about special<br>conditions which could seriously affect your<br>working conditions. This is not a list of<br>diagnostics.                                                                            |
| NOTES       | This section lists additional information that<br>does not belong anywhere else on the page. It<br>takes the form of an aside to the user, covering<br>points of special interest. Critical information is<br>never covered here. |
| BUGS        | This section describes known bugs and, wherever possible, suggests workarounds.                                                                                                    |

# **Driver Entry Points**

| NAME                                                                    | Intro – introduction to device dr                                                                                                    | iver entry points                   |  |
|-------------------------------------------------------------------------|----------------------------------------------------------------------------------------------------|-------------------------------------|--|
| DESCRIPTION                                                             | Section 9E describes the entry-point routines a developer may include in a device driver. These are called entry-point because they provide the calling and return syntax from the kernel into the driver. Entry-points are called, for instance, in response to system calls, when the driver is loaded, or in response STREAMS events.      |                                     |  |
|                                                                         | Kernel functions usable by the driver are described in section 9F.                                                                                                    |                                     |  |
|                                                                         | In this section, reference pages contain the following headings:                                                                                                    |                                     |  |
|                                                                         | <ul> <li>NAME describes the routine's purpose.</li> </ul>                                                                                                    |                                     |  |
|                                                                         | ■ SYNOPSIS summarizes the r                                                                                                    | outine's calling and return syntax. |  |
|                                                                         | <ul> <li>INTERFACE LEVEL describes any architecture dependencies. It also<br/>indicates whether the use of the entry point is required, optional, or<br/>discouraged.</li> </ul>                                                                                                    |                                     |  |
|                                                                         | <ul> <li>ARGUMENTS describes each of the routine's arguments.</li> </ul>                                                                                                    |                                     |  |
|                                                                         | <ul> <li>DESCRIPTION provides general information about the routine.</li> </ul>                                                                                                    |                                     |  |
|                                                                         | RETURN VALUES describes each of the routine's return values.                                                                                                    |                                     |  |
|                                                                         | <ul> <li>SEE ALSO gives sources for further information.</li> </ul>                                                                                                    |                                     |  |
| Overview of Driver<br>Entry-Point Routines<br>and Naming<br>Conventions | By convention, a prefix string is added to the driver routine names. For a driver with the prefix <i>prefix</i> , the driver code may contain routines named <i>prefix</i> open, <i>prefix</i> close, <i>prefix</i> read, <i>prefix</i> write, and so forth. All global variables associated with the driver should also use the same prefix. |                                     |  |
|                                                                         | All routines and data should be declared as static.                                                                                                    |                                     |  |
|                                                                         | Every driver MUST include <sys ddi.h=""> and <sys sunddi.h="">, in that order, and after all other include files.</sys></sys>                                                                                                    |                                     |  |
|                                                                         | The following table summarizes the STREAMS driver entry points described in this section.                                                                                                    |                                     |  |
|                                                                         | Routine                                                                                                    | Туре                                |  |
|                                                                         | put                                                                                                    | DDI/DKI                             |  |
|                                                                         | srv                                                                                                    | DDI/DKI                             |  |
|                                                                         | The following table summarizes the driver entry points described in this sect                                                                                                    |                                     |  |
|                                                                         | Routine Type                                                                                                    |                                     |  |
|                                                                         | _fini                                                                                                    | Solaris DDI                         |  |
|                                                                         | _info                                                                                                    | Solaris DDI                         |  |
|                                                                         |                                                                                                    |                                     |  |

Last modified 22 Jan 1997

SunOS 5.8

| Routine           | Туре        |
|-------------------|-------------|
| _init             | Solaris DDI |
| aread             | Solaris DDI |
| attach            | Solaris DDI |
| awrite            | Solaris DDI |
| chpoll            | DDI/DKI     |
| close             | DDI/DKI     |
| detach            | Solaris DDI |
| devmap            | Solaris DDI |
| devmap_access     | Solaris DDI |
| devmap_contextmgt | Solaris DDI |
| devmap_dup        | Solaris DDI |
| devmap_map        | Solaris DDI |
| devmap_unmap      | Solaris DDI |
| dump              | Solaris DDI |
| getinfo           | Solaris DDI |
| identify          | Solaris DDI |
| ioctl             | DDI/DKI     |
| ks_update         | Solaris DDI |
| mapdev_access     | Solaris DDI |
| mapdev_dup        | Solaris DDI |
| mapdev_free       | Solaris DDI |
| mmap              | DKI only    |
| open              | DDI/DKI     |
| power             | Solaris DDI |
| print             | DDI/DKI     |
| probe             | Solaris DDI |
| prop_op           | Solaris DDI |
| read              | DDI/DKI     |
| segmap            | DKI only    |
|                   |             |

14

SunOS 5.8

Last modified 22 Jan 1997

| strategyDDI/DKItran_abortSolaris DDItran_destroy_pktSolaris DDItran_dmafreeSolaris DDItran_getcapSolaris DDItran_init_pktSolaris DDItran_resetSolaris DDItran_reset_notifySolaris DDItran_startSolaris DDItran_tgt_freeSolaris DDItran_tgt_initSolaris DDItran_tgt_probeSolaris DDItran_tgt_probeSola | Routine           | Туре        |
|----------------------------------------------------------------------------------------------------|-------------------|-------------|
| tran_destroy_pktSolaris DDItran_dmafreeSolaris DDItran_getcapSolaris DDItran_init_pktSolaris DDItran_resetSolaris DDItran_reset_notifySolaris DDItran_setcapSolaris DDItran_startSolaris DDItran_tgt_freeSolaris DDItran_tgt_probeSolaris DDItran_tgt_probeSolaris DDI                                                                                                    | strategy          | DDI/DKI     |
| tran_dmafreeSolaris DDItran_getcapSolaris DDItran_init_pktSolaris DDItran_resetSolaris DDItran_reset_notifySolaris DDItran_setcapSolaris DDItran_startSolaris DDItran_sync_pktSolaris DDItran_tgt_freeSolaris DDItran_tgt_probeSolaris DDI                                                                                                    | tran_abort        | Solaris DDI |
| Tran_getcapSolaris DDItran_init_pktSolaris DDItran_resetSolaris DDItran_reset_notifySolaris DDItran_setcapSolaris DDItran_startSolaris DDItran_tgt_freeSolaris DDItran_tgt_initSolaris DDItran_tgt_probeSolaris DDI                                                                                                    | tran_destroy_pkt  | Solaris DDI |
| tran_init_pktSolaris DDItran_resetSolaris DDItran_reset_notifySolaris DDItran_setcapSolaris DDItran_startSolaris DDItran_sync_pktSolaris DDItran_tgt_freeSolaris DDItran_tgt_probeSolaris DDI                                                                                                    | tran_dmafree      | Solaris DDI |
| tran_resetSolaris DDItran_reset_notifySolaris DDItran_setcapSolaris DDItran_startSolaris DDItran_sync_pktSolaris DDItran_tgt_freeSolaris DDItran_tgt_initSolaris DDItran_tgt_probeSolaris DDI                                                                                                    | tran_getcap       | Solaris DDI |
| tran_reset_notifySolaris DDItran_setcapSolaris DDItran_startSolaris DDItran_sync_pktSolaris DDItran_tgt_freeSolaris DDItran_tgt_initSolaris DDItran_tgt_probeSolaris DDI                                                                                                    | tran_init_pkt     | Solaris DDI |
| tran_setcapSolaris DDItran_startSolaris DDItran_sync_pktSolaris DDItran_tgt_freeSolaris DDItran_tgt_initSolaris DDItran_tgt_probeSolaris DDI                                                                                                    | tran_reset        | Solaris DDI |
| tran_startSolaris DDItran_sync_pktSolaris DDItran_tgt_freeSolaris DDItran_tgt_initSolaris DDItran_tgt_probeSolaris DDI                                                                                                    | tran_reset_notify | Solaris DDI |
| tran_sync_pktSolaris DDItran_tgt_freeSolaris DDItran_tgt_initSolaris DDItran_tgt_probeSolaris DDI                                                                                                    | tran_setcap       | Solaris DDI |
| tran_tgt_freeSolaris DDItran_tgt_initSolaris DDItran_tgt_probeSolaris DDI                                                                                                    | tran_start        | Solaris DDI |
| tran_tgt_initSolaris DDItran_tgt_probeSolaris DDI                                                                                                    | tran_sync_pkt     | Solaris DDI |
| tran_tgt_probe Solaris DDI                                                                                                    | tran_tgt_free     | Solaris DDI |
|                                                                                                    | tran_tgt_init     | Solaris DDI |
| write DDI/DKI                                                                                                    | tran_tgt_probe    | Solaris DDI |
|                                                                                                    | write             | DDI/DKI     |

The following table lists the error codes returned by a driver routine when it encounters an error. The error values are listed in alphabetic order and are defined in sys/errno.h. In the driver open(9E), close(9E), ioctl(9E), read(9E), and write(9E) routines, errors are passed back to the user by calling bioerror(9F) to set b\_flags to the proper error code. In the driver strategy(9E) routine, errors are passed back to the user by setting the b\_error member of the buf(9S) structure to the error code. For STREAMS ioctl routines, errors should be sent upstream in an M\_IOCNAK message. For STREAMS read() and write() routines, errors should be sent upstream in an M\_ERROR message. The driver print routine should not return an error code because the function that it calls, cmn\_err(9F), is declared as void (no error is returned).

| Error Value | Error Description                                                                                                    |
|-------------|----------------------------------------------------------------------------------------------------|
| EAGAIN      | Kernel resources, such as the buf structure or cache<br>memory, are not available at this time (device may be<br>busy, or the system resource is not available). This is<br>used in open, ioctl, read, write, and strategy. |

Last modified 22 Jan 1997

SunOS 5.8

| Error Value | Error Description                                                                                                    |
|-------------|----------------------------------------------------------------------------------------------------|
| EFAULT      | An invalid address has been passed as an argument;<br>memory addressing error. This is used in open, close,<br>ioctl, read, write, and strategy.                                                                                                    |
| EINTR       | Sleep interrupted by signal. This is used in open, close, ioctl, read, write, and strategy.                                                                                                    |
| EINVAL      | An invalid argument was passed to the routine. This is used in open, ioctl, read, write, and strategy.                                                                                                    |
| EIO         | A device error occurred; an error condition was detected<br>in a device status register (the I/O request was valid,<br>but an error occurred on the device). This is used in<br>open, close, ioctl, read, write, and strategy.                                                     |
| ENXIO       | An attempt was made to access a device or subdevice that<br>does not exist (one that is not configured); an attempt<br>was made to perform an invalid I/O operation; an<br>incorrect minor number was specified. This is used in<br>open, close, ioctl, read, write, and strategy. |
| EPERM       | A process attempting an operation did not have<br>required permission. This is used in open, ioctl,<br>read, write, and strategy.                                                                                                    |
| EROFS       | An attempt was made to open for writing a read-only device. This is used in open.                                                                                                    |

The table below cross references error values to the driver routines from which the error values can be returned.

| open   | close  | ioctl  | read, write and strategy |
|--------|--------|--------|--------------------------|
| EAGAIN | EFAULT | EAGAIN | EAGAIN                   |
| EFAULT | EINTR  | EFAULT | EFAULT                   |
| EINTR  | EIO    | EINTR  | EINTR                    |
| EINVAL | ENXIO  | EINVAL | EINVAL                   |
| EIO    |        | EIO    | EIO                      |
| ENXIO  |        | ENXIO  | ENXIO                    |
| EPERM  |        | EPERM  |                          |
| EROFS  |        |        |                          |

SunOS 5.8

Last modified 22 Jan 1997

| NAME               | aread – asynchi                                                                                                    | ronous read from a device                                                                                            |
|--------------------|----------------------------------------------------------------------------------------------------|----------------------------------------------------------------------------------------------------|
| SYNOPSIS           | <pre>#include <sys #include="" <sys="" ai="" aread(dev_t="" cm="" dd="" dev.<="" intprefix="" pre="" su="" ui=""></sys></pre>                                                                                                    | p_req.h><br>ed.h><br>li.h>                                                                                           |
| INTERFACE<br>LEVEL |                                                                                                    | cific (Solaris DDI). This entry point is <i>optional</i> . Drivers that do not ad() entry point should use nodev(9F) |
| PARAMETERS         | dev                                                                                                    | Device number.                                                                                                    |
|                    | aio_reqp                                                                                                    | Pointer to the $aio_req(9S)$ structure that describes where the data is to be stored.                                |
|                    | cred_p                                                                                                    | Pointer to the credential structure.                                                                                 |
| DESCRIPTION        | The driver's aread() routine is called to perform an asynchronous read.<br>getminor(9F) can be used to access the minor number component of the <i>dev</i> argument. aread() may use the credential structure pointed to by <i>cred_p</i> to check for superuser access by calling drv_priv(9F). The aread() routine may also examine the uio(9S) structure through the aio_req structure pointer, <i>aio_reqp</i> . aread() must call aphysio(9F) with the aio_req pointer and a pointer to the driver's strategy(9E) routine. |                                                                                                    |
|                    |                                                                                                    | e uio(9S) structure pointed to by aio_req, other than<br>r uio_loffset, may be modified for non-seekable devices.    |
| RETURN VALUES      | The aread() r<br>number.                                                                                                    | outine should return 0 for success, or the appropriate error                                                         |
| CONTEXT            | This function is                                                                                                    | called from user context only.                                                                                       |
| EXAMPLES           | EXAMPLE 1 The                                                                                                    | following is an example of an aread() routine:                                                                       |
|                    | <pre>{     int instance     struct xxsta     instance = g     xsp = ddi_gg     /*Verify so     if (xsp == 1         return (EN) </pre>                                                                                                    | ate *xsp;<br>getminor(dev);<br>et_soft_state(statep, instance);<br>ft state structure has been allocated */<br>NULL) |

Last modified 28 Mar 1997

SunOS 5.8

- SEE ALSO read(2), aioread(3AIO), awrite(9E), read(9E), strategy(9E), write(9E), anocancel(9F), aphysio(9F), ddi\_get\_soft\_state(9F), drv\_priv(9F), getminor(9F), minphys(9F), nodev(9F), aio\_req(9S), cb\_ops(9S), uio(9S) Writing Device Drivers
  - BUGS There is no way other than calling aphysio(9F) to accomplish an asynchronous read.

SunOS 5.8

Last modified 28 Mar 1997

| NAME               | attach -                                                                                                    | - Attach a device to the system, or resume it                                                                                                    |  |
|--------------------|----------------------------------------------------------------------------------------------------|----------------------------------------------------------------------------------------------------|--|
| SYNOPSIS           | <pre>#include <sys ddi.h=""> #include <sys sunddi.h=""></sys></sys></pre>                                                                                                    |                                                                                                    |  |
|                    | int prefix                                                                                                    | x attach(dev_info_t * <i>dip</i> , ddi_attach_cmd_t <i>cmd</i> );                                                                                                    |  |
| INTERFACE<br>LEVEL | Solaris                                                                                                    | DDI specific (Solaris DDI)                                                                                                    |  |
| PARAMETERS         | dip                                                                                                    | A pointer to the device's dev_info structure.                                                                                                    |  |
|                    | cmd                                                                                                    | Attach type. Possible values are DDI_ATTACH, DDI_PM_RESUME (obsolete) , and DDI_RESUME. Other values are reserved. The driver must return DDI_FAILURE if reserved values are passed to it.                                                                                                    |  |
| DESCRIPTION        |                                                                                                    | tach(9E) function is the device-specific initialization entry point. This                                                                                                    |  |
| DDI_ATTACH         | entry point is <i>required</i> and must be written.<br>The DDI_ATTACH command must be provided in the attach(9E) entry point.<br>DDI_ATTACH is used to initialize a given device instance. When attach(9E)<br>is called with <i>cmd</i> set to DDI_ATTACH, all normal kernel services (such as<br>kmem_alloc(9F)) are available for use by the driver. Device interrupts are not<br>blocked when attaching a device to the system. |                                                                                                    |  |
|                    | the sys<br>driver<br>Writing                                                                                                    | <pre>tach(9E) function will be called once for each instance of the device on<br/>tem with cmd set to DDI_ATTACH. Until attach(9E) succeeds, the only<br/>entry points which may be called are open(9E) and getinfo(9E). See the<br/>g Device Drivers for more information. The instance number may be<br/>ed using ddi_get_instance(9F).</pre>                                                             |  |
| DDI_PM_RESUME      | Power<br>entry p<br>Manag<br>of callin                                                                                                    | I_PM_RESUME command is required only if the device driver uses original<br>Management interfaces (driver calls pm_create_components(9F)). This<br>oint is not needed if the device driver uses new automatic device Power<br>ement interfaces (driver exports pm-components(9) property instead<br>ng pm_create_components(9F)). The DDI_PM_RESUME command is<br>e and will be removed in a future release. |  |
|                    | The attach() function may be called with <i>cmd</i> set to DDI_PM_RESUME aft detach(9E) has been successfully called with <i>cmd</i> set to DDI_PM_SUSPEND When called with <i>cmd</i> set to DDI_PM_RESUME, attach() must restore the hardware state of a device (power may have been removed from the device allow pending requests to continue, and service new requests.                                                       |                                                                                                    |  |
|                    | but mu                                                                                                    | iver must not make any assumptions about the state of the hardware,<br>ist restore it to the state it had when the detach(9E) entry point was<br>with DDI_PM_SUSPEND.                                                                                                    |  |
|                    |                                                                                                    |                                                                                                    |  |

Last modified 15 Sep 1999

SunOS 5.8

| DDI_RESUME    | The attach() function may be called with cmd set to DDI_RESUME after detach(9E) has been successfully called with cmd set to DDI_SUSPEND.                                                                                                    |
|---------------|----------------------------------------------------------------------------------------------------|
|               | When called with <i>cmd</i> set to DDI_RESUME, attach() must restore the hardware state of a device (power may have been removed from the device), allow pending requests to continue, and service new requests. In this case, the driver must not make any assumptions about the state of the hardware, but must restore the state of the device except for the power level of components.                                                                                                    |
|               | If the device driver uses original Power Management interfaces (driver calls pm-components(9)) and device is still suspended by DDI_PM_SUSPEND, the only effect of DDI_RESUME is to allow the driver to call ddi_dev_is_needed(9F) for any new or pending requests, as a subsequent call to attach() will be made with cmd set to DDI_PM_RESUME to restore the hardware state.                                                                                                    |
|               | If the device driver uses new automatic device Power Management<br>interfaces (driver exports pm-components(9) property instead of calling<br>pm_create_components(9F)), then while processing a DDI_RESUME<br>command, the Power Management framework sets its notion of the power level<br>of each component of a device to <i>unknown</i> .                                                                                                    |
|               | The driver can deal with components during DDI_RESUME in one of the following ways:                                                                                                    |
|               | 1. If the driver can determine the power level of the component without having to power it up (e.g. by calling ddi_peek(9F) or some other device-specific method) then it should notify the power level to the framework by calling pm_power_has_changed(9F).                                                                                                    |
|               | 2. The driver must also set its own notion of the power level of the component to <i>unknown</i> . The system will consider the component idle or busy based on the most recent call to pm_idle_component(9F) or pm_busy_component(9F) for that component. If the component is idle for sufficient time, the framework will call into the driver's power(9E) entry point to turn the component off. If the driver needs to access the device, then it must call pm_raise_power(9F) to bring the component up to the level needed for the device access to succeed. The driver must honor any request to set the power level of the component, since it cannot make any assumption about what power level the component has (or it should have called pm_power_has_changed(9F) as outlined above). As a special case of this, the driver may bring the component to a known state because it wants to perform an operation on the device as part of its DDI_RESUME processing (such as loading firmware so that it can detect hot-plug events). |
| RETURN VALUES | The attach() function returns:<br>DDI_SUCCESS Successful completion                                                                                                    |
|               | DDI_FAILURE Operation failed                                                                                                    |
| 20            |                                                                                                    |

20

SunOS 5.8

Last modified 15 Sep 1999

#### ATTRIBUTES See

See attributes(5) for descriptions of the following attributes:

| ATTRIBUTE TYPE      | ATTRIBUTE VALUE                       |
|---------------------|---------------------------------------|
| Interface Stability | Evolving (DDI_PM_RESUME is obsolete.) |

SEE ALSO cpr(7), pm(7D), pm(9), pm-components(9), detach(9E), getinfo(9E), identify(9E), open(9E), probe(9E), ddi\_add\_intr(9F), ddi\_create\_minor\_node(9F), ddi\_get\_instance(9F), ddi\_map\_regs(9F), kmem\_alloc(9F), pm\_create\_components(9F), pm\_raise\_power(9F)

Writing Device Drivers

Last modified 15 Sep 1999

SunOS 5.8

|                    | xsp = dd<br>/*Verify                                                                                                    | e = getminor(dev);<br>li_get_soft_state(statep, insta<br>/ soft state structure has been<br>== NULL)<br>return (ENXIO);                                                                                                    |                                                                                                    |  |
|--------------------|----------------------------------------------------------------------------------------------------|----------------------------------------------------------------------------------------------------|----------------------------------------------------------------------------------------------------|--|
|                    | int instance;<br>struct xxstate *xsp;                                                                                                    |                                                                                                    |                                                                                                    |  |
|                    | <pre>static int xxawrite(dev_t d {</pre>                                                                                                    | lev, struct aio_req *aio, cred_                                                                                                    | t *cred_p)                                                                                                    |  |
|                    | The following is an                                                                                                    | example of an awrite() routine                                                                                                    | e:                                                                                                    |  |
| EXAMPLES           | EXAMPLE 1 Using t                                                                                                    | he awrite routine:                                                                                                    |                                                                                                    |  |
| CONTEXT            | This function is cal                                                                                                    | led from user context only.                                                                                                    |                                                                                                    |  |
| RETURN VALUES      | The awrite() rou number.                                                                                                    | tine should return 0 for success, o                                                                                                    | or the appropriate error                                                                                        |  |
|                    |                                                                                                    | o(9S) structure pointed to by aio<br>.o_loffset, may be modified for                                                                                                    |                                                                                                    |  |
| DESCRIPTION        | getminor(9F) can<br>argument. awrite<br>check for superuser<br>may also examine t<br>aio_reqp. awrit                                          | te() routine is called to perform<br>be used to access the minor numb<br>() may use the credential structur<br>r access by calling drv_priv(9F).<br>the uio(9S) structure through the<br>e() must call aphysio(9F) with<br>er's strategy(9E) routine. | <pre>per component of the dev ure pointed to by cred_p to The awrite() routine aio_req structure pointer,</pre> |  |
|                    | cred_p I                                                                                                    | Pointer to the credential structure.                                                                                                    | ,                                                                                                    |  |
|                    |                                                                                                    | Pointer to the aio_req(9S) struct he data is stored.                                                                                                    | ure that describes where                                                                                        |  |
| PARAMETERS         |                                                                                                    | Device number.                                                                                                    |                                                                                                    |  |
| INTERFACE<br>LEVEL |                                                                                                    | Solaris DDI specific (Solaris DDI). This entry point is optional. Drivers that do not support an <code>awrite()</code> entry point should use <code>nodev(9F)</code>                                                                                  |                                                                                                    |  |
|                    | intprefixawrite(dev_                                                                                                    | _t <i>dev</i> , struct aio_req * <i>aio_reqp</i> , cred_t *                                                                                                    | cred_p);                                                                                                    |  |
| SYNOPSIS           | <pre>#include <sys uio.h=""> #include <sys #include="" <sys="" aio_red="" cred.h="" ddi.h=""> #include <sys ddi.h=""></sys></sys></sys></pre> | q.h><br>>                                                                                                    |                                                                                                    |  |
| NAME               | awrite – asynchronous write to a device                                                                                                    |                                                                                                    |                                                                                                    |  |

|          | return (aphysio(xxstrategy, anocancel, dev, B_WRITE, xxminphys, aio));<br>}                                                                                                    |
|----------|----------------------------------------------------------------------------------------------------|
| SEE ALSO | <pre>write(2), aiowrite(3AIO), aread(9E), read(9E), strategy(9E), write(9E),<br/>anocancel(9F), aphysio(9F), ddi_get_soft_state(9F), drv_priv(9F),<br/>getminor(9F), minphys(9F), nodev(9F), aio_req(9S), cb_ops(9S), uio(9S)</pre> |
|          | Writing Device Drivers                                                                                                    |
| BUGS     | There is no way other than calling aphysio(9F) to accomplish an asynchronous write.                                                                                                    |

Last modified 28 Mar 1997

SunOS 5.8

| NAME               | chpoll – poll entry point for a non-STREAMS character driver                                                                          |                                                                                           |  |
|--------------------|----------------------------------------------------------------------------------------------------|-------------------------------------------------------------------------------------------|--|
| SYNOPSIS           | <pre>#include <sys types.h=""> #include <sys poll.h=""> #include <sys ddi.h=""> #include <sys ddi.h=""></sys></sys></sys></sys></pre> |                                                                                           |  |
|                    | int prefixchpol1(d                                                                                                    | <pre>lev_t dev, short events, int anyyet, short *reventsp, struct pollhead **phpp);</pre> |  |
| INTERFACE<br>LEVEL | This entry point is optional. Architecture independent level 1 (DDI/DKI).                                                             |                                                                                           |  |
| PARAMETERS         | dev                                                                                                    | The device number for the device to be polled.                                            |  |
|                    | events                                                                                                    | The events that may occur. Valid events are:                                              |  |
|                    |                                                                                                    | POLLIN                                                                                    |  |
|                    |                                                                                                    | Data other than high priority data may be read without blocking.                          |  |
|                    |                                                                                                    | POLLOUT                                                                                   |  |
|                    |                                                                                                    | Normal data may be written without blocking.                                              |  |
|                    |                                                                                                    | POLLPRI                                                                                   |  |
|                    | High priority data may be received without block                                                                                      | High priority data may be received without blocking.                                      |  |
|                    |                                                                                                    | POLLHUP                                                                                   |  |
|                    |                                                                                                    | A device hangup has occurred.                                                             |  |
| POLLERR            | POLLERR                                                                                                    |                                                                                           |  |
|                    |                                                                                                    | An error has occurred on the device.                                                      |  |
|                    |                                                                                                    | POLLRDNORM                                                                                |  |
|                    |                                                                                                    | Normal data (priority band = 0) may be read without blocking.                             |  |
|                    |                                                                                                    | POLLRDBAND                                                                                |  |
|                    |                                                                                                    | Data from a non-zero priority band may be read without blocking                           |  |
|                    |                                                                                                    | POLLWRNORM                                                                                |  |
|                    |                                                                                                    | The same as POLLOUT.                                                                      |  |
|                    |                                                                                                    | POLLWRBAND                                                                                |  |
|                    |                                                                                                    | Priority data (priority band $> 0$ ) may be written.                                      |  |
|                    |                                                                                                    |                                                                                           |  |
|                    | 1                                                                                                    |                                                                                           |  |

SunOS 5.8

Last modified 11 Oct 1995

|                      | anyyet                                                                        | A flag that is non-zero if any other file descriptors in the pollfd array have events pending. The poll(2) system call takes a pointer to an array of pollfd structures as one of its arguments. See the poll(2) reference page for more details.                               |  |  |
|----------------------|-------------------------------------------------------------------------------|----------------------------------------------------------------------------------------------------|--|--|
|                      | reventsp                                                                      | A pointer to a bitmask of the returned events satisfied.                                                                                                    |  |  |
|                      | phpp                                                                          | A pointer to a pollhead structure.                                                                                                    |  |  |
| DESCRIPTION          | drivers that wish                                                             | ntry point routine is used by non-STREAMS character device<br>to support polling. The driver must implement the polling<br>The following rules must be followed when implementing<br>line:                                                                                      |  |  |
|                      | 1. Implement the following algorithm when the chpoll() entry point is called: |                                                                                                    |  |  |
|                      | *rever<br>} else {<br>*rever                                                  | <pre>are_satisfied_now) {     htsp = mask_of_satisfied_events;     htsp = 0;     anyyet)  *phpp = &amp;my_local_pollhead_structure;</pre>                                                                                                    |  |  |
|                      | to the per-min<br>structure shou<br>should be refe                            | stance of the pollhead structure. This instance may be tied<br>or data structure defined by the driver. The pollhead<br>ld be treated as a "black box" by the driver. None of its fields<br>renced. However, the size of this structure is guaranteed to<br>ne across releases. |  |  |
|                      | above occur. T<br>The driver mu                                               | <pre>wakeup() function whenever an event of type events listed<br/>This function should only be called with one event at a time.<br/>Ist not hold any mutex across the call to pollwakeup(9F) that<br/>its chpoll() entry point, or a deadlock may result.</pre>                |  |  |
| <b>RETURN VALUES</b> | chpoll() shoul                                                                | d return 0 for success, or the appropriate error number.                                                                                                    |  |  |
| SEE ALSO             |                                                                               | ll(9F), pollwakeup(9F)                                                                                                    |  |  |
|                      | Writing Device L                                                              |                                                                                                    |  |  |
|                      | -                                                                             |                                                                                                    |  |  |

Last modified 11 Oct 1995

SunOS 5.8

| NAME                | close – relinquis                                                                                  | h access to a device                 | ç                                                                                                    |
|---------------------|----------------------------------------------------------------------------------------------------|--------------------------------------|----------------------------------------------------------------------------------------------------|
| SYNOPSIS            |                                                                                                    |                                      |                                                                                                    |
| Block and Character | <pre>#include <sys types.h=""></sys></pre>                                                         |                                      |                                                                                                    |
| Diven und Churacter | #include <sys file<="" th=""><th></th><th></th></sys>                                              |                                      |                                                                                                    |
|                     | #include <sys err<="" th=""><th></th><th></th></sys>                                               |                                      |                                                                                                    |
|                     | #include <sys ope<="" th=""><th></th><th></th></sys>                                               |                                      |                                                                                                    |
|                     | #include <sys cree<="" th=""><th></th><th></th></sys>                                              |                                      |                                                                                                    |
|                     | #include <sys ddi<="" th=""><th></th><th></th></sys>                                               |                                      |                                                                                                    |
|                     | #include <sys sur<="" th=""><th>nddi.h&gt;</th><th></th></sys>                                     | nddi.h>                              |                                                                                                    |
|                     | int <i>prefix</i> close(de                                                                         | ev_t dev, int flag, int o            | typ, cred_t * <i>cred_p</i> );                                                                                                    |
| STREAMS             | #include <sys th="" typ<=""><th>es.h&gt;</th><th></th></sys>                                       | es.h>                                |                                                                                                    |
|                     | #include <sys stre<="" th=""><th></th><th></th></sys>                                              |                                      |                                                                                                    |
|                     | #include <sys file<="" th=""><th></th><th></th></sys>                                              |                                      |                                                                                                    |
|                     | #include <sys err<="" th=""><th></th><th></th></sys>                                               |                                      |                                                                                                    |
|                     | #include <sys ope<="" th=""><th>en.h&gt;</th><th></th></sys>                                       | en.h>                                |                                                                                                    |
|                     | <pre>#include <sys cree<="" pre=""></sys></pre>                                                    | d.h>                                 |                                                                                                    |
|                     | #include <sys ddi<="" th=""><th>i.h&gt;</th><th></th></sys>                                        | i.h>                                 |                                                                                                    |
|                     | #include <sys sum<="" th=""><th>nddi.h&gt;</th><th></th></sys>                                     | nddi.h>                              |                                                                                                    |
|                     | int <i>prefix</i> close(qu                                                                         | ieue_t *q, int flag, crea            | d_t * <i>cred_p</i> );                                                                                                    |
| INTERFACE<br>LEVEL  | Architecture independent level 1 (DDI/DKI). This entry point is <i>required</i> for block devices. |                                      |                                                                                                    |
| PARAMETERS          |                                                                                                    |                                      |                                                                                                    |
| Block and Character | dev                                                                                                | Device number.                       |                                                                                                    |
|                     | flag                                                                                               | fcntl(2) system<br>file should alway | as set by the open(2) or modified by the<br>a calls. The flag is for information only—the<br>ys be closed completely. Possible values are:<br>Y, FREAD, FKLYR, and FWRITE. Refer to<br>ore information. |
|                     | otyp                                                                                               | many times a de<br>The flags assume  | ied so that the driver can determine how<br>vice was opened and for what reasons.<br>e the open() routine may be called many<br>lose() routine should only be called on the<br>a device.                |
|                     |                                                                                                    | OTYP_BLK                             | Close was through block interface for the device.                                                                                                    |
|                     |                                                                                                    | OTYP_CHR                             | Close was through the raw/character interface for the device.                                                                                                    |
| 26                  | SunC                                                                                               | OS 5.8                               | Last modified 15 Sep 1992                                                                                                    |

|             |                                                                                                    | OTYP_LYR                                                        | Close a layered process (a higher-level driver called the close() routine of the device).                                                                                                    |
|-------------|----------------------------------------------------------------------------------------------------|-----------------------------------------------------------------|----------------------------------------------------------------------------------------------------|
|             | *cred_p                                                                                                    | Pointer to the us                                               | ser credential structure.                                                                                                    |
| STREAMS     | *q                                                                                                    | side of the drive                                               | e(9S) structure used to reference the read<br>r. (A queue is the central node of a collection<br>d routines pointed to by a queue.)                                                                                              |
|             | flag                                                                                                    | File status flag.                                               |                                                                                                    |
|             | *cred_p                                                                                                    | Pointer to the us                                               | ser credential structure.                                                                                                    |
| DESCRIPTION | cb_ops(9S) table<br>non-null value ir<br>structure, which                                                                                                    | e entry for the dev<br>n the d_str field o<br>points to a ginit | ) routine is called by the kernel through the<br>ice. (Modules use the fmodsw table.) A<br>of the cb_ops entry points to a streamtab<br>(9S) containing a pointer to the close()<br>routines are called directly from the cb_ops |
|             | <pre>close() ends the connection between the user process and the device, and<br/>prepares the device (hardware and software) so that it is ready to be opened<br/>again.</pre> A device may be opened simultaneously by multiple processes and the open()<br>driver routine is called for each open, but the kernel will only call the close()<br>routine when the last process using the device issues a close(2) or umount(2)<br>system call or exits. (An exception is a close occurring with the <i>otyp</i> argument<br>set to OTYP_LYR, for which a close (also having <i>otyp</i> = OTYP_LYR) occurs for<br>each open.) |                                                                 |                                                                                                    |
|             |                                                                                                    |                                                                 |                                                                                                    |
|             | number compon<br>permissions as n                                                                                                    | ent of the <i>dev</i> para<br>ecessary, by using                | uld always check the validity of the minor<br>imeter. The routine should also check<br>the user credential structure (if pertinent),<br>and <i>otyp</i> parameter values.                                                        |
|             | close() could                                                                                                    | perform any of the                                              | e following general functions:                                                                                                    |
|             | <ul> <li>disable interru</li> </ul>                                                                                                    | upts                                                            |                                                                                                    |
|             | <ul> <li>hang up phor</li> </ul>                                                                                                    | ne lines                                                        |                                                                                                    |
|             | rewind a tape                                                                                                    |                                                                 |                                                                                                    |
|             |                                                                                                    | -                                                               | e buffering scheme                                                                                                    |
|             |                                                                                                    | sharable device (th                                             | nat was locked in the open() routine)                                                                                                    |
|             | <ul> <li>flush buffers</li> </ul>                                                                                                    |                                                                 |                                                                                                    |
|             | <ul> <li>notify a devic</li> </ul>                                                                                                    | e of the close                                                  |                                                                                                    |

Last modified 15 Sep 1992

SunOS 5.8

|               | <ul> <li>deallocate any resources allocated on open</li> </ul>                                                                                                    |
|---------------|----------------------------------------------------------------------------------------------------|
|               | The close() routines of STREAMS drivers and modules are called when a stream is dismantled or a module popped. The steps for dismantling a stream are performed in the following order. First, any multiplexor links present are unlinked and the lower streams are closed. Next, the following steps are performed for each module or driver on the stream, starting at the head and working toward the tail:      |
|               | 1. The write queue is given a chance to drain.                                                                                                    |
|               | 2. The close() routine is called.                                                                                                    |
|               | 3. The module or driver is removed from the stream.                                                                                                    |
| RETURN VALUES | close() should return 0 for success, or the appropriate error number. Return<br>errors rarely occur, but if a failure is detected, the driver should decide whether<br>the severity of the problem warrants either displaying a message on the console<br>or, in worst cases, triggering a system panic. Generally, a failure in a $close()$<br>routine occurs because a problem occurred in the associated device. |
| SEE ALSO      | close(2), fcntl(2), open(2), umount(2), detach(9E), open(9E), cb_ops(9S), qinit(9S), queue(9S)                                                                                                    |
|               | Writing Device Drivers                                                                                                    |
|               | STREAMS Programming Guide                                                                                                    |
|               |                                                                                                    |
|               |                                                                                                    |
|               |                                                                                                    |
|               |                                                                                                    |
|               |                                                                                                    |
|               |                                                                                                    |
|               |                                                                                                    |
|               |                                                                                                    |
|               |                                                                                                    |
|               |                                                                                                    |
|               |                                                                                                    |

SunOS 5.8

Last modified 15 Sep 1992

| NAME               | csx_event_handl                                                                                                    | er – PC Card driver event handler                                                                                                    |  |  |
|--------------------|----------------------------------------------------------------------------------------------------|----------------------------------------------------------------------------------------------------|--|--|
| SYNOPSIS           | #include <sys pcca<="" th=""><th colspan="3"><pre>#include <sys pccard.h=""></sys></pre></th></sys>                | <pre>#include <sys pccard.h=""></sys></pre>                                                                                                    |  |  |
|                    | int32_t prefixevent                                                                                                | :_handler(event_t event, int32_t priority, event_callback_args_t *args);                                                                                                    |  |  |
| INTERFACE<br>LEVEL | Solaris architectu                                                                                                 | re specific (Solaris DDI)                                                                                                    |  |  |
| PARAMETERS         | event                                                                                                    | The event.                                                                                                    |  |  |
|                    | priority                                                                                                    | The priority of the event.                                                                                                    |  |  |
|                    | args                                                                                                    | A pointer to the event_callback_t structure.                                                                                                    |  |  |
| DESCRIPTION        | manage events a<br>is registered usin<br>structure passed<br>supply a parame<br>event_callbac<br>driver instance's | a PC Card driver must register an event handler to<br>ssociated with its PC Card. The driver event handler<br>og the event_handler field of the client_req_t<br>to csx_RegisterClient(9F). The driver may also<br>ter to be passed to its event handler function using the<br>ck_args.client_data field. Typically, this argument is the<br>soft state pointer. The driver also registers which events it is<br>iving through the EventMask field of the client_req_t |  |  |
|                    | with CS_EVENT_<br>driver must use i<br>returned by csx_<br>events with CS_F<br>and the driver m                    | ivered to the driver with a priority, <i>priority</i> . High priority events<br>_PRI_HIGH set in <i>priority</i> are delivered above lock level, and the<br>ts high-level event mutex initialized with the iblk_cookie<br>_RegisterClient(9F) to protect such events. Low priority<br>EVENT_PRI_LOW set in <i>priority</i> are delivered below lock level,<br>ust use its low-level event mutex initialized with a NULL<br>to protect these events.                   |  |  |
|                    |                                                                                                    | Client(9F) registers the driver's event handler, but no<br>be delivered to the driver until after a successful call to<br>bocketMask(9F).                                                                                                    |  |  |
| Event Indications  | with a function of<br>The events and the<br>low priority unle<br>CS_EVENT_REGI                                     | Services delivers an event to each driver instance associated<br>on a multiple function PC Card.<br>heir indications are listed below; they are always delivered as<br>ss otherwise noted:<br>ISTRATION_COMPLETE<br>request processed in the background has been completed.                                                                                                    |  |  |
|                    |                                                                                                    | s been inserted in a socket.                                                                                                    |  |  |
|                    | CS_EVENT_CARI                                                                                                    |                                                                                                    |  |  |

Last modified 22 Nov 1996

SunOS 5.8

A PC Card's READY line has transitioned from the busy to ready state.

CS\_EVENT\_CARD\_REMOVAL

A PC Card has been removed from a socket. This event is delivered twice; first as a high priority event, followed by delivery as a low priority event. As a high priority event, the event handler should only note that the PC Card is no longer present to prevent accesses to the hardware from occurring. As a low priority event, the event handler should release the configuration and free all I/O, window and IRQ resources for use by other PC Cards.

CS\_EVENT\_BATTERY\_LOW

The battery on a PC Card is weak and is in need of replacement.

CS\_EVENT\_BATTERY\_DEAD

The battery on a PC Card is no longer providing operational voltage.

CS\_EVENT\_PM\_RESUME

Card Services has received a resume notification from the system's Power Management software.

CS\_EVENT\_PM\_SUSPEND

Card Services has received a suspend notification from the system's Power Management software.

CS\_EVENT\_CARD\_LOCK

A mechanical latch has been manipulated preventing the removal of the PC Card from the socket.

CS\_EVENT\_CARD\_UNLOCK

A mechanical latch has been manipulated allowing the removal of the PC Card from the socket.

CS\_EVENT\_EJECTION\_REQUEST

A request that the PC Card be ejected from a socket using a motor-driven mechanism.

CS\_EVENT\_EJECTION\_COMPLETE

A motor has completed ejecting a PC Card from a socket.

CS\_EVENT\_ERASE\_COMPLETE

A queued erase request that is processed in the background has been completed.

CS\_EVENT\_INSERTION\_REQUEST

A request that a PC Card be inserted into a socket using a motor-driven mechanism.

CS\_EVENT\_INSERTION\_COMPLETE

SunOS 5.8

Last modified 22 Nov 1996

A motor has completed inserting a PC Card in a socket. CS\_EVENT\_CARD\_RESET A hardware reset has occurred. CS\_EVENT\_RESET\_REQUEST A request for a physical reset by a client. CS\_EVENT\_RESET\_COMPLETE A reset request that is processed in the background has been completed. CS\_EVENT\_RESET\_PHYSICAL A reset is about to occur. CS\_EVENT\_CLIENT\_INFO A request that the client return its client information data. If GET\_CLIENT\_INFO\_SUBSVC(args->client\_info.Attributes) is equal to CS\_CLIENT\_INFO\_SUBSVC\_CS, the driver should fill in the other fields in the client\_info structure as described below, and return CS\_SUCCESS. Otherwise, it should return CS\_UNSUPPORTED\_EVENT. args->client\_data.Attributes Must be OR'ed with CS\_CLIENT\_INFO\_VALID. args->client\_data.Revision Must be set to a driver-private version number. args->client\_data.CSLevel Must be set to CS\_VERSION. args->client\_data.RevDate Must be set to the revision date of the PC Card driver, using CS\_CLIENT\_INFO\_MAKE\_DATE(day, month, year). day must be the day of the month, month must be the month of the year, and year must be the year, offset from a base of 1980. For example, this field could be set to a revision date of July 4 1997 with CS\_CLIENT\_INFO\_MAKE\_DATE(4, 7, 17). args->client\_data.ClientName A string describing the PC Card driver should be copied into this space. args->client\_data.VendorName A string supplying the name of the PC Card driver vendor should be copied into this space. args->client\_data.DriverName

Last modified 22 Nov 1996

SunOS 5.8

|                      | A string supplying the name of the PC Card driver will be copied into<br>this space by Card Services after the PC Card driver has successfully<br>processed this event; the driver does not need to initialize this field. |                                    |                                                                                                    |  |
|----------------------|----------------------------------------------------------------------------------------------------|------------------------------------|----------------------------------------------------------------------------------------------------|--|
|                      | CS_EVENT_WRITE_PROTECT<br>The write protect status of the PC Card in the indicated socket has changed<br>The current write protect state of the PC Card is in the args->info field:                                        |                                    |                                                                                                    |  |
|                      | CS_EVENT_WRITE_PROTECT_WPOFF                                                                                                    |                                    |                                                                                                    |  |
|                      | Card is not write protected.                                                                                                    |                                    |                                                                                                    |  |
|                      |                                                                                                    | E_PROTECT_WPON                     |                                                                                                    |  |
|                      | Card is write pr                                                                                                    | otected.                           |                                                                                                    |  |
| STRUCTURE<br>MEMBERS | The structure membe                                                                                                    | ers of event_call                  | back_args_t <b>are:</b>                                                                                                    |  |
|                      | void<br>void<br>client_info_t                                                                                                    | *client_data;                      | /* event-specific information */<br>/* driver-private data */<br>/* client information*/                                            |  |
|                      | The structure members of client_info_t are:                                                                                                    |                                    |                                                                                                    |  |
|                      | unit32_t<br>unit32_t<br>uint32_t<br>uint32_t<br>char                                                                                                    | Revisions;<br>CSLevel;<br>RevDate; | <pre>/* attributes */    /* version number */    /* Card Services version */    /* revision date */ LIENT_INFO_MAX_NAME_LEN];</pre> |  |
|                      | char                                                                                                    | VendorName[CS_C]                   | /*PC Card driver description */<br>LIENT_INFO_MAX_NAME_LEN];                                                                        |  |
|                      | char                                                                                                    | DriverName[MODM                    | /*PC Card driver vendor name */<br>AXNAMELEN];<br>/* PC Card driver name */                                                         |  |
| RETURN VALUES        | CS_SUCCESS                                                                                                    |                                    | The event was handled successfully.                                                                                                 |  |
|                      | CS_UNSUPPORTED_I                                                                                                    | EVENT                              | Driver does not support this event.                                                                                                 |  |
|                      | CS_FAILURE                                                                                                    |                                    | Error occurred while handling this event.                                                                                           |  |
|                      |                                                                                                    |                                    |                                                                                                    |  |
| 32                   | SunOS 5.8                                                                                                    | 3                                  | Last modified 22 Nov 1996                                                                                                    |  |

**CONTEXT** This function is called from high-level interrupt context in the case of high priority events, and from kernel context in the case of low priority events.

### EXAMPLES

**EXAMPLE 1** 

```
static int
xx_event(event_t event, int priority, event_callback_args_t *args)
{
     int rval;
     struct xxx *xxx = args->client_data;
    client_info_t *info = &args->client_info;
     switch (event) {
    case CS_EVENT_REGISTRATION_COMPLETE:
         ASSERT(priority & CS_EVENT_PRI_LOW);
          mutex_enter(&xxx->event_mutex);
         xxx->card_state |= XX_REGISTRATION_COMPLETE;
         mutex_exit(&xxx->event_mutex);
          rval = CS_SUCCESS;
         break;
    case CS_EVENT_CARD_READY:
          ASSERT(priority & CS_EVENT_PRI_LOW);
         rval = xx_card_ready(xxx);
         mutex_exit(&xxx->event_mutex);
          break;
     case CS_EVENT_CARD_INSERTION:
          ASSERT(priority & CS_EVENT_PRI_LOW);
         mutex_enter(&xxx->event_mutex);
          rval = xx_card_insertion(xxx);
         mutex_exit(&xxx->event_mutex);
         break;
    case CS_EVENT_CARD_REMOVAL:
          if (priority & CS_EVENT_PRI_HIGH) {
             mutex_enter(&xxx->hi_event_mutex);
              xxx->card_state &= ~XX_CARD_PRESENT;
             mutex_exit(&xxx->hi_event_mutex);
          } else {
             mutex_enter(&xxx->event_mutex);
             rval = xx_card_removal(xxx);
             mutex_exit(&xxx->event_mutex);
          break;
    case CS_EVENT_CLIENT_INFO:
          ASSERT(priority & CS_EVENT_PRI_LOW);
          if (GET_CLIENT_INFO_SUBSVC_CS(info->Attributes) ==
              CS_CLIENT_INFO_SUBSVC_CS) {
                info->Attributes |= CS_CLIENT_INFO_VALID;
                info->Revision = 4;
                info->CSLevel = CS_VERSION;
               info->RevDate = CS_CLIENT_INFO_MAKE_DATE(4, 7, 17);
                (void)strncpy(info->ClientName,
```

Last modified 22 Nov 1996

SunOS 5.8

```
"WhizBang Ultra Zowie PC card driver",
                                         CS_CLIENT_INFO_MAX_NAME_LEN)
                                "ACME PC card drivers, Inc.",
                                         CS_CLIENT_INFO_MAX_NAME_LEN);
                                rval = CS_SUCCESS;
                          } else {
                                rval = CS_UNSUPPORTED_EVENT;
                          }
                          break;
                     case CS_EVENT_WRITE_PROTECT:
                           ASSERT(priority & CS_EVENT_PRI_LOW);
                           mutex_enter(&xxx->event_mutex);
                           if (args->info == CS_EVENT_WRITE_PROTECT_WPOFF) {
                               xxx->card_state &= ~XX_WRITE_PROTECTED;
                           } else {
                               xxx->card_state |= XX_WRITE_PROTECTED;
                           }
                           mutex_exit(&xxx->event_mutex);
                           rval = CS_SUCCESS;
                           break;
                     default:
                           rval = CS_UNSUPPORTED_EVENT;
                           break;
                     }
                     return (rval);
                }
SEE ALSO
              csx_Event2Text(9F), csx_RegisterClient(9F),
              csx_RequestSocketMask(9F)
              PC Card 95 Standard, PCMCIA/JEIDA
                        SunOS 5.8
                                                               Last modified 22 Nov 1996
```

| NAME                      | detach – Detach or suspend a device                                                                                                    |  |  |  |
|---------------------------|----------------------------------------------------------------------------------------------------|--|--|--|
| SYNOPSIS                  | #include <sys ddi.h=""><br/>#include <sys sunddi.h=""></sys></sys>                                                                                                    |  |  |  |
|                           | <pre>int prefix detach(dev_info_t *dip, ddi_detach_cmd_t cmd);</pre>                                                                                                    |  |  |  |
| INTERFACE<br>LEVEL        | Solaris DDI specific (Solaris DDI)                                                                                                    |  |  |  |
| PARAMETERS                | <i>dip</i> A pointer to the device's dev_info structure.                                                                                                    |  |  |  |
|                           | <i>cmd</i> Type of detach; the driver should return DDI_FAILURE if any value other than DDI_DETACH, DDI_PM_SUSPEND (obsolete), or DDI_SUSPEND is passed to it.                                                                                                    |  |  |  |
| DESCRIPTION<br>DDI_DETACH | The detach() function complements the attach(9E) routine.<br>If <i>cmd</i> is set to DDI_DETACH, detach() is used to remove the state associated with a given instance of a device node prior to the removal of that instance from the system.                                                                                                    |  |  |  |
|                           | The detach() function will be called once for each instance of the device for which there has been a successful attach(), once there are no longer any opens on the device. An attached instance of a driver can be successfully detached only once. The detach() function should clean up any per instance data initialized in attach(9E) and call kmem_free(9F) to free any heap allocations. For information on how to unregister interrupt handlers, see ddi_add_intr(9F). This should also include putting the underlying device into a quiescent state so that it will not generate interrupts. |  |  |  |
|                           | Drivers that set up timeout(9F) routines should ensure that they are cancelled before returning DDI_SUCCESS from detach().                                                                                                    |  |  |  |
|                           | If detach() determines a particular instance of the device cannot be removed<br>when requested because of some exceptional condition, detach() must return<br>DDI_FAILURE, which prevents the particular device instance from being<br>detached. This also prevents the driver from being unloaded. A driver instance<br>failing the detach must ensure that no per instance data or state is modified or<br>freed that would compromise the system or subsequent driver operation.                                                                                                    |  |  |  |
|                           | The system guarantees that the function will only be called for a particular dev_info node after (and not concurrently with) a successful attach(9E) of that device. The system also guarantees that detach() will only be called when there are no outstanding open(9E) calls on the device.                                                                                                    |  |  |  |
| DDI_PM_SUSPEND            | The DDI_PM_SUSPEND command is required only if the device<br>driver uses original Power Management interfaces (driver calls<br>pm_create_components(9F)). This entry point is not needed if the device                                                                                                    |  |  |  |
|                           |                                                                                                    |  |  |  |

Last modified 20 Sep 1999

SunOS 5.8

Last modified 20 Sep 1999

driver uses new automatic device Power Management interfaces (driver exports pm-components(9) property instead of calling pm create components(9F)). The DDI PM SUSPEND command is obsolete and will be removed in a future release. The DDI\_PM\_SUSPEND *cmd* is used to suspend all activity of a device before power is possibly removed from the device by setting component 0 to power level 0. In this case, detach() may be called with outstanding open(9E) requests. It must save the hardware state of the device to memory and block incoming or existing requests until attach(9E) is called with a command value of DDI PM RESUME. When the device is suspended using DDI PM SUSPEND and it receives a request which requires device to be powered on, it should call ddi\_dev\_is\_needed(9F) to request the framework to resume the device. A return of DDI\_FAILURE will result in component 0 of the device not being set to power level 0. DDI\_SUSPEND The DDI\_SUSPEND cmd is issued when the entire system is being suspended and power removed from it or when the system must be made quiescent. It will be issued only to devices which have a reg property or which export a pm-hardware-state property with the value needs-suspend-resume. If cmd is set to DDI\_SUSPEND, detach() is used to suspend all activity of a device before power is (possibly) removed from the device. In this case, detach() may be called with outstanding open(9E) requests. It must save the hardware state of the device to memory and block incoming or existing requests until attach() is called with DDI RESUME. If the device is used to store file systems, then after DDI\_SUSPEND is issued, the device should still honor dump(9E) requests as this entry point may be used by suspend-resume operation (see cpr(7)) to save state file. It must do this, however, without disturbing the saved hardware state of the device. If the device driver uses original Power Management interfaces (driver calls pm\_create\_components(9F)) and it has also been suspended by DDI\_PM\_SUSPEND, it will need to call ddi\_dev\_is\_needed(9F) to honor the dump(9E) request. If the device driver uses new automatic device Power Management interfaces (driver exports pm-components(9) property instead of calling pm\_create\_components(9F), it might need to call pm\_raise\_power(9F) if the current power level is lower than required to complete the dump(9E) request. Before returning successfully from a call to detach() with a command of DDI\_SUSPEND, the driver must cancel any outstanding timeouts and make any driver threads quiescent.

SunOS 5.8

|               |                                                                                                    |                                                                                                    | DDI_SUSPEND cmd, either the operation to             |  |
|---------------|----------------------------------------------------------------------------------------------------|----------------------------------------------------------------------------------------------------|------------------------------------------------------|--|
|               | suspend the syst                                                                                                    | em or to make it qui                                                                                                    | iescent will be aborted.                             |  |
| RETURN VALUES | DDI_SUCCESS                                                                                                    | For DDI_DETACH, the state associated with the given<br>device was successfully removed. For DDI_SUSPEND and<br>DDI_PM_SUSPEND (obsolete), the driver was successfully<br>suspended. |                                                      |  |
|               | DDI_FAILURE                                                                                                    | The operation fail associated state is                                                                                                    | ed or the request was not understood. The unchanged. |  |
| CONTEXT       | This function is a                                                                                                    | called from user con                                                                                                    | text only.                                           |  |
| ATTRIBUTES    | See attributes                                                                                                    | s(5) for descriptions                                                                                                    | of the following attributes:                         |  |
|               | ATTRI                                                                                                    | BUTE TYPE                                                                                                    | ATTRIBUTE VALUE                                      |  |
|               | Interface Stability                                                                                                    | y                                                                                                    | Evolving (DDI_PM_SUSPEND is obsolete.)               |  |
| SEE ALSO      | <pre>cpr(7), pm(7D), pm(9), pm-components(9), attach(9E), dump(9E),<br/>open(9E), power(9E), ddi_add_intr(9F), ddi_dev_is_needed(9F),<br/>ddi_map_regs(9F), kmem_free(9F), pm_create_components(9F),<br/>pm_raise_power(9F), timeout(9F)<br/>Writing Device Drivers</pre> |                                                                                                    |                                                      |  |
|               |                                                                                                    |                                                                                                    |                                                      |  |
|               |                                                                                                    |                                                                                                    |                                                      |  |

Last modified 20 Sep 1999

SunOS 5.8

| NAME               | devmap – validate and translate virtual mapping for memory mapped device                                                                                                    |                                                                                                    |                                                                                                    |  |
|--------------------|----------------------------------------------------------------------------------------------------|----------------------------------------------------------------------------------------------------|----------------------------------------------------------------------------------------------------|--|
| SYNOPSIS           | #include <sys ddi.h=""><br/>#include <sys sunddi.h=""></sys></sys>                                                                                                    |                                                                                                    |                                                                                                    |  |
|                    | <pre>int prefixdevmap(dev_t dev, devmap_cookie_t dhp, offset_t off, size_t len, size_t *maplen,<br/>uint_t model);</pre>                                                                                                    |                                                                                                    |                                                                                                    |  |
| INTERFACE<br>LEVEL | Solaris                                                                                                    | Solaris DDI specific (Solaris DDI).                                                                   |                                                                                                    |  |
| PARAMETERS         | dev                                                                                                    | Device whose memory is                                                                                | s to be mapped.                                                                                                    |  |
|                    | dhp                                                                                                    | An opaque mapping har mapping.                                                                        | ndle that the system uses to describe the                                                                               |  |
|                    | off                                                                                                    | User offset within the log begins.                                                                    | gical device memory at which the mapping                                                                                |  |
|                    | len                                                                                                    | Length (in bytes) of the 1                                                                            | mapping to be mapped.                                                                                                   |  |
|                    | maplen                                                                                                    | Pointer to length (in bytes) of mapping that has been validated. maplen is less than or equal to len. |                                                                                                    |  |
|                    | model                                                                                                    | The data model type of t                                                                              | the current thread.                                                                                                    |  |
| DESCRIPTION        | devmap() is a required entry point for character drivers supporting<br>memory-mapped devices if the drivers use the devmap framework to set up the<br>mapping. A memory mapped device has memory that can be mapped into a<br>process's address space. The mmap(2) system call, when applied to a character<br>special file, allows this device memory to be mapped into user space for direct<br>access by the user applications. |                                                                                                    |                                                                                                    |  |
|                    | As a result of a mmap(2) system call, the system calls the devmap() entry point during the mapping setup when D_DEVMAP is set in the cb_flag field of the cb_ops(9S) structure, and any of the following conditions apply:                                                                                                    |                                                                                                    |                                                                                                    |  |
|                    | ∎ dd                                                                                                    | i_devmap_segmap(9F) is                                                                                | used as the segmap(9E) entry point.                                                                                     |  |
|                    | ∎ se                                                                                                    | gmap(9E) entry point is set                                                                           | t to NULL.                                                                                                    |  |
|                    | ∎ mm                                                                                                    | ap(9E) entry point is set to                                                                          | ) NULL.                                                                                                    |  |
|                    | ∎ dd                                                                                                    | i_devmap_segmap(9F) is                                                                                | used in the segmap(9E) entry point.                                                                                     |  |
|                    | Device                                                                                                    |                                                                                                    | ned to mmap(2).<br>ap() to validate the user mappings to the<br>fset, <i>off</i> , to the corresponding physical offset |  |
| 8                  |                                                                                                    | SunOS 5.8                                                                                             | Last modified 15 Jan 1997                                                                                               |  |

|                      |                                                                                                    | e address space, and to pass the mapping information to the g up the mapping.                                                                                                    |  |
|----------------------|----------------------------------------------------------------------------------------------------|----------------------------------------------------------------------------------------------------|--|
|                      | to a memory that<br>virtual address sp                                                                                                    | apping handle that the system uses to describe a mapping<br>is either contiguous in physical address space or in kernel<br>pace. The system may create multiple mapping handles in one<br>all (for example, if the mapping contains multiple physically<br>emory regions).                                                                                                    |  |
|                      | set to DDI_MODEL_I<br>or DDI_MODEL_I<br>is used in combir<br>whether there is a<br>device driver. Th                                                                                                    | C Language Type Model which the current thread expects. It is<br>L_ILP32 if the current thread expects 32-bit ( <i>ILP32</i> ) semantics,<br>LP64 if the current thread expects 64-bit ( <i>LP64</i> ) semantics. <i>model</i><br>nation with ddi_model_convert_from(9F) to determine<br>a data model mismatch between the current thread and the<br>e device driver might have to adjust the shape of data structures<br>them to a user thread which supports a different data model.                                           |  |
|                      | memory exported<br>contiguous memo<br>the contiguous m<br>the original mapp                                                                                                    | d return EINVAL if the logical offset, <i>off</i> , is out of the range of<br>d by the device to user space. If <i>off</i> + <i>len</i> exceeds the range of the<br>ory, devmap() should return the length from <i>off</i> to the end of<br>nemory region. The system will repeatedly call devmap() until<br>bing length is satisfied. The driver sets <i>*maplen</i> to the validated<br>st be either less than or equal to <i>len</i> .                                                                                        |  |
|                      | passing them to t<br>the memory bein<br>(if the memory be<br>initializes the ma<br>(see devmap_cal<br>maximum protect<br>See devmap_dev                                                                                     | ntry point must initialize the mapping parameters before<br>the system through either devmap_devmem_setup(9F) (if<br>g mapped is device memory) or devmap_umem_setup(9F)<br>eing mapped is kernel memory). The devmap() entry point<br>pping parameters by mapping the control callback structure<br>llback_ctl(9S)), the device access attributes, mapping length,<br>tion possible for the mapping, and optional mapping flags.<br>rmem_setup(9F) and devmap_umem_setup(9F) for further<br>nitializing the mapping parameters. |  |
|                      | The system will copy the driver's devmap_callback_ctl(9S) data into its private memory so the drivers do not need to keep the data structure after the return from either devmap_devmem_setup(9F) or devmap_umem_setup(9F). |                                                                                                    |  |
|                      | that corresponds                                                                                                    | ings, the system establishes the mapping to the physical address<br>to <i>off</i> by passing the register number and the offset within the<br>space to devmap_devmem_setup(9F).                                                                                                    |  |
|                      |                                                                                                    | ry mapping, the system selects a user virtual address that is kernel address being mapped for cache coherence.                                                                                                    |  |
| <b>RETURN VALUES</b> | 0                                                                                                    | Successful completion.                                                                                                    |  |
|                      | Non-zero                                                                                                    | An error occurred.                                                                                                    |  |

Last modified 15 Jan 1997

SunOS 5.8

## EXAMPLES

**EXAMPLE 1** Implementing the devmap() Entry Point

The following is an example of the implementation for the devmap() entry point. For mapping device memory, devmap() calls devmap\_devmem\_setup(9F) with the register number, *rnumber*, and the offset within the register, *roff*. For mapping kernel memory, the driver must first allocate the kernel memory using ddi\_umem\_alloc(9F). For example, ddi\_umem\_alloc(9F) can be called in the attach(9E) routine. The resulting kernel memory cookie is stored in the driver soft state structure, which is accessible from the devmap() entry point. See ddi\_soft\_state(9F). devmap() passes the cookie obtained from ddi\_umem\_alloc(9F) and the offset within the allocated kernel memory to devmap\_umem\_setup(9F). The corresponding ddi\_umem\_free(9F) can be made in the detach(9E) routine to free up the kernel memory.

```
#define MAPPING_SIZE 0x2000
                                     /* size of the mapping */
#define MAPPING_START 0x70000000  /* logical offset at beginning
                                        of the mapping */
static
struct devmap_callback_ctl xxmap_ops = {
   DEVMAP_OPS_REV, /* devmap_ops version number */
xxmap map, /* devmap_ops map routipe */
                                   /* devmap_ops map routine */
    xxmap_map,
   xxmap_access,
                                   /* devmap_ops access routine */
                                   /* devmap_ops dup routine */
/* devmap_ops unmap routine */
    xxmap_dup,
    xxmap unmap,
};
static int
xxdevmap(dev_t dev, devmap_cookie_t dhp, offset_t off, size_t len,
   size_t *maplen, uint_t model)
{
         instance;
   int.
   struct xxstate *xsp;
   struct ddi device acc attr *endian attr;
   struct devmap_callback_ctl *callbackops = NULL;
   ddi_umem_cookie_t cookie;
  dev_info_t *dip;
   offset_t roff;
offset_t koff;
   uint_t rnumber;
   uint_t maxprot;
   uint_t flags = 0;
   size_t length;
   int
          err;
   /* get device soft state */
   instance = getminor(dev);
   xsp = ddi_get_soft_state(statep, instance);
   if (xsp == NULL)
      return (-1);
   dip = xsp->dip;
```

SunOS 5.8

Last modified 15 Jan 1997

```
/* check for a valid offset */
                     if ( off is invalid )
                       return (-1);
                     /* check if len is within the range of contiguous memory */
                     if ( (off + len) is contiguous.)
                         length = len;
                     else
                         length = MAPPING_START + MAPPING_SIZE - off;
                     /* device access attributes */
                     endian_attr = xsp->endian_attr;
                     if ( off is referring to a device memory. ) {
                                                    /* assign register related parameters */
                                                     /* index to register set at off */
                        rnumber = XXX;
                        roff = XXX;
                                                    /* offset of rnumber at local bus */
                        callbackops = &xxmap_ops; /* do all callbacks for this mapping */
maxprot = PROT_ALL; /* allowing all access */
                        if ((err = devmap_devmem_setup(dhp, dip, callbackops, rnumber, roff,
                                 length, maxprot, flags, endian_attr)) < 0)</pre>
                            return (err);
                     } else if ( off is referring to a kernel memory.) {
                        cookie = xsp->cookie; /* cookie is obtained from
                                                       ddi_umem_alloc(9F) */
                                                   /* offset within the kernel memory. */
                        koff = XXX;
                       callbackops = NULL; /* don't do callback for this mapping */
maxprot = PROT_ALL; /* allowing all access */
                        if ((err = devmap_umem_setup(dhp, dip, callbackops, cookie, koff,
                                length, maxprot, flags, endian_attr)) < 0)</pre>
                           return (err);
                    }
                       *maplen = length;
                      return (0);
                 }
SEE ALSO
                mmap(2), attach(9E), detach(9E), mmap(9E), segmap(9E),
                ddi_devmap_segmap(9F), ddi_model_convert_from(9F),
                ddi_soft_state(9F), ddi_umem_alloc(9F), ddi_umem_free(9F),
                devmap_devmem_setup(9F), devmap_setup(9F), devmap_umem_setup(9F),
                cb_ops(9S), devmap_callback_ctl(9S)
                Writing Device Drivers
```

Last modified 15 Jan 1997

SunOS 5.8

| NAME               | devmap_access - device mapping access entry point       |                                                                                                    |  |  |
|--------------------|---------------------------------------------------------|----------------------------------------------------------------------------------------------------|--|--|
| SYNOPSIS           |                                                         | de <sys ddi.h=""><br/>de <sys sunddi.h=""></sys></sys>                                                                                                    |  |  |
|                    |                                                         | xdevmap_access(devmap_cookie_t dhp, void *pvtp, offset_t off, size_t len, uint_t nt_t rw);                                                                                                    |  |  |
| INTERFACE<br>LEVEL | Solaris                                                 | DDI specific (Solaris DDI).                                                                                                    |  |  |
| ARGUMENTS          | dhp                                                     | An opaque mapping handle that the system uses to describe the mapping.                                                                                                    |  |  |
|                    | pvtp                                                    | Driver private mapping data.                                                                                                    |  |  |
|                    | off                                                     | User offset within the logical device memory at which the access begins.                                                                                                    |  |  |
|                    | len                                                     | Length (in bytes) of the memory being accessed.                                                                                                    |  |  |
|                    | type                                                    | Type of access operation. Possible values are:                                                                                                    |  |  |
|                    |                                                         | DEVMAP_ACCESS Memory access.                                                                                                    |  |  |
|                    |                                                         | DEVMAP_LOCK Lock the memory being accessed.                                                                                                    |  |  |
|                    |                                                         | DEVMAP_UNLOCK Unlock the memory being accessed.                                                                                                    |  |  |
|                    | rw                                                      | Direction of access. Possible values are:                                                                                                    |  |  |
|                    |                                                         | DEVMAP_READ Read access attempted.                                                                                                    |  |  |
|                    |                                                         | DEVMAP_WRITE Write access attempted.                                                                                                    |  |  |
|                    |                                                         | DEVMAP_EXEC Execution access attempted.                                                                                                    |  |  |
| DESCRIPTION        | whene<br>been v<br>system<br>or dev<br>before<br>should | <pre>evmap_access() entry point is an optional routine. It notifies drivers ever an access is made to a mapping described by <i>dhp</i> that has not validated or does not have sufficient protection for the access. The n expects devmap_access() to call either devmap_do_ctxmgt(9F) vmap_default_access(9F) to load the memory address translations it returns. For mappings that support context switching, device drivers d call devmap_do_ctxmgt(9F). For mappings that do not support context hing, the drivers should call devmap_default_access(9F).</pre> |  |  |
| 10                 |                                                         |                                                                                                    |  |  |

Last modified 17 Jan 1997

|                      | <pre>In devmap_access(), drivers perform memory access related operations such<br/>as context switching, checking the availability of the memory object, and locking<br/>and unlocking the memory object being accessed. The devmap_access() entry<br/>point is set to NULL if no operations need to be performed.<br/>pvtp is a pointer to the driver's private mapping data that was allocated and<br/>initialized in the devmap_map(9E) entry point.<br/>off and len define the range to be affected by the operations in<br/>devmap_access(). type defines the type of operation that device drivers<br/>should perform on the memory object. If type is either DEVMAP_LOCK or<br/>DEVMAP_UNLOCK, the length passed to either devmap_do_ctxmgt(9F) or<br/>devmap_default_access(9F) must be same as len. rw specifies the direction<br/>of access on the memory object.</pre> |
|----------------------|----------------------------------------------------------------------------------------------------|
|                      | A non-zero return value from devmap_access() may result in a SIGSEGV or SIGBUS signal being delivered to the process.                                                                                                    |
| <b>RETURN VALUES</b> | devmap_access() returns the following values:0Successful completion.                                                                                                    |
|                      | Non-zero An error occurred. The return value from<br>devmap_do_ctxmgt(9F) or devmap_default_access(9F)<br>should be returned.                                                                                                    |
| EXAMPLES             | EXAMPLE 1 devmap_access() entry point                                                                                                    |
|                      | <pre>The following is an example of the devmap_access() entry point. If the mapping supports context switching, devmap_access() calls devmap_do_ctxmgt(9F). Otherwise, devmap_access() calls devmap_default_access(9F) #define OFF_DO_CTXMGT 0x4000000 #define OFF_NORMAL 0x40100000 #define CTXMGT_SIZE 0x100000 /* * Driver devmap_contextmgt(9E) callback function. */ static int xx_context_mgt(devmap_cookie_t dhp, void *pvtp, offset_t offset, size_t length, uint_t type, uint_t rw) { /* * see devmap_contextmgt(9E) for an example */ } /*</pre>                                                                                                    |
|                      |                                                                                                    |

Last modified 17 Jan 1997

SunOS 5.8

```
* Driver devmap_access(9E) entry point
                 */
                static int
                xxdevmap_access(devmap_cookie_t dhp, void *pvtp, offset_t off,
                   size_t len, uint_t type, uint_t rw)
                {
                   offset_t diff;
                   int err;
                   /*
                    * check if off is within the range that supports
                    * context management.
                    */
                   if ((diff = off - OFF_DO_CTXMG) >= 0 && diff < CTXMGT_SIZE) {</pre>
                       /*
                        * calculates the length for context switching
                        */
                       if ((len + off) > (OFF_DO_CTXMGT + CTXMGT_SIZE))
                           return (-1);
                       /*
                        * perform context switching
                        */
                       err = devmap_do_ctxmgt(dhp, pvtp, off, len, type,
                          rw, xx_context_mgt);
                    /*
                     * check if off is within the range that does normal
                     * memory mapping.
                     * /
                    } else if ((diff = off - OFF_NORMAL) >= 0 && diff < NORMAL_SIZE) {</pre>
                       if ((len + off) > (OFF_NORMAL + NORMAL_SIZE))
                           return (-1);
                       err = devmap_default_access(dhp, pvtp, off, len, type, rw);
                    } else
                       return (-1);
                   return (err);
                }
SEE ALSO
               devmap_map(9E), devmap_default_access(9F), devmap_do_ctxmgt(9F),
               devmap_callback_ctl(9S)
               Writing Device Drivers
```

44

SunOS 5.8

Last modified 17 Jan 1997

| NAME               | devmap_contextmgt - driver callback function for context management                                                                                                    |                                                                          |  |
|--------------------|----------------------------------------------------------------------------------------------------|--------------------------------------------------------------------------|--|
| SYNOPSIS           | #include <sys ddi.h=""><br/>#include <sys sunddi.h=""></sys></sys>                                                                                                    |                                                                          |  |
|                    | <pre>int devmap_contextmgt(devmap_cookie_t dhp, void *pvtp, offset_t off, size_t len, uint_t type, uint_t rw);</pre>                                                                                                    |                                                                          |  |
| INTERFACE<br>LEVEL | Solaris                                                                                                    | DDI specific (Solaris DDI).                                              |  |
| ARGUMENTS          | dhp                                                                                                    | An opaque mapping handle that the system uses to describe the mapping.   |  |
|                    | pvtp                                                                                                    | Driver private mapping data.                                             |  |
|                    | off                                                                                                    | User offset within the logical device memory at which the access begins. |  |
|                    | len                                                                                                    | Length (in bytes) of the memory being accessed.                          |  |
|                    | type                                                                                                    | Type of access operation. Possible values are:                           |  |
|                    |                                                                                                    | DEVMAP_ACCESS Memory access.                                             |  |
|                    |                                                                                                    | DEVMAP_LOCK Lock the memory being accessed.                              |  |
|                    |                                                                                                    | DEVMAP_UNLOCK Unlock the memory being accessed.                          |  |
|                    | rw                                                                                                    | Direction of access. Possible values are:                                |  |
|                    |                                                                                                    | DEVMAP_READ Read access attempted.                                       |  |
|                    |                                                                                                    | DEVMAP_WRITE Write access attempted.                                     |  |
| DESCRIPTION        | <pre>devmap_contextmgt() is a driver-supplied function that performs device<br/>context switching on a mapping. Device drivers pass devmap_contextmgt()<br/>as an argument to devmap_do_ctxmgt(9F) in the devmap_access(9E) entry<br/>point. The system will call devmap_contextmgt() when memory is accessed.<br/>The system expects devmap_contextmgt() to load the memory address<br/>translations of the mapping by calling devmap_load(9F) before returning.<br/>dhp uniquely identifies the mapping and is used as an argument to<br/>devmap_load(9F) to validate the mapping. off and len define the range to be<br/>affected by the operations in devmap_contextmgt().</pre> |                                                                          |  |
|                    |                                                                                                    |                                                                          |  |

Last modified 16 Jan 1997

SunOS 5.8

|                      | The driver must check if there is already a mapping established at off that<br>needs to be unloaded. If a mapping exists at off, devmap_contextmgt()<br>must call devmap_unload(9F) on the current mapping. devmap_unload(9F)<br>must be followed by devmap_load() on the mapping that generated this<br>call to devmap_contextmgt(). devmap_unload(9F) unloads the current<br>mapping so that a call to devmap_access(9E), which causes the system to call<br>devmap_contextmgt(), will be generated the next time the mapping is<br>accessed. |  |  |
|----------------------|----------------------------------------------------------------------------------------------------|--|--|
|                      | <pre>pvtp is a pointer to the driver's private mapping data that was allocated<br/>and initialized in the devmap_map(9E) entry point. type defines the type<br/>of operation that device drivers should perform on the memory object. If<br/>type is either DEVMAP_LOCK or DEVMAP_UNLOCK, the length passed to either<br/>devmap_unload(9F) or devmap_load(9F) must be same as <i>len. rw</i> specifies the<br/>access direction on the memory object.</pre>                                                                                    |  |  |
|                      | A non-zero return value from devmap_contextmgt() will be returned to devmap_access(9E) and will cause the corresponding operation to fail. The failure may result in a SIGSEGV or SIGBUS signal being delivered to the process.                                                                                                    |  |  |
| <b>RETURN VALUES</b> | 0 Successful completion.                                                                                                    |  |  |
|                      | Non-zero An error occurred.                                                                                                    |  |  |
| EXAMPLES             | EXAMPLE 1 managing a device context                                                                                                    |  |  |
| EXAMILES             | 0 0 0 0 0 0 0 0 0 0 0 0 0 0 0 0 0 0 0 0                                                                                                    |  |  |
|                      | The following shows an example of managing a device context.                                                                                                    |  |  |
|                      | <pre>struct xxcontext cur_ctx;<br/>static int<br/>xxdevmap_contextmgt(devmap_cookie_t dhp, void *pvtp, offset_t off,<br/>size_t len, uint_t type, uint_t rw) </pre>                                                                                                    |  |  |
|                      | <pre>{     devmap_cookie_t cur_dhp;     struct xxpvtdata *p;     struct xxpvtdata *pvp = (struct xxpvtdata *)pvtp;     struct xx_softc *softc = pvp-&gt;softc;     int err;</pre>                                                                                                    |  |  |
|                      | <pre>mutex_enter(&amp;softc-&gt;mutex);</pre>                                                                                                    |  |  |
|                      | <pre>/*  * invalidate the translations of current context before  * switching context.  */ if (cur_ctx != NULL &amp;&amp; cur_ctx != pvp-&gt;ctx) {     p = cur_ctx-&gt;pvt;     cur_dhp = p-&gt;dhp;     if ((err = devmap_unload(cur_dhp, off, len)) != 0)         return (err); } /* Switch device context - device dependent*/</pre>                                                                                                    |  |  |

Last modified 16 Jan 1997

```
/* Make handle the new current mapping */
cur_ctx = pvp->ctx;
    /*
    * Load the address translations of the calling context.
    */
    err = devmap_load(pvp->dhp, off, len, type, rw);
    mutex_exit(&softc->mutex);
    return (err);
}
```

SEE ALSO devmap\_access(9E), devmap\_do\_ctxmgt(9F) devmap\_load(9F), devmap\_unload(9F)

Writing Device Drivers

Last modified 16 Jan 1997

SunOS 5.8

48

| #include <sys ddi.h=""><br/>#include <sys sunddi.h<="" th=""></sys></sys>                                                                                                    |                                                                                                    |  |
|----------------------------------------------------------------------------------------------------|----------------------------------------------------------------------------------------------------|--|
| <pre>int prefixdevmap_dup(devmap_cookie_t dhp, void *pvtp, devmap_cookie_t new_dhp,<br/>void **new_pvtp);</pre>                                                                                                    |                                                                                                    |  |
| Solaris DDI specific (Solaris DDI).                                                                                                    |                                                                                                    |  |
| qn                                                                                                    | An opaque mapping handle that the system uses to describe<br>the mapping currently being duplicated.                                                                                                    |  |
| vtp                                                                                                    | Driver private mapping data for the mapping currently being duplicated.                                                                                                    |  |
| ew_dhp                                                                                                    | An opaque data structure that the system uses to describe the duplicated device mapping.                                                                                                    |  |
| ew_pvtp                                                                                                    | A pointer to be filled in by device drivers with the driver<br>private mapping data for the duplicated device mapping.                                                                                                    |  |
| The system calls devmap_dup() when a device mapping is duplicated,<br>such as during the execution of the fork(2) system call. The system expects<br>devmap_dup() to generate new driver private data for the new mapping, and<br>to set <i>new_pvtp</i> to point to it. <i>new_dhp</i> is the handle of the new mapped object. |                                                                                                    |  |
| non-zero return<br>peration such as                                                                                                    | value from devmap_dup() will cause a corresponding fork() to fail.                                                                                                    |  |
| devmap_dup()returns the following values:0Successful completion.                                                                                                    |                                                                                                    |  |
| on-zero                                                                                                    | An error occurred.                                                                                                    |  |
| AMPLE 1                                                                                                    |                                                                                                    |  |
| <pre>void **new_ {     struct xxpy     struct xxpy     struct xx_s     mutex_entew     /* Allocate     prvtdata =     /* Return t     prvtdata-&gt;2     prvtdata-&gt;1</pre>                                                                                                    | /tdata *prvtdata;<br>/tdata *p = (struct xxpvtdata *)pvtp;                                                                                                    |  |
|                                                                                                    | <pre>id **new_pvtp); id **new_pvtp); idaris DDI specif  p tp w_dhp w_pvtp ne system calls of ich as during the evmap_dup() t set new_pvtp to non-zero return peration such as evmap_dup() r on-zero AMPLE 1 static int xxdevmap_dup() r on-zero AMPLE 1 static int xxdevmap_dup() r on-zero AMPLE 1 static int xxdevmap_dup(data) {     struct xxps     struct xxps     struct</pre> |  |

SunOS 5.8

Last modified 21 Jan 1997

|   | prvtdata->dhp = new_dhp;                     |
|---|----------------------------------------------|
|   | prvtdata->softc = p->softc;                  |
|   | *new_pvtp = prvtdata;                        |
| 1 | <pre>mutex_exit(&amp;softc-&gt;mutex);</pre> |
|   | return (0);                                  |
| } |                                              |
|   |                                              |

SEE ALSO fork(2), devmap\_callback\_ctl(9S)

Writing Device Drivers

Last modified 21 Jan 1997

SunOS 5.8

| NAME               | devmap_map – device mapping create entry point                                                                                                    |                                                                                                    |                                                                                |                       |
|--------------------|----------------------------------------------------------------------------------------------------|----------------------------------------------------------------------------------------------------|--------------------------------------------------------------------------------|-----------------------|
| SYNOPSIS           | #include <sys ddi.h=""><br/>#include <sys sunddi.h=""></sys></sys>                                                                                                    |                                                                                                    |                                                                                |                       |
|                    | int prefixdevmap_map(devmap_cookie_t dhp, dev_t dev, uint_t flags, offset_t off, size_t<br>len, void **pvtp);                                                                                                    |                                                                                                    |                                                                                |                       |
| INTERFACE<br>LEVEL | Solaris                                                                                                    | DDI specific (Solaris DD                                                                                                    | [).                                                                            |                       |
| ARGUMENTS          | dhp                                                                                                    | An opaque mapping ha<br>mapping currently bein                                                                                                    | v                                                                              | uses to describe the  |
|                    | dev                                                                                                    | The device whose mem                                                                                                    | ory is to be mapped.                                                           |                       |
|                    | flags                                                                                                    | Flags indicating type of                                                                                                    | mapping. Possible va                                                           | alues are:            |
|                    |                                                                                                    | MAP_PRIVATE Chan                                                                                                    | ges are private.                                                               |                       |
|                    |                                                                                                    | MAP_SHARED Chan                                                                                                    | ges should be shared.                                                          |                       |
|                    | off                                                                                                    | User offset within the lebegins.                                                                                                    | ogical device memory                                                           | at which the mapping  |
|                    | len                                                                                                    | Length (in bytes) of the                                                                                                    | memory to be mappe                                                             | ed.                   |
|                    | pvtp                                                                                                    | A pointer to be filled in mapping data.                                                                                                    | by device drivers wit                                                          | th the driver private |
| DESCRIPTION        | The devmap_map() entry point is an optional routine that allows drivers<br>to perform additional processing or to allocate private resources during the<br>mapping setup time. For example, in order for device drivers to support context<br>switching, the drivers allocate private mapping data and associate the private<br>data with the mapping parameters in the devmap_map() entry point. |                                                                                                    | resources during the<br>drivers to support context<br>nd associate the private |                       |
|                    | The system calls devmap_map() after the user mapping to device physical memory has been established. (For example, after the devmap(9E) entry point is called.)                                                                                                    |                                                                                                    |                                                                                |                       |
|                    | <i>pvtp.</i> T<br>allocate<br>mappin<br>the dri<br>or just<br>unmap<br>mappin                                                                                                    | map_map() receives a pointer to the driver private data for this mapping in<br>b. The system expects the driver to allocate its private data and set *pvtp to the<br>cated data. The driver must store off and len, which define the range of the<br>oping, in its private data. Later, when the system calls devmap_unmap(9E),<br>driver will use the off and len stored in pvtp to check if the entire mapping,<br>ust a part of it, is being unmapped. If only a part of the mapping is being<br>napped, the driver must allocate a new private data for the remaining<br>oping before freeing the old private data. The driver will receive *pvtp in<br>sequent event notification callbacks. |                                                                                |                       |
|                    |                                                                                                    |                                                                                                    |                                                                                |                       |

Last modified 7 Jan 1997

If the driver support context switching, it should store the mapping handle *dhp* in its private data \*pvtp for later use in devmap\_unload(9F). For a driver that supports context switching, *flags* indicates whether or not the driver should allocate a private context for the mapping. For example, a driver may allocate a memory region to store the device context if flags is set to MAP\_PRIVATE. **RETURN VALUES** devmap\_map( ) returns the following values: Successful completion. 0 Non-zero An error occurred. **EXAMPLES** EXAMPLE 1 devmap\_map()implementation The following shows an example implementation for devmap\_map(). static int xxdevmap\_map(devmap\_cookie\_t dhp, dev\_t dev, uint\_t flags, offset\_t off, size\_t len, void \*\*pvtp) { struct xx\_resources \*pvt; struct xx\_context \*this\_context; struct xx\_softc \*softc; softc = ddi\_get\_soft\_state(statep, getminor(dev)); this\_context = get\_context(softc, off, len); /\* allocate resources for the mapping - Device dependent \*/ pvt = kmem\_zalloc(sizeof (struct xx\_resources), KM\_SLEEP); pvt->off = off; pvt->len = len; pvt->dhp = dhp; pvt->ctx = this\_context; \*pvtp = pvt; } **SEE ALSO** devmap\_unmap(9E), devmap\_unload(9F), devmap\_callback\_ctl(9S) Writing Device Drivers

Last modified 7 Jan 1997

SunOS 5.8

| NAME               | devmap_unmap – device mapping unmap entry point                                                                                                    |                                                                                                    |  |
|--------------------|----------------------------------------------------------------------------------------------------|----------------------------------------------------------------------------------------------------|--|
| SYNOPSIS           | <pre>#include <sys ddi.h=""> #include <sys sunddi.h=""></sys></sys></pre>                                                                                                    |                                                                                                    |  |
|                    | <pre>void prefixdevmap_unmap(devmap_cookie_t dhp, void *pvtp, offset_t off, size_tlen,<br/>devmap_cookie_t new_dhp1, void **new_pvtp1, devmap_cookie_tnew_dhp2, void<br/>**new_pvtp2);</pre>                                                               |                                                                                                    |  |
| INTERFACE<br>LEVEL | Solaris DDI spec                                                                                                    | ific (Solaris DDI).                                                                                                    |  |
| ARGUMENTS          | dhp                                                                                                    | An opaque mapping handle that the system uses to describe the mapping.                                                                                         |  |
|                    | pvtp                                                                                                    | Driver private mapping data.                                                                                                    |  |
|                    | off                                                                                                    | User offset within the logical device memory at which the unmapping begins.                                                                                    |  |
|                    | <i>len</i> Length (in bytes) of the memory being unmapped.                                                                                                    |                                                                                                    |  |
|                    | new_dhp1                                                                                                    | The opaque mapping handle that the system uses to describe the new region that ends at (off - 1) . $new\_dhp1$ may be NULL.                                    |  |
|                    | new_pvtp1                                                                                                    | A pointer to be filled in by the driver with the driver private mapping data for the new region that ends at (off – 1); ignored if $new_dhp1$ is NULL.         |  |
|                    | new_dhp2                                                                                                    | The opaque mapping handle that the system uses to describe<br>the new region that begins at ( <i>off</i> + <i>len</i> ); <i>new_dhp2</i> may be<br>NULL.       |  |
|                    | new_pvtp2                                                                                                    | A pointer to be filled in by the driver with the driver private mapping data for the new region that begins at ( $off + len$ ); ignored if $new_dhp2$ is NULL. |  |
| DESCRIPTION        | <pre>devmap_unmap() is called when the system removes the mapping in the range<br/>[ off, off + len ], such as in the munmap(2) or exit(2) system calls. Device drivers<br/>use devmap_unmap() to free up the resources allocated in devmap_map(9E).</pre> |                                                                                                    |  |
|                    | <i>dhp</i> is the mapping handle that uniquely identifies the mapping. The driver stores the mapping attributes in the driver's private data, <i>pvtp</i> , when the mapping is created. See devmap_map(9E) for details.                                   |                                                                                                    |  |
|                    | off and len define the range to be affected by devmap_unmap(). This range is within the boundary of the mapping described by dhp.                                                                                                    |                                                                                                    |  |
|                    |                                                                                                    |                                                                                                    |  |
|                    | [                                                                                                    |                                                                                                    |  |

Last modified 21 Jan 1997

If the range [ *off*, *off* + *len* ] covers the entire mapping, the system passes NULL to *new\_dhp1*, *new\_pvtp1*, *new\_dhp2*, and *new\_pvtp2*. The system expects device drivers to free all resources allocated for this mapping.

If *off* is at the beginning of the mapping and *len* does not cover the entire mapping, the system sets NULL to *new\_dhp1* and to *new\_pvtp1*. The system expects the drivers to allocate new driver private data for the region that starts at *off* + *len* and to set *\*new\_pvtp2* to point to it. *new\_dhp2* is the mapping handle of the newly mapped object.

If *off* is not at the beginning of the mapping, but *off* + *len* is at the end of the mapping the system passes NULL to *new\_dhp2* and *new\_pvtp2*. The system then expects the drivers to allocate new driver private data for the region that begins at the beginning of the mapping (for example, stored in *pvtp*) and to set *\*new\_pvtp1* to point to it. *new\_dhp1* is the mapping handle of the newly mapped object.

The drivers should free up the driver private data, *pvtp*, previously allocated in devmap\_map(9E) before returning to the system.

## EXAMPLES

**EXAMPLE 1** devmap\_unmap() implementation

```
static void
xxdevmap_unmap(devmap_cookie_t dhp, void *pvtp, offset_t off,
   size_t len, devmap_cookie_t new_dhp1, void **new_pvtp1,
   devmap_cookie_t new_dhp2, void **new_pvtp2)
{
   struct xxpvtdata *ptmp;
   struct xxpvtdata *p = (struct xxpvtdata *)pvtp;
   struct xx_softc *softc = p->softc;
   mutex enter(&softc->mutex);
    /*
    * If new_dhp1 is not NULL, create a new driver private data
    * for the region from the beginning of old mapping to off.
    * /
   if (new_dhp1 != NULL) {
       ptmp = kmem_zalloc(sizeof (struct xxpvtdata), KM_SLEEP);
        ptmp->dhp = new_dhp1;
       ptmp->off = pvtp->off;
       ptmp->len = off - pvtp->off;
        *new_pvtp1 = ptmp;
   }
    /*
    * If new_dhp2 is not NULL, create a new driver private data
     * for the region from off+len to the end of the old mapping.
    * /
   if (new_dhp2 != NULL) {
       ptmp = kmem_zalloc(sizeof (struct xxpvtdata), KM_SLEEP);
        ptmp->off = off + len;
        ptmp->len = pvpt->len - (off + len - pvtp->off);
        ptmp->dhp = new_dhp2;
        *new_pvtp2 = ptmp;
    }
```

Last modified 21 Jan 1997

SunOS 5.8

|          | <pre>/* Destroy the driver private d kmem_free(pvtp, sizeof (struct mutex_exit(&amp;softc-&gt;mutex); }</pre> |                           |
|----------|----------------------------------------------------------------------------------------------------|---------------------------|
| SEE ALSO | exit(2), munmap(2), devmap_map(9E), o<br>Writing Device Drivers                                               | devmap_callback_ctl(9S)   |
|          |                                                                                                    |                           |
|          |                                                                                                    |                           |
|          |                                                                                                    |                           |
|          |                                                                                                    |                           |
|          |                                                                                                    |                           |
|          |                                                                                                    |                           |
|          |                                                                                                    |                           |
|          |                                                                                                    |                           |
|          |                                                                                                    |                           |
|          |                                                                                                    |                           |
|          | SunOS 5.8                                                                                                    | Last modified 21 Jan 1997 |

| NAME                 | dump – dump memory to device during system failure                                                                                                    |  |  |
|----------------------|----------------------------------------------------------------------------------------------------|--|--|
| SYNOPSIS             | <pre>#include <sys types.h=""> #include <sys ddi.h=""> #include <sys sunddi.h=""></sys></sys></sys></pre>                                                                                                    |  |  |
|                      | <pre>intprefixdump(dev_t dev, caddr_t addr, daddr_t blkno, int nblk);</pre>                                                                                                    |  |  |
| INTERFACE<br>LEVEL   | Solaris specific (Solaris DDI). This entry point is required. For drivers that do not implement dump() routines, nodev(9F) should be used.                                                                                                    |  |  |
| ARGUMENTS            | <i>dev</i> Device number.                                                                                                    |  |  |
|                      | <i>addr</i> Address for the beginning of the area to be dumped.                                                                                                    |  |  |
|                      | blkno Block offset to dump memory.                                                                                                    |  |  |
|                      | <i>nblk</i> Number of blocks to dump.                                                                                                    |  |  |
| DESCRIPTION          | dump() is used to dump a portion of virtual address space directly to a device<br>in the case of system failure. It can also be used for checking the state of the<br>kernel during a checkpoint operation. The memory area to be dumped is<br>specified by <i>addr</i> (base address) and <i>nblk</i> (length). It is dumped to the device<br>specified by <i>dev</i> starting at offset <i>blkno</i> . Upon completion dump() returns the<br>status of the transfer. |  |  |
|                      | dump() is called at interrupt priority.                                                                                                    |  |  |
| <b>RETURN VALUES</b> | dump() returns 0 on success, or the appropriate error number.                                                                                                    |  |  |
| SEE ALSO             | cpr(7), nodev(9F)                                                                                                    |  |  |
|                      | Writing Device Drivers                                                                                                    |  |  |
|                      |                                                                                                    |  |  |

Last modified 1 May 1992

SunOS 5.8

Last modified 29 Jun 1995

| NAME                  | _fini, _info, _init – loadable module configuration entry points                                                                                                    |
|-----------------------|----------------------------------------------------------------------------------------------------|
| SYNOPSIS              | <pre>#include <sys modctl.h=""> int_fini(void);</sys></pre>                                                                                                    |
|                       | <pre>int_info(struct modinfo *modinfop);</pre>                                                                                                    |
|                       | <pre>int_init(void);</pre>                                                                                                    |
| INTERFACE<br>LEVEL    | Solaris DDI specific (Solaris DDI). These entry points are required. You must write them.                                                                                                    |
| PARAMETERS<br>_info() | modinfop A pointer to an opaque modinfo structure.                                                                                                    |
| DESCRIPTION           | _init() initializes a loadable module. It is called before any other routine in a loadable moduleinit() returns the value returned by mod_install(9F). The module may optionally perform some other work before the mod_install(9F) call is performed. If the module has done some setup before the mod_install(9F) function is called, then it should be prepared to undo that setup if mod_install(9F) returns an error. |
|                       | $\_info()$ returns information about a loadable module.<br>_info() returns the value returned by mod_info(9F) .                                                                                                    |
|                       | _fini() prepares a loadable module for unloading. It is called when the system wants to unload a module. If the module determines that it can be unloaded, then _fini() returns the value returned by mod_remove(9F). Upon successful return from _fini() no other routine in the module will be called before _init() is called.                                                                                          |
| RETURN VALUES         | $\_$ init() should return the appropriate error number if there is an error, otherwise it should return the return value from mod_install(9F).                                                                                                    |
|                       | _info() should return the return value from mod_info(9F)                                                                                                    |
|                       | _fini() should return the return value from $mod\_remove(9F)$ .                                                                                                    |
| EXAMPLES              | <b>EXAMPLE 1</b> Initializing and freeing a mutex:                                                                                                    |
|                       | <pre>The following example demonstrates how to initialize and free a mutex(9F). #include <sys modctl.h=""> #include <sys ddi.h=""> static struct dev_ops drv_ops; /*  * Module linkage information for the kernel. */ static struct modldrv modldrv = {     &amp;mod_driverops, /* Type of module. This one is a driver */     "Sample Driver",</sys></sys></pre>                                                          |

SunOS 5.8

```
&drv_ops /* driver ops */
};
static struct modlinkage modlinkage = {
        MODREV_1,
        &modldrv,
        NULL
};
/*
* Global driver mutex
* /
static kmutex_t xx_global_mutex;
int
_init(void) {
                i;
        int
        /*
         * Initialize global mutex before mod_install'ing driver.
          * If mod_install() fails, must clean up mutex initialization
         * /
        mutex_init(&xx_global_mutex, "XXX Global Mutex",
                MUTEX_DRIVER, (void *)NULL);
        if ((i = mod_install(&modlinkage)) != 0) {
               mutex_destroy(&xx_global_mutex);
        }
        return (i);
}
int
_info(struct modinfo *modinfop) {
        return (mod_info(&modlinkage, modinfop));
}
int
_fini(void) {
                i;
        int
        /*
         * If mod_remove() is successful, we destroy our global mutex
         */
        if ((i = mod_remove(&modlinkage)) == 0) {
                 mutex_destroy(&xx_global_mutex);
        }
        return (i);
}
```

Last modified 29 Jun 1995

SunOS 5.8

| SEE ALSO | $\texttt{add\_drv(1M)}$ , $\texttt{mod\_info(9F)}$ , $\texttt{mod\_install(9F)}$ , $\texttt{mod\_remove(9F)}$ , $\texttt{mutex(9F)}$ , $\texttt{modldrv(9S)}$ , $\texttt{modlinkage(9S)}$ , $\texttt{modlstrmod(9S)}$ |
|----------|----------------------------------------------------------------------------------------------------|
|          | Writing Device Drivers                                                                                                    |
| WARNINGS | Do not change the structures referred to by the modlinkage structure after the call to mod_install(), as the system may copy or change them.                                                                          |
| NOTES    | Even though the identifiers $_fini()$ , $_info()$ , and $_init()$ appear to be declared as globals, their scope is restricted by the kernel to the module that they are defined in.                                   |
| BUGS     | On some implementations $_info()$ may be called before $_init()$ .                                                                                                    |

Last modified 29 Jun 1995

| NAME                 | getinfo – get dev                                                                                                    | ice driver information                                                                                                    |  |  |
|----------------------|----------------------------------------------------------------------------------------------------|----------------------------------------------------------------------------------------------------|--|--|
| SYNOPSIS             | <pre>#include <sys ddi.h=""></sys></pre>                                                                              |                                                                                                    |  |  |
|                      | #include <sys sunddi.h=""></sys>                                                                                      |                                                                                                    |  |  |
|                      | int prefixgetinfo(                                                                                                    | dev_info_t * <i>dip</i> , ddi_info_cmd_t <i>cmd</i> , void * <i>arg</i> , void ** <i>resultp</i> );                                                                                                    |  |  |
| INTERFACE<br>LEVEL   |                                                                                                    | ific (Solaris DDI). This entry point is required for drivers<br>_ops(9S) entry points.                                                                                                    |  |  |
| ARGUMENTS            | dip                                                                                                    | Do not use.                                                                                                    |  |  |
|                      | cmd                                                                                                    | Command argument – valid command<br>values are DDI_INFO_DEVT2DEVINFO and<br>DDI_INFO_DEVT2INSTANCE.                                                                                                    |  |  |
|                      | arg                                                                                                    | Command specific argument.                                                                                                    |  |  |
|                      | resultp                                                                                                    | Pointer to where the requested information is stored.                                                                                                    |  |  |
| DESCRIPTION          | dev_info_t po                                                                                                    | to DDI_INFO_DEVT2DEVINFO, getinfo() should return the inter associated with the dev_t <i>arg</i> . The dev_info_t pointer ed in the field pointed to by <i>resultp</i> .                                                                  |  |  |
|                      | instance number                                                                                                    | to DDI_INFO_DEVT2INSTANCE, getinfo() should return the associated with the dev_t <i>arg</i> . The instance number should be ield pointed to by <i>resultp</i> .                                                                           |  |  |
|                      | agetinfo() en<br>of the dev_ops(                                                                                      | o not export cb_ops(9S) entry points are not required to provide<br>try point, and may use nodev(9F) in the devo_getinfo field<br>9S) structure. A SCSI HBA driver is an example of a driver<br>uired to provide cb_ops(9S) entry points. |  |  |
| <b>RETURN VALUES</b> | getinfo() sho                                                                                                    | uld return:                                                                                                    |  |  |
|                      | DDI_SUCCESS                                                                                                    | on success.                                                                                                    |  |  |
|                      | DDI_FAILURE                                                                                                    | on failure.                                                                                                    |  |  |
| EXAMPLES             | /*ARGSUSED*/<br>static int<br>rd_getinfo(dev<br>{<br>/* Note<br>* the<br>* num<br>devstate_<br>int error<br>switch (: |                                                                                                    |  |  |

Last modified 1 May 1992

SunOS 5.8

```
if ((sp = ddi_get_soft_state(statep,
                              getminor((dev_t) arg))) != NULL) {
                                 *resultp = sp->devi;
                                 error = DDI_SUCCESS;
                          } else
                                 *result = NULL;
                          break;
                     case DDI_INFO_DEVT2INSTANCE:
                          *resultp = (void *) getminor((dev_t) arg);
                          error = DDI_SUCCESS;
                          break;
                      }
                     return (error);
                }
SEE ALSO
               nodev(9F), cb_ops(9S), dev_ops(9S)
               Writing Device Drivers
                         SunOS 5.8
                                                                 Last modified 1 May 1992
```

| NAME               | identify – determine if a driver is associated with a device                                                                                                    |                 |  |  |
|--------------------|----------------------------------------------------------------------------------------------------|-----------------|--|--|
| SYNOPSIS           | <pre>#include <sys conf.h=""> #include <sys ddi.h=""> #include <sys sunddi.h=""></sys></sys></sys></pre>                                                                                                    |                 |  |  |
|                    | <pre>int prefixidentify(dev_info_t *dip);</pre>                                                                                                    |                 |  |  |
| INTERFACE<br>LEVEL | Solaris DDI specific (Solaris DDI). This entry point is obsolete and is no longer required. This entry point may not be supported in future releases. nulldev(9F) should be specified in the dev_ops(9S) structure.                                                     |                 |  |  |
| ARGUMENTS          | dip A pointer to a dev_info struct                                                                                                    | ture.           |  |  |
| DESCRIPTION        | $identif_{Y}()$ was used to determine whether a driver drives the device<br>pointed to by <i>dip.</i> $identif_{Y}()$ is currently supported to provide backward<br>compatibility with older drivers and should not be implemented. See the<br>INTERFACE LEVEL section. |                 |  |  |
| RETURN VALUES      | The return value from identify() is ignored.                                                                                                    |                 |  |  |
| SEE ALSO           | nulldev(9F), dev_ops(9S)                                                                                                    |                 |  |  |
| WARNINGS           | This routine may be called multiple times. It may also be called at any time.<br>The driver should not infer anything from the the sequence or the number of<br>times this entry point has been called.                                                                 |                 |  |  |
|                    | This entry point may not be supported in future releases.                                                                                                    |                 |  |  |
| ATTRIBUTES         | See attributes(5) for a description of the following attributes:                                                                                                    |                 |  |  |
|                    | ATTRIBUTE TYPE                                                                                                    | ATTRIBUTE VALUE |  |  |
|                    | Stability Level                                                                                                    | Obsolete*       |  |  |
|                    | * Schedule for removal in a minor releas                                                                                                    | e after 8/98.   |  |  |

Last modified 12 Oct 1995

SunOS 5.8

| NAME               | ioctl – control a character device                                                                                                    |                                                                                                    |                                                                                   |                                         |
|--------------------|----------------------------------------------------------------------------------------------------|----------------------------------------------------------------------------------------------------|-----------------------------------------------------------------------------------|-----------------------------------------|
| SYNOPSIS           | <pre>#include <sys cred.h=""> #include <sys file.h=""> #include <sys types.h=""> #include <sys errno.h=""> #include <sys ddi.h=""> #include <sys ddi.h=""> #include <sys sunddi.h=""> #include <sys sunddi.h=""></sys></sys></sys></sys></sys></sys></sys></sys></pre>                                                 |                                                                                                    |                                                                                   |                                         |
| INTERFACE<br>LEVEL | Archite                                                                                                    | cture independent level 1                                                                                                    | (DDI/DKI). This entr                                                              | <b>y point is</b> optional.             |
| ARGUMENTS          | dev                                                                                                    | Device number.                                                                                                    |                                                                                   |                                         |
|                    | cmd                                                                                                    | Command argument th operation to be perform                                                                                                    |                                                                                   | itine interprets as the                 |
|                    | arg                                                                                                    | with terminals, the argument is the address of a user program struct<br>containing driver or hardware settings. Alternatively, the argumen<br>may be a value that has meaning only to the driver. The interpreta<br>of the argument is driver dependent and usually depends on the<br>command type; the kernel does not interpret the argument. |                                                                                   |                                         |
|                    | mode                                                                                                    |                                                                                                    |                                                                                   |                                         |
|                    |                                                                                                    | it to determine if the<br>The driver can make                                                                                                    | device was opened for<br>this determination by<br>the <i>flag</i> argument descri | checking the FREAD or                   |
|                    |                                                                                                    | ■ Information on whether the caller is a 32-bit or 64-bit thread.                                                                                                    |                                                                                   |                                         |
|                    |                                                                                                    | <ul> <li>In some circumstanc<br/>argument. See below</li> </ul>                                                                                                    |                                                                                   | mation about the <i>arg</i>             |
|                    | cred_p                                                                                                    | Pointer to the user cred                                                                                                    | ential structure.                                                                 |                                         |
|                    | rval_p                                                                                                    | Pointer to return value<br>the value which is valid                                                                                                    |                                                                                   | ne driver may elect to set<br>succeeds. |
| DESCRIPTION        | ioctl() provides character-access drivers with an alternate entry point that can be used for almost any operation other than a simple transfer of characters and out of buffers. Most often, $ioctl()$ is used to control device hardware parameters and establish the protocol used by the driver in processing data. |                                                                                                    | ble transfer of characters in ntrol device hardware                               |                                         |
| 69                 |                                                                                                    | SOS 5 9                                                                                                    |                                                                                   | Last madified 2 Dec 1000                |

62

SunOS 5.8

Last modified 3 Dec 1996

The kernel determines that this is a character device, and looks up the entry point routines in  $cb_{OPS}(9S)$ . The kernel then packages the user request and arguments as integers and passes them to the driver's ioctl() routine. The kernel itself does no processing of the passed command, so it is up to the user program and the driver to agree on what the arguments mean.

I/O control commands are used to implement the terminal settings passed from ttymon(1M) and stty(1), to format disk devices, to implement a trace driver for debugging, and to clean up character queues. Since the kernel does not interpret the command type that defines the operation, a driver is free to define its own commands.

Drivers that use an ioctl() routine typically have a command to "read" the current ioctl() settings, and at least one other that sets new settings. Drivers can use the *mode* argument to determine if the device unit was opened for reading or writing, if necessary, by checking the FREAD or FWRITE setting.

If the third argument, *arg*, is a pointer to a user buffer, the driver can call the copyin(9F) and copyout(9F) functions to transfer data between kernel and user space.

Other kernel subsystems may need to call into the drivers ioctl() routine. Drivers that intend to allow their ioctl() routine to be used in this way should publish the ddi-kernel-ioctl property on the associated devinfo node(s).

When the ddi-kernel-ioctl property is present, the *mode* argument is used to pass address space information about *arg* through to the driver. If the driver expects *arg* to contain a buffer address, and the FKIOCTL flag is set in *mode*, then the driver should assume that it is being handed a kernel buffer address. Otherwise, *arg* may be the address of a buffer from a user program. The driver can use ddi\_copyin(9F) and ddi\_copyout(9F) perform the correct type of copy operation for either kernel or user address spaces. See the example on ddi\_copyout(9F).

Drivers have to interact with 32-bit and 64-bit applications. If a device driver shares data structures with the application (for example, through exported kernel memory) and the driver gets recompiled for a 64-bit kernel but the application remains 32-bit, binary layout of any data structures will be incompatible if they contain longs or pointers. The driver needs to know whether there is a model mismatch between the current thread and the kernel and take necessary action. The *mode* argument has additional bits set to determine the C Language Type Model which the current thread expects. *mode* has FILP32 set if the current thread expects 32-bit (*ILP32*) semantics, or FLP64 if the current thread expects 64-bit (*LP64*) semantics. *mode* is used in combination with ddi\_model\_convert\_from(9F) and the FMODELS mask to determine whether there is a data model mismatch between the current thread and the device driver (see the example below). The device driver might have to adjust

Last modified 3 Dec 1996

SunOS 5.8

|               | the shape of data structures before exporting them to a user thread which supports a different data model.                                                                                                    |  |  |  |  |
|---------------|----------------------------------------------------------------------------------------------------|--|--|--|--|
|               | To implement I/O control commands for a driver the following two steps are required:                                                                                                    |  |  |  |  |
|               | 1. Define the I/O control command names and the associated value in the driver's header and comment the commands.                                                                                                    |  |  |  |  |
|               | 2. Code the <code>ioctl()</code> routine in the driver that defines the functionality for each I/O control command name that is in the header.                                                                                                    |  |  |  |  |
|               | The $ioctl()$ routine is coded with instructions on the proper action to take for each command. It is commonly a switch statement, with each case definition corresponding to an $ioctl()$ name to identify the action that should be taken. However, the command passed to the driver by the user process is an integer value associated with the command name in the header. |  |  |  |  |
| RETURN VALUES | ioctl() should return 0 on success, or the appropriate error number. The driver may also set the value returned to the calling process through <i>rval_p</i> .                                                                                                    |  |  |  |  |
| EXAMPLES      | EXAMPLE 1 ioctl() entry point                                                                                                    |  |  |  |  |
|               | The following is an example of the ioctl() entry point and how to support 32-bit and 64-bit applications with the same device driver.                                                                                                    |  |  |  |  |
|               | <pre>struct passargs32 {     int len;     caddr32_t addr; };</pre>                                                                                                    |  |  |  |  |
|               | <pre>struct passargs {     int len;     caddr_t addr; };</pre>                                                                                                    |  |  |  |  |
|               | <pre>xxioctl(dev_t dev, int cmd, intptr_t arg, int mode,</pre>                                                                                                    |  |  |  |  |
|               | <pre>#ifdef _MULTI_DATAMODEL     switch (ddi_model_convert_from(mode &amp; FMODELS)) {         case DDI_MODEL_ILP32:         {         </pre>                                                                                                    |  |  |  |  |
|               | struct passargs32 pa32;                                                                                                    |  |  |  |  |
|               | ddi_copyin(arg, &pa32, sizeof (struct passargs32), mode);<br>pa.len = pa32.len;<br>pa.address = pa32.address;<br>break;                                                                                                    |  |  |  |  |
|               | <pre>break; } case DDI_MODEL_NONE:     ddi_copyin(arg, &amp;pa, sizeof (struct passargs), mode);</pre>                                                                                                    |  |  |  |  |
|               |                                                                                                    |  |  |  |  |

Last modified 3 Dec 1996

break; } #else /\* \_\_MULTI\_DATAMODEL \*/ ddi\_copyin(arg, &pa, sizeof (struct passargs), mode); #endif /\* \_MULTI\_DATAMODEL \*/ do\_ioctl(&pa); . . . . } **SEE ALSO** stty(1), ttymon(1M), dkio(7I), fbio(7I), termio(7I), open(9E), put(9E), srv(9E), copyin(9F), copyout(9F), ddi\_copyin(9F), ddi\_copyout(9F), ddi\_model\_convert\_from(9F), cb\_ops(9S) WARNINGS Non-STREAMS driver ioctl() routines must make sure that user data is copied into or out of the kernel address space explicitly using copyin(9F), copyout(9F), ddi\_copyin(9F), or ddi\_copyout(9F), as appropriate. It is a severe error to simply dereference pointers to the user address space, even when in user context. Failure to use the appropriate copying routines can result in panics under load on some platforms, and reproducible panics on others. NOTES STREAMS drivers do not have ioctl() routines. The stream head converts I/O control commands to M\_IOCTL messages, which are handled by the driver's put(9E) or srv(9E) routine.

Last modified 3 Dec 1996

SunOS 5.8

| NAME               | ks_update – dynamically update kstats                                                                                                    |                                                        |                                                    |  |
|--------------------|----------------------------------------------------------------------------------------------------|--------------------------------------------------------|----------------------------------------------------|--|
| SYNOPSIS           | <pre>#include <sys types.h=""> #include <sys kstat.h=""> #include <sys ddi.h=""> #include <sys sunddi.h=""></sys></sys></sys></sys></pre>                                                                                                    |                                                        |                                                    |  |
|                    | int prefix_ks_upd                                                                                                    | late(kstat_                                            | _t * <i>ksp</i> , int <i>rw</i> );                 |  |
| INTERFACE<br>LEVEL | Solaris DDI spe                                                                                                    | cific (Sola                                            | ris DDI)                                           |  |
| PARAMETERS         | ksp Pointer                                                                                                    | to a ksta                                              | at(9S) structure.                                  |  |
|                    | rw Read/W                                                                                                    | Vrite flag.                                            | Possible values are                                |  |
|                    | KSTAT_                                                                                                    | _READ                                                  | Update kstat structure statistics from the driver. |  |
|                    | KSTAT_                                                                                                    | WRITE                                                  | Update driver statistics from the kstat structure. |  |
| DESCRIPTION        | The kstat mechanism allows for an optional ks_update() function to update kstat data. This is useful for drivers where the underlying device keeps cheap hardware statistics, but extraction is expensive. Instead of constantly keeping the kstat data section up to date, the driver can supply a ks_update() function which updates the kstat's data section on demand. To take advantage of this feature, set the ks_update field before calling kstat_install(9F).                                                                                                    |                                                        |                                                    |  |
|                    | The ks_update                                                                                                    | s_update() function must have the following structure: |                                                    |  |
|                    | <pre>static int<br/>xx_kstat_update(kstat_t *ksp, int rw)<br/>{<br/>if (rw == KSTAT_WRITE) {<br/>/* update the native stats from ksp-&gt;ks_data */<br/>/* return EACCES if you don't support this */<br/>} else {<br/>/* update ksp-&gt;ks_data from the native stats */<br/>}<br/>return (0);<br/>}<br/>In general, the ks_update() routine may need to refer to provider-private<br/>data; for example, it may need a pointer to the provider's raw statistics. The<br/>ks_private field is available for this purpose. Its use is entirely at the<br/>provider's discretion.</pre> |                                                        |                                                    |  |

Last modified 27 May 1994

|                      | No kstat locking should be done inside the ks_update() routine. The caller will already be holding the kstat's ks_lock (to ensure consistent data) and will prevent the kstat from being removed. |                                |  |
|----------------------|----------------------------------------------------------------------------------------------------|--------------------------------|--|
| <b>RETURN VALUES</b> | ks_update() should return<br>0 For success.                                                                                                    |                                |  |
|                      | EACCES                                                                                                    | If KSTAT_WRITE is not allowed. |  |
|                      | EIO                                                                                                    | For any other error.           |  |
| SEE ALSO             | kstat_create(9F), kstat_install(9F), kstat(9S)<br>Writing Device Drivers                                                                                                    |                                |  |
|                      |                                                                                                    |                                |  |

Last modified 27 May 1994

SunOS 5.8

| NAME               | mapdev_access - device mapping access entry point                                                                                                    |                                                                                                    |  |  |
|--------------------|----------------------------------------------------------------------------------------------------|----------------------------------------------------------------------------------------------------|--|--|
| SYNOPSIS           | <pre>#include <sys sunddi.h=""></sys></pre>                                                                                                    |                                                                                                    |  |  |
|                    | <pre>int prefixmapdev_access(ddi_mapdev_handle_t handle, void *devprivate, off_t offset);</pre>                                                                                                    |                                                                                                    |  |  |
| INTERFACE<br>LEVEL | Solaris DDI speci                                                                                                    | ific (Solaris DDI).                                                                                                    |  |  |
| PARAMETERS         | handle                                                                                                    | An opaque pointer to a device mapping.                                                                                              |  |  |
|                    | devprivate                                                                                                    | Driver private mapping data from ddi_mapdev(9F).                                                                                    |  |  |
|                    | offset                                                                                                    | The offset within device memory at which the access occurred.                                                                       |  |  |
| DESCRIPTION        | Future releases of Solaris will provide this function for binary and source<br>compatibility. However, for increased functionality, use devmap_access(9E)<br>or devmap_contextmgt(9E) instead. See devmap_access(9E) or<br>devmap_contextmgt(9E) for details.                                                                                                    |                                                                                                    |  |  |
|                    | <pre>mapdev_access() is called when an access is made to a mapping that has<br/>either been newly created with ddi_mapdev(9F) or that has been enabled with a<br/>call to ddi_mapdev_intercept(9F).</pre>                                                                                                    |                                                                                                    |  |  |
|                    | <pre>mapdev_access() is passed the handle of the mapped object on which an access<br/>has occurred. This handle uniquely identifies the mapping and is used as an<br/>argument to ddi_mapdev_intercept(9F) or ddi_mapdev_nointercept(9F)<br/>to control whether or not future accesses to the mapping will cause<br/>mapdev_access() to be called. In general, mapdev_access() should call<br/>ddi_mapdev_intercept() on the mapping that is currently in use and then<br/>call ddi_mapdev_nointercept() on the mapping that generated this call to<br/>mapdev_access(). This will ensure that a call to mapdev_access() will be<br/>generated for the current mapping next time it is accessed.<br/>mapdev_access() must at least call ddi_mapdev_nointercept() with<br/>offset passed in in order for the access to succeed. A request to allow accesses<br/>affects the entire page containing the offset.<br/>Accesses to portions of mappings that have been disabled by a call to<br/>ddi_mapdev_nointercept() will not generate a call to mapdev_access().<br/>A subsequent call to ddi_mapdev_intercept() will enable<br/>mapdev_access() to be called again.</pre> |                                                                                                    |  |  |
|                    |                                                                                                    |                                                                                                    |  |  |
|                    |                                                                                                    |                                                                                                    |  |  |
|                    |                                                                                                    | n value from mapdev_access() will cause the corresponding<br>The failure may result in a SIGSEGV or SIGBUS signal being<br>process. |  |  |
|                    |                                                                                                    |                                                                                                    |  |  |

Last modified 17 Jan 1997

**RETURN VALUES** mapdev\_access() should return 0 on success, -1 if there was a hardware error, or the return value from ddi\_mapdev\_intercept() or ddi\_mapdev\_nointercept(). CONTEXT This function is called from user context only. **EXAMPLES EXAMPLE 1** Managing a One Page Device Context The following shows an example of managing a device context that is one page in length. ddi\_mapdev\_handle\_t cur\_hdl; static int xxmapdev\_access(ddi\_mapdev\_handle\_t handle, void \*devprivate, off\_t offset) { int err; /\* enable calls to mapdev\_access for the current mapping \*/ if (cur\_hdl != NULL) { if ((err = ddi\_mapdev\_intercept(cur\_hdl, off, 0)) != 0) return (err); } /\* Switch device context - device dependent\*/ . . /\* Make handle the new current mapping \*/ cur\_hdl = handle;  $\star$  Disable callbacks and complete the access for the \* mapping that generated this callback. \* / return (ddi\_mapdev\_nointercept(handle, off, 0)); } SEE ALSO mmap(2), mapdev\_dup(9E), mapdev\_free(9E), segmap(9E), ddi\_mapdev(9F), ddi\_mapdev\_intercept(9F), ddi\_mapdev\_nointercept(9F), ddi\_mapdev\_ctl(9S) Writing Device Drivers

Last modified 17 Jan 1997

SunOS 5.8

70

| NAME               | mapdev_dup – device mapping duplication entry point                                                                                                    |                                                                                                    |  |  |
|--------------------|----------------------------------------------------------------------------------------------------|----------------------------------------------------------------------------------------------------|--|--|
| SYNOPSIS           | <pre>#include <sys sunddi.h=""></sys></pre>                                                                                                    |                                                                                                    |  |  |
|                    | <pre>int prefix mapdev_dup(ddi_mapdev_handle_t handle, void *devprivate,<br/>ddi_mapdev_handle_t new_handle, void **new_devprivatep);</pre>                                                  |                                                                                                    |  |  |
| INTERFACE<br>LEVEL | Solaris DDI speci                                                                                                    | fic (Solaris DDI).                                                                                                    |  |  |
| PARAMETERS         | handle                                                                                                    | The handle of the mapping that is being duplicated.                                                                                                    |  |  |
|                    | devprivate                                                                                                    | Driver private mapping data from the mapping that is being duplicated.                                                                                                    |  |  |
|                    | new_handle                                                                                                    | An opaque pointer to the duplicated device mapping.                                                                                                    |  |  |
|                    | new_devprivatep                                                                                                    | A pointer to be filled in by the driver with the driver private mapping data for the duplicated device mapping.                                                                                                    |  |  |
| DESCRIPTION        | Future releases of Solaris will provide this function for binary and source compatibility. However, for increased functionality, use devmap_dup(9E) instead. See devmap_dup(9E) for details. |                                                                                                    |  |  |
|                    | fork(2). mapdev                                                                                                    | is called when a device mapping is duplicated such as through<br>r_dup() is expected to generate new driver private data<br>bing, and set <i>new_devprivatep</i> to point to it. <i>new_handle</i> is the<br>v mapped object. |  |  |
|                    | A non-zero return operation, such a                                                                                                    | n value from mapdev_dup() will cause the corresponding s fork() to fail.                                                                                                    |  |  |
| RETURN VALUES      | <pre>mapdev_dup()</pre>                                                                                                    | returns 0 for success or the appropriate error number on failure.                                                                                                    |  |  |
| CONTEXT            | This function is called from user context only.                                                                                                    |                                                                                                    |  |  |
| EXAMPLES           | EXAMPLE 1                                                                                                    |                                                                                                    |  |  |
|                    | ddi_mapdev<br>{<br>struct xxpvtd<br>/* Allocate a<br>pvtdata = kme                                                                                                    | <pre>new private data structure */ m_alloc(sizeof (struct xxpvtdata), KM_SLEEP); ld data to the new - device dependent*/ new data */</pre>                                                                                    |  |  |

SunOS 5.8

Last modified 17 Dec 1996

SEE ALSO fork(2), mmap(2), mapdev\_access(9E), mapdev\_free(9E), segmap(9E), ddi\_mapdev(9F), ddi\_mapdev\_intercept(9F), ddi\_mapdev\_ctl(9S)

Writing Device Drivers

Last modified 17 Dec 1996

SunOS 5.8

| NAME               | mapdev_free – device mapping free entry point                                    |                                                                          |                                                                                                    |  |
|--------------------|----------------------------------------------------------------------------------|--------------------------------------------------------------------------|----------------------------------------------------------------------------------------------------|--|
| SYNOPSIS           | #include <sys sunddi.h=""></sys>                                                 |                                                                          |                                                                                                    |  |
|                    | <pre>void prefixmapdev_free(ddi_mapdev_handle_t handle, void *devprivate);</pre> |                                                                          |                                                                                                    |  |
| INTERFACE<br>LEVEL | Solaris DDI spec                                                                 | cific (Solaris DDI).                                                     |                                                                                                    |  |
| PARAMETERS         | handle                                                                           | An opaque pointer te                                                     | o a device mapping.                                                                                                    |  |
|                    | devprivate                                                                       | Driver private mapp                                                      | ing data from ddi_mapdev(9F).                                                                                                    |  |
| DESCRIPTION        | compatibility. H                                                                 |                                                                          | his function for binary and source<br>unctionality, use devmap_unmap(9E)<br>stails.                                                      |  |
|                    | being destroyed                                                                  | l.mapdev_free() rec                                                      | pping created by ddi_mapdev(9F) is<br>eives the <i>handle</i> of the mapping being<br>rivate data for this mapping in <i>devprivate.</i> |  |
|                    |                                                                                  | driver for this mapping                                                  | ed to free any resources that were<br>g.                                                                                                 |  |
| CONTEXT            | This function is called from user context only.                                  |                                                                          |                                                                                                    |  |
| EXAMPLES           | EXAMPLE 1 Usir                                                                   | $ng$ mapdev_free( )                                                      |                                                                                                    |  |
|                    | {<br>/* [<br>                                                                    | e(ddi_mapdev_handle_t<br>Destroy the driver pri<br>_free(pvtdata, sizeof | vate data - Device dependent */                                                                                                    |  |
| SEE ALSO           | segmap(9E), dd                                                                   | li_mapdev(9F), ddi_ma<br>nointercept(9F), ddi_                           | _access(9E), mapdev_dup(9E),<br>apdev_intercept(9F),<br>_mapdev_ctl(9S)                                                                  |  |
| 72                 | Sun                                                                              | OS 5.8                                                                   | Last modified 17 Dec 1996                                                                                                    |  |

| NAME               | mmap – check virtual mapping for memory mapped device                                                                                  |                                                                                                    |                                                                                                    |  |
|--------------------|----------------------------------------------------------------------------------------------------|----------------------------------------------------------------------------------------------------|----------------------------------------------------------------------------------------------------|--|
| SYNOPSIS           | <pre>#include <sys types.h=""> #include <sys cred.h=""> #include <sys mman.h=""> #include <sys ddi.h=""></sys></sys></sys></sys></pre> |                                                                                                    |                                                                                                    |  |
|                    | int pref                                                                                                    | fixmmap(dev_t dev, of                                                                                                    | f_t off, int prot);                                                                                                    |  |
| INTERFACE<br>LEVEL | Archit                                                                                                    | Architecture independent level 1 (DDI/DKI).                                                                                                    |                                                                                                    |  |
| PARAMETERS         | dev                                                                                                    | Device whose memory is to be mapped.                                                                                                    |                                                                                                    |  |
|                    | off                                                                                                    | Offset within de                                                                                                    | vice memory at which mapping begins.                                                                                                    |  |
|                    | prot                                                                                                    | A bit field that s receive. Possible                                                                                                    | specifies the protections this page of memory will e settings are:                                                                                                    |  |
|                    |                                                                                                    | PROT_READ                                                                                                    | Read access will be granted.                                                                                                    |  |
|                    |                                                                                                    | PROT_WRITE                                                                                                    | Write access will be granted.                                                                                                    |  |
|                    |                                                                                                    | PROT_EXEC                                                                                                    | Execute access will be granted.                                                                                                    |  |
|                    |                                                                                                    | PROT_USER                                                                                                    | User-level access will be granted.                                                                                                    |  |
|                    |                                                                                                    | PROT_ALL                                                                                                    | All access will be granted.                                                                                                    |  |
| DESCRIPTION        | compa                                                                                                    | re releases of Solaris will provide this function for binary and source<br>patibility. However, for increased functionality, use devmap(9E) instead.<br>devmap(9E) for details.                                                                                                    |                                                                                                    |  |
|                    | suppo<br>that ca<br>when                                                                                                    | he mmap() entry point is a required entry point for character drivers<br>apporting memory-mapped devices. A memory mapped device has me-<br>nat can be mapped into a process's address space. The mmap(2) system of<br>then applied to a character special file, allows this device memory to be m<br>not ouser space for direct access by the user application. |                                                                                                    |  |
|                    | as a re                                                                                                    | esult of a page fault                                                                                                    | is called as a result of an mmap(2) system call, and also<br>t. mmap() is called to translate the offset off in device<br>nding physical page frame number.                                                                                                    |  |
|                    | export<br>can be<br>offset<br>the va                                                                                                   | ted by the device. I<br>e mapped into user<br>does not exist, ther                                                                                                    | checks if the offset <i>off</i> is within the range of pages<br>For example, a device that has 512 bytes of memory that<br>space should not support offsets greater than 512. If the<br>n-1 is returned. If the offset does exist, mmap() returns<br>at_getkpfnum(9F) for the physical page in device<br>offset <i>off</i> . |  |
|                    |                                                                                                    |                                                                                                    |                                                                                                    |  |

Last modified 14 Jan 1997

SunOS 5.8

| 74            | SunOS 5.8 Last m                                                                                                    | nodified 14 Jan 1997                                                                                                    |
|---------------|----------------------------------------------------------------------------------------------------|----------------------------------------------------------------------------------------------------|
|               | <pre>struct reg *regp };</pre>                                                                                                    |                                                                                                    |
|               | <pre>struct reg {</pre>                                                                                                    |                                                                                                    |
|               | The following is an example of the mmap() entry point. If of hat_getkpfnum(9F) is called to obtain the page frame number this offset in the device's memory. In this example, $xsp \rightarrow reg$ virtual address which maps to device memory. ddi_regs_m can be used to obtain this address. For example, ddi_regs_can be called in the driver's attach(9E) routine. The resulting address is stored in the xxstate structure, which is accessibed driver's mmap() entry point. See ddi_soft_state(9F). The ddi_regs_map_free(9F) call can be made in the driver's defined and the driver's defined and the driver's defin | er corresponding to<br>gp→csr is a kernel<br>map_setup(9F)<br>map_setup(9F)<br>ng kernel virtual<br>ole from the<br>e corresponding                                                                                                    |
| EXAMPLES      | EXAMPLE 1 The mmap() Entry Point                                                                                                    |                                                                                                    |
| RETURN VALUES | If the protection and offset are valid for the device, the driver<br>value returned by hat_getkpfnum(9F), for the page at offset<br>memory. If not, -1 should be returned.                                                                                                    |                                                                                                    |
|               | <ul> <li>hat_getkpfnum(9F) accepts a kernel virtual address as an arvirtual address can be obtained by calling ddi_regs_map_s driver's attach(9E) routine. The corresponding ddi_regs_call can be made in the driver's detach(9E) routine. Refer to for more information.</li> <li>mmap() should only be supported for memory-mapped devisegmap(9E) and ddi_mapdev(9F) reference pages for further on memory-mapped device drivers.</li> <li>If a device driver shares data structures with the application, through exported kernel memory, and the driver gets recomp kernel but the application remains 32-bit, the binary layout of will be incompatible if they contain longs or pointers. The dri whether there is a model mismatch between the current thread and take necessary action. ddi_mmap_get_model(9F) can b C Language Type Model which the current thread expects. In with ddi_model_convert_from(9F) the driver can determ is a data model mismatch between the current thread and the The device driver might have to adjust the shape of data struct exporting them to a user thread which supports a different did ddi_mmap_get_model(9F) for an example.</li> </ul>                                                                                                    | <pre>letup(9F) in the<br/>_map_free(9F)<br/>Example 1 below<br/>ices. See the<br/>r information<br/>for example<br/>biled for a 64-bit<br/>any data structures<br/>iver needs to know<br/>ad and the kernel<br/>e use to get the<br/>n combination<br/>ine whether there<br/>e device driver.<br/>actures before</pre> |
|               |                                                                                                    |                                                                                                    |

```
struct xxstate *xsp;
                 . . .
                static int
                xxmmap(dev_t dev, off_t off, int prot)
                 {
                         int instance;
                         struct xxstate *xsp;
                          /* No write access */
                         if (prot & PROT_WRITE)
                               return (-1);
                         instance = getminor(dev);
                         xsp = ddi_get_soft_state(statep, instance);
                         if (xsp == NULL)
                               return (-1);
                         /* check for a valid offset */
                         if ( off is invalid )
                              return (-1);
                         return (hat_getkpfnum (xsp->regp->csr + off));
                 }
SEE ALSO
               mmap(2), attach(9E), detach(9E), devmap(9E), segmap(9E),
               ddi_btop(9F), ddi_get_soft_state(9F), ddi_mmap_get_model(9F),
               ddi model convert from(9F), ddi regs map free(9F),
               ddi_regs_map_setup(9F), ddi_soft_state(9F), devmap_setup(9F),
               getminor(9F), hat_getkpfnum(9F)
               Writing Device Drivers
  NOTES
               For some devices, mapping device memory in the driver's attach(9E) routine
               and unmapping device memory in the driver's detach(9E) routine is a sizeable
               drain on system resources. This is especially true for devices with a large amount
               of physical address space.
               One alternative is to create a mapping for only the first page of device memory
               in attach(9E). If the device memory is contiguous, a kernel page frame number
               may be obtained by calling hat_getkpfnum(9F) with the kernel virtual address
               of the first page of device memory and adding the desired page offset to the
               result. The page offset may be obtained by converting the byte offset off to
               pages. See ddi_btop(9F).
               Another alternative is to call ddi_regs_map_setup(9F) and
               ddi_regs_map_free(9F) in mmap(). These function calls would bracket the
               call to hat_getkpfnum(9F).
               However, note that the above alternatives may not work in all cases. The
               existence of intermediate nexus devices with memory management unit
```

Last modified 14 Jan 1997

SunOS 5.8

translation resources that are not locked down may cause unexpected and undefined behavior.

SunOS 5.8

Last modified 14 Jan 1997

| NAME                                                                              | open -                                                                                                    | - gain access to a c                                                                                                    | levice                                                                                                    |  |
|-----------------------------------------------------------------------------------|----------------------------------------------------------------------------------------------------|----------------------------------------------------------------------------------------------------|----------------------------------------------------------------------------------------------------|--|
| SYNOPSIS<br>Block and Character                                                   | #incluc<br>#incluc<br>#incluc<br>#incluc<br>#incluc                                                                                                    | le <sys types.h=""><br/>le <sys file.h=""><br/>le <sys errno.h=""><br/>le <sys open.h=""><br/>le <sys cred.h=""><br/>le <sys ddi.h=""><br/>le <sys sunddi.h=""></sys></sys></sys></sys></sys></sys></sys> |                                                                                                    |  |
| STREAMS                                                                           | #incluc<br>#incluc<br>#incluc                                                                                                    | üxopen(dev_t * <i>devp</i> ,<br>le <sys file.h=""><br/>le <sys stream.h=""><br/>le <sys ddi.h=""><br/>le <sys sunddi.h=""></sys></sys></sys></sys>                                                        | int flag, int otyp, cred_t *cred_p);                                                                                                    |  |
| INTERFACE<br>LEVEL                                                                | <pre>int prefixopen(queue_t *q, dev_t *devp, int oflag, int sflag, cred_t *cred_p);<br/>Architecture independent level 1 (DDI/DKI). This entry point is required,<br/>but it can be nulldev(9F)</pre> |                                                                                                    |                                                                                                    |  |
| PARAMETERS<br>Block and Character                                                 | devp                                                                                                    | Pointer to a device number.<br>A bit field passed from the user program open(2) system call that<br>instructs the driver on how to open the file. Valid settings are:                                     |                                                                                                    |  |
|                                                                                   | flag                                                                                                    |                                                                                                    |                                                                                                    |  |
|                                                                                   |                                                                                                    | FEXCL                                                                                                    | Open the device with exclusive access; fail all other attempts to open the device.                                                                                                    |  |
|                                                                                   |                                                                                                    | FNDELAY                                                                                                    | Open the device and return immediately. Do not block the open even if something is wrong.                                                                                                    |  |
|                                                                                   |                                                                                                    | FREAD                                                                                                    | Open the device with read-only permission (if ORed with FWRITE, then allow both read and write access)                                                                                                    |  |
|                                                                                   |                                                                                                    | FWRITE                                                                                                    | Open a device with write-only permission (if ORed with FREAD, then allow both read and write access)                                                                                                    |  |
| times a device was<br>OTYP_CHR, the op<br>close(9E) routine<br>removed. If the de |                                                                                                    | times a device v<br>OTYP_CHR, the<br>close(9E) routi<br>removed. If the                                                                                                    | lied so that the driver can determine how many<br>vas opened and for what reasons. For OTYP_BLK and<br>open() routine may be called many times, but the<br>ine is called only when the last reference to a device is<br>device is accessed through file descriptors, this is by a<br>or exit(2) If the device is accessed through memory |  |
|                                                                                   | l<br>                                                                                                    |                                                                                                    |                                                                                                    |  |

Last modified 13 Jan 1993

SunOS 5.8

|             |        | there is exactly of<br>software drivers                                                                                                    | by a call to munmap(2) or exit(2) For OTYP_LYR,<br>one close(9E) for each open() called. This permits<br>to exist above hardware drivers and removes any<br>the hardware driver regarding how a device is used.                                                           |  |
|-------------|--------|----------------------------------------------------------------------------------------------------|----------------------------------------------------------------------------------------------------|--|
|             |        | OTYP_BLK                                                                                                    | Open occurred through block interface for the device                                                                                                    |  |
|             |        | OTYP_CHR                                                                                                    | Open occurred through the raw/character interface for the device                                                                                                    |  |
|             |        | OTYP_LYR                                                                                                    | Open a layered process. This flag is used when one<br>driver calls another driver's open() or close(9E)<br>routine. The calling driver will make sure that there<br>is one layered close for each layered open. This flag<br>applies to both block and character devices. |  |
|             | cred_p | Pointer to the us                                                                                                    | er credential structure.                                                                                                    |  |
| STREAMS     | q      | A pointer to the read queue.                                                                                                    |                                                                                                    |  |
|             | devp   |                                                                                                    | ice number. For STREAMS modules, <i>devp</i> always vice number associated with the driver at the end m.                                                                                                    |  |
|             | oflag  | Valid <i>oflag</i> values are FEXCL, FNDELAY, FREAD, and FWRITEL, the same as those listed above for <i>flag</i> . For STREAMS modules, <i>oflag</i> is always set to 0.                                                            |                                                                                                    |  |
|             | sflag  | Valid values are as follows:                                                                                                    |                                                                                                    |  |
|             |        | CLONEOPEN                                                                                                    | Indicates that the open() routine is called through the clone driver. The driver should return a unique device number.                                                                                                    |  |
|             |        | MODOPEN                                                                                                    | Modules should be called with <i>sflag</i> set to this value.<br>Modules should return an error if they are called<br>with <i>sflag</i> set to a different value. Drivers should<br>return an error if they are called with <i>sflag</i> set to<br>this value.            |  |
|             |        | 0                                                                                                    | Indicates a driver is opened directly, without calling the clone driver.                                                                                                    |  |
|             | cred_p | Pointer to the us                                                                                                    | er credential structure.                                                                                                    |  |
| DESCRIPTION | mount  | iver's $open()$ routine is called by the kernel during an $open(2)$ or a (2) on the special file for the device. The routine should verify that the number component of <i>*devp</i> is valid, that the type of access requested by |                                                                                                    |  |
| 8           |        | SunOS 5.8                                                                                                    | Last modified 13 Jan 1993                                                                                                    |  |

|               | <pre>otyp and flag is appropriate for the device, and, if required, check permissions<br/>using the user credentials pointed to by cred_p.<br/>The open() routine is passed a pointer to a device number so that the driver<br/>can change the minor number. This allows drivers to dynamically create minor<br/>instances of the device. An example of this might be a pseudo-terminal driver<br/>that creates a new pseudo-terminal whenever it is opened. A driver that chooses<br/>the minor number dynamically, normally creates only one minor device node<br/>in attach(9E) with ddi_create_minor_node(9F) then changes the minor<br/>number component of *devp using makedevice(9F) and getmajor(9F) The<br/>driver needs to keep track of available minor numbers internally:<br/>*devp = makedevice(getmajor(*devp), new_minor);</pre> |
|---------------|----------------------------------------------------------------------------------------------------|
| RETURN VALUES | The open() routine should return 0 for success, or the appropriate error number.                                                                                                    |
| SEE ALSO      | close(2), exit(2), mmap(2), mount(2), munmap(2), open(2), intro(9E),<br>attach(9E), close(9E), ddi_create_minor_node(9F), getmajor(9F),<br>getminor(9F), makedevice(9F), nulldev(9F)                                                                                                    |
|               | Writing Device Drivers                                                                                                    |
|               | STREAMS Programming Guide                                                                                                    |
| WARNINGS      | Do not attempt to change the major number.                                                                                                    |

Last modified 13 Jan 1993

SunOS 5.8

| NAME               | power – power a device attached to the system                                                                                                    |                                                                                                    |  |  |
|--------------------|----------------------------------------------------------------------------------------------------|----------------------------------------------------------------------------------------------------|--|--|
| SYNOPSIS           | <pre>#include <sys ddi.h=""> #include <sys sunddi.h=""></sys></sys></pre>                                                                                                    |                                                                                                    |  |  |
|                    | <pre>int prefixpower(dev_info_t *dip, int component, int level);</pre>                                                                                                    |                                                                                                    |  |  |
| INTERFACE<br>LEVEL | Solaris DDI specific (Solaris DDI). This entry point is required. If the driver writer does not supply this entry point, the value NULL must be used in the cb_ops(9S) structure instead.                                                                                                    |                                                                                                    |  |  |
| PARAMETERS         | dip                                                                                                    | Pointer to the device's dev_info structure.                                                                                                    |  |  |
|                    | component                                                                                                    | Component of the driver to be managed.                                                                                                    |  |  |
|                    | level                                                                                                    | Desired component power level.                                                                                                    |  |  |
| DESCRIPTION        |                                                                                                    | unction is the device-specific Power Management entry point.<br>alled when the system wants the driver to set the power level of<br><i>l</i> .                                                                     |  |  |
| NEW BEHAVIOR       | The power() entry points behave as described under NEW BEHAVIOR if the device driver uses new automatic device Power Management interfaces (driver exports pm-components(9) property). The power() entry point behaves as described under OBSOLETE BEHAVIOR if the device driver uses original Power Management interfaces (driver does not export the pm-components property but instead calls pm_create_components(9F)). The behavior described under OBSOLETE BEHAVIOR is obsolete and will be removed in a future release. The <i>level</i> argument is the driver-defined power level to which the component needs to be set. Except for power level 0, which is interpreted by the framework to mean "powered off," the interpretation of <i>level</i> is entirely up to the driver. |                                                                                                    |  |  |
|                    |                                                                                                    | gument is the component of the device to be power-managed.<br>n of <i>component</i> is entirely up to the driver.                                                                                                  |  |  |
|                    | driver must save                                                                                                    | d power transition would cause the device to lose state, the<br>the state of the device in memory. When a requested power<br>es state to be restored, the driver must restore that state.                          |  |  |
|                    | to change power<br>pm_raise_power                                                                                                    | wer transition for one component requires another component<br>state before it can be completed, the driver must call<br>er(9F) to get the other component changed, and the power(9E)<br>support being re-entered. |  |  |
|                    | example, a reque                                                                                                    | uests an inappropriate power transition for the device (for<br>st to power down a device which has just become busy), then<br>hould not be changed and power should return DDI_FAILURE.                            |  |  |
|                    |                                                                                                    |                                                                                                    |  |  |
|                    |                                                                                                    |                                                                                                    |  |  |

Last modified 20 Sep 1999

| OBSOLETE<br>BEHAVIOR   | The <i>level</i> argument is the driver-defined power level to which <i>component</i> mus be set. Except for power level 0 which is defined by the framework to mean "powered off," the interpretation of <i>level</i> is entirely up to the driver.                                                             |                                                                                                    |  |  |  |
|------------------------|----------------------------------------------------------------------------------------------------|----------------------------------------------------------------------------------------------------|--|--|--|
|                        | The <i>component</i> argument is the component of the device to be power-managed.<br>Except for component 0, which must represent the entire device, the<br>interpretation of <i>component</i> is entirely up to the driver.                                                                                     |                                                                                                    |  |  |  |
|                        | The power() function can assume that the driver will be suspended (using detach(9E) with command DDI_PM_SUSPEND), before a request is made to set component 0 to power level 0 and resumed (using attach(9E) with command DDI_PM_RESUME) after setting component 0 from power level 0 to a non-zero power level. |                                                                                                    |  |  |  |
|                        | If the system requests an inappropriate power transition for the device (for example, a request to power down a device which has just become busy), then the power level should not be changed and the power(9E) function should return DDI_FAILURE.                                                             |                                                                                                    |  |  |  |
| RETURN VALUES          | The power() function returns:<br>DDI_SUCCESS Successfully set the power to the requested <i>level</i> .                                                                                                    |                                                                                                    |  |  |  |
|                        | DDI_FAILURE Failed to set the powe                                                                                                    | er to the requested level.                                                                                                    |  |  |  |
| CONTEXT                | The power() function is called from use                                                                                                    | er or kernel context only.                                                                                                    |  |  |  |
|                        | See attributes(5) for descriptions of the following attributes:                                                                                                    |                                                                                                    |  |  |  |
| ATTRIBUTES             | See attributes(5) for descriptions of t                                                                                                    | he following attributes:                                                                                                    |  |  |  |
| ATTRIBUTES             | See attributes(5) for descriptions of t ATTRIBUTE TYPE                                                                                                    | he following attributes: ATTRIBUTE VALUE                                                                                                    |  |  |  |
| ATTRIBUTES             |                                                                                                    | 3                                                                                                    |  |  |  |
| ATTRIBUTES<br>SEE ALSO | ATTRIBUTE TYPE<br>Interface stability<br>attach(9E), detach(9E), pm-component<br>pm_create_components(9F), pm_des<br>pm_idle_component(9F), pm_raise_                                                                                                    | ATTRIBUTE VALUE<br>Evolving (Interfaces under OBSOLETE<br>BEHAVIOR are obsolete.)<br>nts(9), pm_busy_component(9F),<br>troy_components(9F), |  |  |  |
|                        | ATTRIBUTE TYPE<br>Interface stability<br>attach(9E), detach(9E), pm-component<br>pm_create_components(9F), pm_des<br>pm_idle_component(9F), pm_raise_r<br>Writing Device Drivers                                                                                                    | ATTRIBUTE VALUE<br>Evolving (Interfaces under OBSOLETE<br>BEHAVIOR are obsolete.)<br>nts(9), pm_busy_component(9F),<br>troy_components(9F), |  |  |  |
|                        | ATTRIBUTE TYPE<br>Interface stability<br>attach(9E), detach(9E), pm-component<br>pm_create_components(9F), pm_des<br>pm_idle_component(9F), pm_raise_                                                                                                    | ATTRIBUTE VALUE<br>Evolving (Interfaces under OBSOLETE<br>BEHAVIOR are obsolete.)<br>nts(9), pm_busy_component(9F),<br>troy_components(9F), |  |  |  |
|                        | ATTRIBUTE TYPE<br>Interface stability<br>attach(9E), detach(9E), pm-component<br>pm_create_components(9F), pm_des<br>pm_idle_component(9F), pm_raise_r<br>Writing Device Drivers                                                                                                    | ATTRIBUTE VALUE<br>Evolving (Interfaces under OBSOLETE<br>BEHAVIOR are obsolete.)<br>nts(9), pm_busy_component(9F),<br>troy_components(9F), |  |  |  |
|                        | ATTRIBUTE TYPE<br>Interface stability<br>attach(9E), detach(9E), pm-component<br>pm_create_components(9F), pm_des<br>pm_idle_component(9F), pm_raise_r<br>Writing Device Drivers                                                                                                    | ATTRIBUTE VALUE<br>Evolving (Interfaces under OBSOLETE<br>BEHAVIOR are obsolete.)<br>nts(9), pm_busy_component(9F),<br>troy_components(9F), |  |  |  |
|                        | ATTRIBUTE TYPE<br>Interface stability<br>attach(9E), detach(9E), pm-component<br>pm_create_components(9F), pm_des<br>pm_idle_component(9F), pm_raise_r<br>Writing Device Drivers                                                                                                    | ATTRIBUTE VALUE<br>Evolving (Interfaces under OBSOLETE<br>BEHAVIOR are obsolete.)<br>nts(9), pm_busy_component(9F),<br>troy_components(9F), |  |  |  |

Last modified 20 Sep 1999

SunOS 5.8

| NAME               | print – display a driver message on system console                                                                                                    |  |  |  |
|--------------------|----------------------------------------------------------------------------------------------------|--|--|--|
| SYNOPSIS           | <pre>#include <sys types.h=""></sys></pre>                                                                                                    |  |  |  |
|                    | #include <sys errno.h=""><br/>#include <sys ddi.h=""></sys></sys>                                                                                                    |  |  |  |
|                    | #include <sys sunddi.h=""></sys>                                                                                                    |  |  |  |
|                    |                                                                                                    |  |  |  |
|                    | int prefixprint(dev_t dev, char *str);                                                                                                    |  |  |  |
| INTERFACE<br>LEVEL | Architecture independent level 1 (DDI/DKI). This entry point is required for block devices.                                                                                                    |  |  |  |
| PARAMETERS         | <i>dev</i> Device number.                                                                                                    |  |  |  |
|                    | <i>str</i> Pointer to a character string describing the problem.                                                                                                    |  |  |  |
| DESCRIPTION        | The print() routine is called by the kernel when it has detected an exceptional condition (such as out of space) in the device. To display the message on the console, the driver should use the cmn_err(9F) kernel function. The driver should print the message along with any driver specific information. |  |  |  |
| RETURN VALUES      | The print() routine should return 0 for success, or the appropriate error number. The print routine can fail if the driver implemented a non-standard print() routine that attempted to perform error logging, but was unable to complete the logging for whatever reason.                                    |  |  |  |
| SEE ALSO           | cmn_err(9F)                                                                                                    |  |  |  |
|                    | Writing Device Drivers                                                                                                    |  |  |  |
|                    |                                                                                                    |  |  |  |
|                    |                                                                                                    |  |  |  |
|                    |                                                                                                    |  |  |  |
|                    |                                                                                                    |  |  |  |
|                    |                                                                                                    |  |  |  |
|                    |                                                                                                    |  |  |  |
|                    |                                                                                                    |  |  |  |
|                    |                                                                                                    |  |  |  |
|                    |                                                                                                    |  |  |  |
|                    |                                                                                                    |  |  |  |
|                    |                                                                                                    |  |  |  |
|                    |                                                                                                    |  |  |  |

Last modified 15 Sep 1992

| NAME               | probe - determine if a non-self-identifying device is present                                                                                                    |                                                                       |  |  |
|--------------------|----------------------------------------------------------------------------------------------------|-----------------------------------------------------------------------|--|--|
| SYNOPSIS           | #include <sys conf.h=""><br/>#include <sys ddi.h=""><br/>#include <sys sunddi.h=""></sys></sys></sys>                                                                                                    |                                                                       |  |  |
|                    | static int <i>prefix</i> probe(dev_info_t                                                                                                    | t * <i>dip</i> );                                                     |  |  |
| INTERFACE<br>LEVEL | Solaris DDI specific (Solaris DDI). This entry point is required for<br>non-self-identifying devices. You must write it for such devices. For<br>self-identifying devices, nulldev(9F) should be specified in the dev_ops(9S)<br>structure if a probe routine is not necessary.                                                                                                    |                                                                       |  |  |
| ARGUMENTS          | <i>dip</i> Pointer to the devic                                                                                                    | e's dev_info structure.                                               |  |  |
| DESCRIPTION        | <pre>probe() determines whether the device corresponding to dip actually exists and<br/>is a valid device for this driver. probe() is called after identify(9E) and before<br/>attach(9E) for a given dip. For example, the probe() routine can map the<br/>device registers using ddi_map_regs(9F) then attempt to access the hardware<br/>using ddi_peek(9F) or ddi_poke(9F) and determine if the device exists. Then<br/>the device registers should be unmapped using ddi_unmap_regs(9F).</pre> |                                                                       |  |  |
|                    | probe() should only probe the device. It should not create or change any software state. Device initialization should be done in attach(9E).                                                                                                    |                                                                       |  |  |
|                    | For a self-identifying device, this entry point is not necessary. However, if a device exists in both self-identifying and non-self-identifying forms, a probe() routine can be provided to simplify the driver. ddi_dev_is_sid(9F) can then be used to determine whether probe() needs to do any work. See ddi_dev_is_sid(9F) for an example.                                                                                                    |                                                                       |  |  |
| RETURN VALUES      | DDI_PROBE_SUCCESS                                                                                                    | If the probe was successful.                                          |  |  |
|                    | DDI_PROBE_FAILURE                                                                                                    | If the probe failed.                                                  |  |  |
|                    | DDI_PROBE_DONTCARE                                                                                                    | If the probe was unsuccessful, yet attach(9E) should still be called. |  |  |
|                    | DDI_PROBE_PARTIAL                                                                                                    | If the instance is not present now, but may be present in the future. |  |  |
| SEE ALSO           | <pre>attach(9E), identify(9E), ddi_dev_is_sid(9F), ddi_map_regs(9F),<br/>ddi_peek(9F), ddi_poke(9F), nulldev(9F), dev_ops(9S)</pre>                                                                                                    |                                                                       |  |  |
|                    | Writing Device Drivers                                                                                                    |                                                                       |  |  |
|                    |                                                                                                    |                                                                       |  |  |
|                    |                                                                                                    |                                                                       |  |  |

Last modified 18 Nov 1992

SunOS 5.8

| NAME               | prop_op – report driver property information                                                              |                                                                                                    |  |
|--------------------|----------------------------------------------------------------------------------------------------|----------------------------------------------------------------------------------------------------|--|
| SYNOPSIS           | <pre>#include <sys types.h=""> #include <sys ddi.h=""> #include <sys sunddi.h=""></sys></sys></sys></pre> |                                                                                                    |  |
|                    | int prefixprop_op<br>*name, caddr_t val                                                                   | (dev_t <i>dev</i> , dev_info_t * <i>dip</i> , ddi_prop_op_t <i>prop_op</i> , int <i>flags</i> , char<br>uep , int * <i>lengthp</i> );                                                                                   |  |
| INTERFACE<br>LEVEL | Solaris DDI specific (Solaris DDI). This entry point is required, but it can be ddi_prop_op(9F).          |                                                                                                    |  |
| ARGUMENTS          | dev                                                                                                    | Device number associated with this device.                                                                                                    |  |
|                    | dip                                                                                                    | A pointer to the device information structure for this device.                                                                                                    |  |
|                    | prop_op                                                                                                   | Property operator. Valid operators are:                                                                                                    |  |
|                    |                                                                                                    | PROP_LEN<br>Get property length only. ( <i>valuep</i> unaffected).                                                                                                    |  |
|                    |                                                                                                    | PROP_LEN_AND_VAL_BUF                                                                                                    |  |
|                    |                                                                                                    | Get length and value into caller's buffer. ( <i>valuep</i> used as input).                                                                                                    |  |
|                    |                                                                                                    | PROP_LEN_AND_VAL_ALLOC                                                                                                    |  |
|                    |                                                                                                    | Get length and value into allocated buffer. ( <i>valuep</i> returned as pointer to pointer to allocated buffer).                                                                                                    |  |
|                    | flags                                                                                                    | The only possible flag value is:                                                                                                    |  |
|                    |                                                                                                    | DDI_PROP_DONTPASS                                                                                                    |  |
|                    |                                                                                                    | Do not pass request to parent if property not found.                                                                                                    |  |
|                    | name                                                                                                    | Pointer to name of property to be interrogated.                                                                                                    |  |
|                    | valuep                                                                                                    | If prop_op is PROP_LEN_AND_VAL_BUF, this should<br>be a pointer to the user's buffer. If prop_op is<br>PROP_LEN_AND_VAL_ALLOC, this should be the address of<br>a pointer.                                              |  |
|                    | lengthp                                                                                                   | On exit, * <i>lengthp</i> will contain the property length. If <i>prop_op</i> is PROP_LEN_AND_VAL_BUF then <i>lengthp</i> should point to an int that contains the length of caller's buffer, before calling prop_op(). |  |
| DESCRIPTION        |                                                                                                    | n entry point which reports the values of certain properties of<br>/ice to the system. Each driver must have a <i>prefix</i> prop_op                                                                                    |  |
| 84                 | Sun                                                                                                    | OS 5.8 Last modified 8 Jul 1996                                                                                                    |  |

|               | entry point, but most drivers that do not<br>properties can use ddi_prop_op() for<br>ddi_prop_update(9F) to create proper                                                                                                    | this entry point. Then the driver can use                                                                                                    |
|---------------|----------------------------------------------------------------------------------------------------|----------------------------------------------------------------------------------------------------|
| RETURN VALUES | prop_op() should return:<br>DDI_PROP_SUCCESS                                                                                                    | Property found and returned.                                                                                                    |
|               | DDI_PROP_NOT_FOUND                                                                                                    | Property not found.                                                                                                    |
|               | DDI_PROP_UNDEFINED                                                                                                    | Prop explicitly undefined.                                                                                                    |
|               | DDI_PROP_NO_MEMORY                                                                                                    | Property found, but unable to allocate memory. <i>lengthp</i> has the correct property length.                                                                                                    |
|               | DDI_PROP_BUF_TOO_SMALL                                                                                                    | Property found, but the supplied buffer is too small. <i>lengthp</i> has the correct property length.                                                                                                    |
| EXAMPLES      | EXAMPLE 1 Using prop_op() to Report                                                                                                    | Property Information                                                                                                    |
|               | <pre>In the following example, prop_op() if<br/>property. The driver tracks changes to te<br/>structure in order to avoid frequent calls<br/>temperature property is only updated wh<br/>It then uses the system routine ddi_prop<br/>request. If the property request is not sp<br/>intercept the request. This is indicated w<br/>equal to DDI_DEV_T_ANY.<br/>int temperature; /* current device<br/>static int<br/>xxprop_op(dev_t dev, dev_info_t *di<br/>int flags, char *name, caddr_t<br/>{<br/>int instance;<br/>struct xxstate *xsp;<br/>if (dev == DDI_DEV_T_ANY)<br/>goto skip;<br/>instance = getminor(dev);<br/>xsp = ddi_get_soft_state(state<br/>if (xsp == NULL)<br/>return (DDI_PROP_NOTFOUND);<br/>if (strcmp(name, "temperature"<br/>ddi_prop_update_int(dev, dip, "<br/>/* other cases */<br/>skip:<br/>return (ddi_prop_op(dev, dip, dip, dip);<br/>return (ddi_prop_op(dev, dip, dip);<br/>return (ddi_prop_op(dev, dip, dip);<br/>return (ddi_prop_op(dev, dip);<br/>return (ddi_prop_op(dev, dip);<br/>return (ddi_prop_op(dev, dip);<br/>return (ddi_prop_op(dev, dip);<br/>return (ddi_prop_op(dev, dip);<br/>return (ddi_prop_op(dev, dip);<br/>return (ddi_prop_op(dev, dip);<br/>return (ddi_prop_op(dev, dip);<br/>return (ddi_prop_op(dev, dip);<br/>}<br/>}<br/>}<br/>}<br/>}<br/>return (ddi_prop_op(dev, dip);<br/>}<br/>}<br/>return (ddi_prop_op(dev, dip);<br/>}<br/>return (ddi_prop_op(dev, dip);<br/>}<br/>return (ddi_prop_op(dev, dip);<br/>}<br/>return (ddi_prop_op(dev, dip);<br/>}<br/>}<br/>return (ddi_prop_op(dev, dip);<br/>}<br/>return (ddi_prop_op(dev, dip);<br/>}<br/>return (ddi_prop_op(dev, dip);<br/>}<br/>return (ddi_prop_op(dev, dip);<br/>return (ddi_prop_op(dev, dip);<br/>}<br/>return (ddi_prop_op(dev, dip);<br/>return (ddi_prop_op(dev, dip);<br/>}<br/>}<br/>return (ddi_prop_op(dev, dip);<br/>return (ddi_prop_op(dev, dip);<br/>}<br/>return (ddi_prop_op(dev, dip);<br/>return (ddi_prop_op(dev, dip);<br/>return(dev);<br/>return (ddi_prop_op(dev);</pre> | <pre>emperature using a variable in the state<br/>s to ddi_prop_update(9F). The<br/>en a request is made for this property.<br/>op_op(9F) to process the property<br/>ecific to a device, the driver does not<br/>when the value of the dev parameter is<br/>temperature */<br/>p, ddi_prop_op_t prop_op,<br/>valuep, int *lengthp)<br/>ep, instance);<br/>) == 0) {</pre> |

Last modified 8 Jul 1996

SunOS 5.8

|          | }                                               |                          |
|----------|-------------------------------------------------|--------------------------|
| SEE ALSO | Intro(9E), ddi_prop_op(9F), ddi_prop_update(9F) | )                        |
|          | Writing Device Drivers                          |                          |
|          |                                                 |                          |
|          |                                                 |                          |
|          |                                                 |                          |
|          |                                                 |                          |
|          |                                                 |                          |
|          |                                                 |                          |
|          |                                                 |                          |
|          |                                                 |                          |
|          |                                                 |                          |
|          |                                                 |                          |
|          |                                                 |                          |
|          |                                                 |                          |
|          |                                                 |                          |
|          |                                                 |                          |
|          |                                                 |                          |
|          |                                                 |                          |
|          |                                                 |                          |
|          | SunOS 5.8                                       | Last modified 8 Jul 1996 |
|          |                                                 |                          |

| NAME               | put – receive messages from the preceding queue                                                                                                    |
|--------------------|----------------------------------------------------------------------------------------------------|
| SYNOPSIS           | <pre>#include <sys types.h=""> #include <sys stream.h=""> #include <sys stropts.h=""> #include <sys ddi.h=""> #include <sys ddi.h=""> int prefixrput(queue_t *q, mblk_t *mp); /* read side */</sys></sys></sys></sys></sys></pre>                                                                                                    |
|                    | int prefixwput(queue_t *q, mblk_t *mp);<br>/* write side */                                                                                                    |
| INTERFACE<br>LEVEL | Architecture independent level 1 (DDI/DKI). This entry point is required for STREAMS.                                                                                                    |
| ARGUMENTS          | <i>q</i> Pointer to the gueue(9S) structure.                                                                                                    |
|                    | <i>mp</i> <b>Pointer to the message block.</b>                                                                                                    |
| DESCRIPTION        | The primary task of the put() routine is to coordinate the passing of messages from one queue to the next in a stream. The put() routine is called by the preceding stream component (stream module, driver, or stream head). put() routines are designated "write" or "read" depending on the direction of message flow.                                                                  |
|                    | With few exceptions, a streams module or driver must have a put() routine. One exception is the read side of a driver, which does not need a put() routine because there is no component downstream to call it. The put() routine is always called before the component's corresponding $srv(9E)$ (service) routine, and so put() should be used for the immediate processing of messages. |
|                    | A ${\tt put}($ ) routine must do at least one of the following when it receives a message:                                                                                                    |
|                    | <ul> <li>pass the message to the next component on the stream by calling the<br/>putnext(9F) function;</li> </ul>                                                                                                    |
|                    | <ul> <li>process the message, if immediate processing is required (for example, to<br/>handle high priority messages); or</li> </ul>                                                                                                    |
|                    | <ul> <li>enqueue the message (with the putq(9F) function) for deferred processing<br/>by the service srv(9E) routine.</li> </ul>                                                                                                    |
|                    | Typically, a put() routine will switch on message type, which is contained in the db_type member of the datab structure pointed to by <i>mp</i> . The action taken                                                                                                    |

Last modified 12 Nov 1992

SunOS 5.8

by the put() routine depends on the message type. For example, a put() routine might process high priority messages, enqueue normal messages, and handle an unrecognized M\_IOCTL message by changing its type to M\_IOCNAK (negative acknowledgement) and sending it back to the stream head using the qreply(9F) function.

The putq(9F) function can be used as a module's put() routine when no special processing is required and all messages are to be enqueued for the srv(9E) routine.

## **RETURN VALUES**

CONTEXT

put() routines do not have user context.

SEE ALSO srv(9E), putctl(9F), putctl1(9F), putnext(9F), putnextctl(9F), putnextctl1(9F), putq(9F), qreply(9F), queue(9S), streamtab(9S)

Writing Device Drivers

Ignored.

STREAMS Programming Guide

SunOS 5.8

Last modified 12 Nov 1992

| NAME               | read – read data                                                                                              | from a device                                                                                                    |
|--------------------|----------------------------------------------------------------------------------------------------|----------------------------------------------------------------------------------------------------|
| SYNOPSIS           | <pre>#include <sys #include="" <sys="" cree="" ddi="" erm="" ope="" pre="" sum<="" typ="" uio=""></sys></pre> | no.h><br>n.h><br>h><br>d.h><br>h>                                                                                                    |
|                    |                                                                                                    | _t <i>dev</i> , struct uio * <i>uio_p</i> , cred_t * <i>cred_p</i> );                                                                                                    |
| INTERFACE<br>LEVEL | Architecture ind                                                                                              | ependent level 1 (DDI/DKI). This entry point is <i>optional</i> .                                                                                                    |
| PARAMETERS         | dev                                                                                                    | Device number.                                                                                                    |
|                    | uio_p                                                                                                    | Pointer to the uio(9S) structure that describes where the data is to be stored in user space.                                                                                                    |
|                    | cred_p                                                                                                    | Pointer to the user credential structure for the I/O transaction.                                                                                                    |
| DESCRIPTION        | read(2) system<br>number compon<br>(if pertinent). Th                                                         | () routine is called indirectly through $cb_{ops}(9S)$ by the call. The read() routine should check the validity of the minor ent of <i>dev</i> and the user credential structure pointed to by <i>cred_p</i> be read() routine should supervise the data transfer into the ibed by the uio(9S) structure.                           |
| RETURN VALUES      | The read() rounnumber.                                                                                        | tine should return 0 for success, or the appropriate error                                                                                                    |
| EXAMPLES           | EXAMPLE 1 read                                                                                                | d( ) routine using physio( )                                                                                                    |
|                    | The following is an example of a read() routine using physio(9F) to perform reads from a non-seekable device: |                                                                                                    |
|                    | static :<br>xxread(                                                                                           | <pre>int<br/>dev_t dev, struct uio *uiop, cred_t *credp)<br/>int rval;<br/>offset_t off;<br/>int instance;<br/>xx_t xx;<br/>instance = getminor(dev);<br/>xx = ddi_get_soft_state(xxstate, instance);<br/>if (xx == NULL)<br/>return (ENXIO);<br/>off = uiop-&gt;uio_loffset;<br/>rval = physio(xxstrategy, NULL, dev, B_READ,</pre> |

Last modified 19 Nov 1997

SunOS 5.8

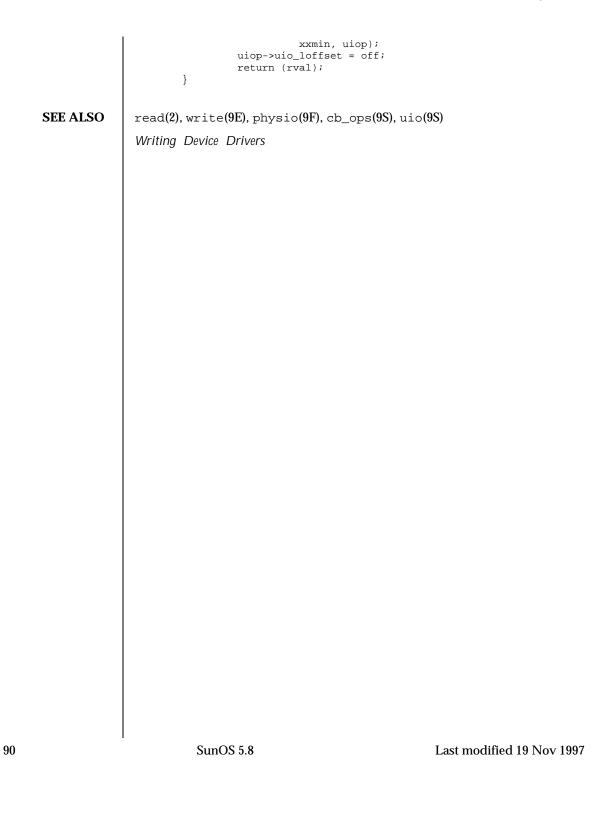

| NAME                   | segmap – map d                                                                                                    | evice memory into                                                                                                    | o user space                                                                                        |      |
|------------------------|----------------------------------------------------------------------------------------------------|----------------------------------------------------------------------------------------------------|----------------------------------------------------------------------------------------------------|------|
| SYNOPSIS               | <pre>#include <sys types.h=""> #include <sys mman.h=""> #include <sys mman.h=""> #include <sys param.h=""> #include <sys vm.h=""> #include <sys ddi.h=""> #include <sys ddi.h=""> #include <sys sunddi.h=""> </sys></sys></sys></sys></sys></sys></sys></sys></pre>                      |                                                                                                    |                                                                                                    |      |
| INTERFACE<br>LEVEL     | Architecture independent level 2 (DKI only).                                                                                                    |                                                                                                    |                                                                                                    |      |
| ARGUMENTS              | dev                                                                                                    | Device whose m                                                                                                    | emory is to be mapped.                                                                              |      |
|                        | off                                                                                                    | Offset within de                                                                                                    | vice memory at which mapping begins.                                                                |      |
|                        | asp                                                                                                    | Pointer to the address space into which the device memory should be mapped.                                                                       |                                                                                                    |      |
|                        | addrp       Pointer to the address in the address space to which the device memory should be mapped.         len       Length (in bytes) of the memory to be mapped.         prot       A bit field that specifies the protections. Possible settings and the specifies the protections. |                                                                                                    |                                                                                                    |      |
|                        |                                                                                                    |                                                                                                    |                                                                                                    |      |
|                        |                                                                                                    |                                                                                                    |                                                                                                    | are: |
|                        |                                                                                                    | PROT_READ                                                                                                    | Read access is desired.                                                                             |      |
|                        |                                                                                                    | PROT_WRITE                                                                                                    | Write access is desired.                                                                            |      |
|                        |                                                                                                    | PROT_EXEC                                                                                                    | Execute access is desired.                                                                          |      |
|                        |                                                                                                    | PROT_USER                                                                                                    | User-level access is desired (the mappin<br>is being done as a result of a mmap(2)<br>system call). | ıg   |
|                        |                                                                                                    | PROT_ALL                                                                                                    | All access is desired.                                                                              |      |
|                        | maxprot                                                                                                    | Maximum protection flag possible for attempted mapping;<br>the PROT_WRITE bit may be masked out if the user opened<br>the special file read-only. |                                                                                                    |      |
|                        | flags                                                                                                    | Flags indicating bits may be set):                                                                                                    | type of mapping. Possible values are (oth                                                           | ier  |
|                        |                                                                                                    | MAP_SHARED                                                                                                    | Changes should be shared.                                                                           |      |
| Last modified 14 Jan 1 | 1997                                                                                                    |                                                                                                    | SunOS 5.8                                                                                           | 91   |

|               |                                             | MAP_PRIVATE                                   | Changes are pri                                            | vate.                                                                                                   |
|---------------|---------------------------------------------|-----------------------------------------------|------------------------------------------------------------|----------------------------------------------------------------------------------------------------|
|               | cred_p                                      | Pointer to the us                             | er credentials stru                                        | icture.                                                                                                 |
| DESCRIPTION   | support memory                              | y mapping. The mm<br>ws device memory         | ap(2) system call,                                         | character drivers that<br>when applied to a character<br>o user space for direct                        |
|               | <pre>supplies either a segmap() entry</pre> | an devmap(9E) entr<br>y point routine (see    | y point, or both a<br>the devmap(9E) 1                     | e mmap(2) system call<br>n devmap(9E) and a<br>reference page). If no<br>rmap_setup(9F) is used as      |
|               | A driver for a m<br>point if it:            | emory-mapped de                               | vice would provid                                          | le a segmap() entry                                                                                     |
|               |                                             | ntain a separate co<br>cup(9F) for details.   | ntext for each use                                         | r mapping. See                                                                                          |
|               | needs to assigned                           | gn device access at                           | tributes to the use                                        | r mapping.                                                                                              |
|               | The responsibili                            | ties of a segmap()                            | entry point are:                                           |                                                                                                    |
|               | the device. T<br>entry point.<br>devmap_set | ypically, this task i<br>Note that if you are | s performed by ca<br>e using ddi_devm<br>e mapping, it wil | be mapped is valid for<br>lling the devmap(9E)<br>map_segmap(9F) or<br>l call your devmap(9E)<br>mpped. |
|               |                                             | e access attributes<br>segmap(9F), and        |                                                            | ee<br>c_attr(9S) for details.                                                                           |
|               |                                             | e contexts for the u<br>e devmap_setup(       |                                                            | ur device requires context                                                                              |
|               |                                             | mapping with ddi<br>:up(9F) and return        |                                                            |                                                                                                    |
| RETURN VALUES |                                             |                                               |                                                            | s successful in performing specified address space.                                                     |
|               | error numbers v                             | vould be ENXIO if t<br>rice memory, or EII    | he offset/length p                                         | ure. For example, valid<br>pair specified exceeds the<br>detects an invalid type of                     |
|               |                                             |                                               |                                                            |                                                                                                    |
| 00            | <b>^</b>                                    |                                               |                                                            | T . 100 144T 4000                                                                                       |

Last modified 14 Jan 1997

If one of the mapping routines  $ddi_devmap_segmap()$  or  $devmap_setup()$  fails, you must return the error number returned by the respective routine.

SEE ALSO mmap(2), devmap(9E), devmap\_setup(9F), ddi\_devmap\_segmap(9F), ddi\_device\_acc\_attr(9S)
Writing Device Drivers

Last modified 14 Jan 1997

SunOS 5.8

| NAME               | srv – service queued messages                                                                                                    |                                                                     |  |
|--------------------|----------------------------------------------------------------------------------------------------|---------------------------------------------------------------------|--|
| SYNOPSIS           | <pre>#include <sys types.h=""> #include <sys stream.h=""> #include <sys stropts.h=""> #include <sys ddi.h=""> #include <sys ddi.h=""> intprefixrsrv(queue_t *q);</sys></sys></sys></sys></sys></pre> |                                                                     |  |
|                    | /* read side */                                                                                                    |                                                                     |  |
|                    | int <i>prefix</i> wsrv(queue_t *q);<br>/* write side */                                                                                                    |                                                                     |  |
| INTERFACE<br>LEVEL | Architecture independent level 1 (DDI/DKI). 7 STREAMS.                                                                                                    | This entry point is required for                                    |  |
| ARGUMENTS          | <i>q</i> Pointer to the gueue(9S) structure.                                                                                                    |                                                                     |  |
| DESCRIPTION        | The optional service srv() routine may be inc<br>driver for many possible reasons, including:                                                                                                    | cluded in a STREAMS module or                                       |  |
|                    | • to provide greater control over the flow of                                                                                                    | •                                                                   |  |
|                    | <ul> <li>to make it possible to defer the processing of some messages to avoid<br/>depleting system resources;</li> </ul>                                                                            |                                                                     |  |
|                    | <ul> <li>to combine small messages into larger ones, or break large messages into<br/>smaller ones;</li> </ul>                                                                                       |                                                                     |  |
|                    | <ul> <li>to recover from resource allocation failure.<br/>routine can test for the availability of a reso<br/>enqueue the message for later processing b</li> </ul>                                  | ource, and if it is not available,                                  |  |
|                    | A message is first passed to a module's or driv<br>or may not do some processing. It must then e                                                                                                    | -                                                                   |  |
|                    | <ul> <li>Pass the message to the next stream compo</li> </ul>                                                                                                    | nent with putnext(9F).                                              |  |
|                    | <ul> <li>If a srv() routine has been included, it ma<br/>message on the queue.</li> </ul>                                                                                                    | ay call putg(9F) to place the                                       |  |
|                    | Once a message has been enqueued, the STREA<br>routine's invocation. The scheduler calls the se<br>scheduler cannot guarantee a maximum delay<br>that it will happen before any user level proces    | rvice routines in FIFO order. The srv() routine to be called except |  |
|                    | Every stream component (stream head, module<br>to implement flow control. Each component sh                                                                                                    |                                                                     |  |
| 94                 | SunOS 5.8                                                                                                    | Last modified 12 Nov 1992                                           |  |

|               | low water marks to stop and restart the flow of message processing. Flow control                                                                                                    |
|---------------|----------------------------------------------------------------------------------------------------|
|               | limits apply only between two adjacent components with $srv($ $)$ routines.                                                                                                    |
|               | STREAMS messages can be defined to have up to 256 different priorities<br>to support requirements for multiple bands of data flow. At a minimum, a<br>stream must distinguish between normal (priority zero) messages and high<br>priority messages (such as M_IOCACK). High priority messages are always<br>placed at the head of the srv() routine's queue, after any other enqueued high<br>priority messages. Next are messages from all included priority bands, which<br>are enqueued in decreasing order of priority. Each priority band has its own<br>flow control limits. If a flow controlled band is stopped, all lower priority<br>bands are also stopped. |
|               | Once the STREAMS scheduler calls a $srv()$ routine, it must process all messages on its queue. The following steps are general guidelines for processing messages. Keep in mind that many of the details of how a $srv()$ routine should be written depend of the implementation, the direction of flow (upstream or downstream), and whether it is for a module or a driver.                                                                                                    |
|               | 1. Use getq(9F) to get the next enqueued message.                                                                                                    |
|               | 2. If the message is high priority, process (if appropriate) and pass to the next stream component with putnext(9F).                                                                                                    |
|               | 3. If it is not a high priority message (and therefore subject to flow control), attempt to send it to the next stream component with a srv() routine. Use bcanputnext(9F) to determine if this can be done.                                                                                                    |
|               | 4. If the message cannot be passed, put it back on the queue with putbq(9F).<br>If it can be passed, process (if appropriate) and pass with putnext().                                                                                                    |
| RETURN VALUES | Ignored.                                                                                                    |
| SEE ALSO      | put(9E), bcanput(9F), bcanputnext(9F), canput(9F), canputnext(9F),<br>getq(9F), nulldev(9F), putbq(9F), putnext(9F), putq(9F), qinit(9S),<br>queue(9S)                                                                                                    |
| WARNINGS      | Each stream module must specify a read and a write service <pre>srv()</pre> routine.<br>If a service routine is not needed (because the <pre>put()</pre> routine processes all<br>messages), a <pre>NULL</pre> pointer should be placed in module's <pre>qinit(9S)</pre> structure.<br>Do not use <pre>nulldev(9F)</pre> instead of the <pre>NULL</pre> pointer. Use of <pre>nulldev(9F)</pre> for a <pre>srv()</pre> routine may result in flow control errors.                                                                                                    |
|               |                                                                                                    |
|               |                                                                                                    |

Last modified 12 Nov 1992

SunOS 5.8

| strategy – perform block I/O                                                                                                    |
|----------------------------------------------------------------------------------------------------|
| #include <sys types.h=""><br/>#include <sys buf.h=""><br/>#include <sys ddi.h=""></sys></sys></sys>                                                                                                    |
| <pre>#include <sys sunddi.h=""></sys></pre>                                                                                                    |
| <pre>int prefixstrategy(struct buf *bp);</pre>                                                                                                    |
| Architecture independent level 1 (DDI/DKI). This entry point is required for block devices.                                                                                                    |
| <i>bp</i> Pointer to the buf(9S) structure.                                                                                                    |
| The strategy() routine is called indirectly (through cb_ops(9S)) by the kernel to read and write blocks of data on the block device. strategy() may also be called directly or indirectly to support the raw character interface of a block device (read(9E), write(9E) and ioctl(9E)). The strategy() routine's responsibility is to set up and initiate the transfer. |
| The strategy() routine should always return 0. On an error condition, it should call bioerror(9f) to set b_flags to the proper error code, and call biodone(9f). Note that a partial transfer is not considered to be an error.                                                                                                    |
| ioctl(9E), read(9E), write(9E), biodone(9F), bioerror(9F), buf(9S),<br>cb_ops(9S)                                                                                                    |
| Writing Device Drivers                                                                                                    |
|                                                                                                    |

Last modified 09 Aug 1998

| NAME               | tran_abort – abort a SCSI command                                                                                                    |  |  |
|--------------------|----------------------------------------------------------------------------------------------------|--|--|
| SYNOPSIS           | <pre>#include <sys scsi="" scsi.h=""></sys></pre>                                                                                                    |  |  |
|                    | <pre>int prefixtran_abort(struct scsi_address *ap, struct scsi_pkt *pkt);</pre>                                                                                                    |  |  |
| INTERFACE<br>LEVEL | Solaris architecture specific (Solaris DDI).                                                                                                    |  |  |
| ARGUMENTS          | ap Pointer to a scsi_address(9S) structure.                                                                                                    |  |  |
|                    | pkt Pointer to a scsi_pkt(9S) structure.                                                                                                    |  |  |
| DESCRIPTION        | The tran_abort() vector in the scsi_hba_tran(9S) structure must be initialized during the HBA driver's attach(9E) to point to an HBA entry point to be called when a target driver calls scsi_abort(9F).                                        |  |  |
|                    | $tran\_abort()$ should attempt to abort the command <i>pkt</i> that has been transported to the HBA. If <i>pkt</i> is NULL, the HBA driver should attempt to abort all outstanding packets for the target/logical unit addressed by <i>ap</i> . |  |  |
|                    | Depending on the state of a particular command in the transport layer, the HBA driver may not be able to abort the command.                                                                                                    |  |  |
|                    | While the abort is taking place, packets issued to the transported layer may or may not be aborted.                                                                                                    |  |  |
|                    | For each packet successfully aborted, tran_abort() must set the pkt_reason to CMD_ABORTED, and pkt_statistics must be OR'ed with STAT_ABORTED.                                                                                                  |  |  |
| RETURN VALUES      | tran_abort() must return:<br>1 upon success or partial success.                                                                                                    |  |  |
|                    | 0 upon failure.                                                                                                    |  |  |
| SEE ALSO           | attach(9E),scsi_abort(9F),scsi_hba_attach(9F),scsi_address(9S),<br>scsi_hba_tran(9S),scsi_pkt(9S)                                                                                                    |  |  |
|                    | Writing Device Drivers                                                                                                    |  |  |
| NOTES              | If pkt_reason already indicates that an earlier error had occurred, tran_abort() should not overwrite pkt_reason with CMD_ABORTED.                                                                                                    |  |  |
|                    |                                                                                                    |  |  |
|                    |                                                                                                    |  |  |
|                    |                                                                                                    |  |  |
|                    |                                                                                                    |  |  |

Last modified 30 Aug 1995

SunOS 5.8

| NAME                 | tran_bus_reset –                                                                                             | reset a SCSI bus                           |                                                                                                    |
|----------------------|----------------------------------------------------------------------------------------------------|--------------------------------------------|----------------------------------------------------------------------------------------------------|
| SYNOPSIS             | <pre>#include <sys scsi="" scsi.h=""> int prefix tran_bus_reset(dev_info_t *hba_dip, int level);</sys></pre> |                                            |                                                                                                    |
| INTERFACE<br>LEVEL   | Solaris DDI                                                                                                  |                                            |                                                                                                    |
| PARAMETERS           | hba_dip                                                                                                    | The dev_info_t poi                         | nter associated with the SCSI HBA.                                                                                    |
|                      | level                                                                                                    | The level of reset requ                    | uired.                                                                                                    |
| DESCRIPTION          | be initialized du                                                                                            | ring the HBA driver's a                    | scsi_hba_tran(9S) structure should<br>ttach(9E). It is an HBA entry point to<br>at through device control interfaces. |
|                      | tran_bus_res                                                                                                 | et() must reset the SCS                    | SI bus without resetting targets.                                                                                     |
|                      | <i>level</i> will be one<br>RESET_BUS                                                                        | of the following:<br>Reset the SCSI bus on | ly, not the targets.                                                                                                  |
|                      | without changin                                                                                              |                                            | it is not possible to reset the SCSI bus<br>g mode of the targets, the HBA driver<br>1 failure.                       |
| <b>RETURN VALUES</b> | tran_bus_res                                                                                                 | et() should return:                        |                                                                                                    |
|                      | 1 on succe                                                                                                   |                                            |                                                                                                    |
|                      | 0 on failu                                                                                                   | e.                                         |                                                                                                    |
| ATTRIBUTES           | See attributes                                                                                               | s(5) for a description of                  | the following attributes:                                                                                             |
|                      | ATTR                                                                                                    | IBUTE TYPE                                 | ATTRIBUTE VALUE                                                                                                    |
|                      | Stability Level                                                                                              |                                            | Evolving                                                                                                    |
| SEE ALSO             | attributes(5),                                                                                               | tran_quiesce(9E), s                        | csi_hba_tran(9S)                                                                                                    |
|                      |                                                                                                    |                                            |                                                                                                    |
|                      |                                                                                                    |                                            |                                                                                                    |
|                      |                                                                                                    |                                            |                                                                                                    |
|                      |                                                                                                    |                                            |                                                                                                    |

Last modified 17 Mar 1999

| NAME               | tran_dmafree – SCSI HBA DMA deallocation entry point                                                                                                    |  |  |
|--------------------|----------------------------------------------------------------------------------------------------|--|--|
| SYNOPSIS           | <pre>#include <sys scsi="" scsi.h=""></sys></pre>                                                                                                    |  |  |
|                    | <pre>void prefixtran_dmafree(struct scsi_address *ap, struct scsi_pkt *pkt);</pre>                                                                                                    |  |  |
| INTERFACE<br>LEVEL | Solaris architecture specific (Solaris DDI).                                                                                                    |  |  |
| ARGUMENTS          | ap A pointer to a scsi_address structure. See scsi_address(9S).                                                                                                    |  |  |
|                    | pkt A pointer to a scsi_pkt structure. See scsi_pkt(9S).                                                                                                    |  |  |
| DESCRIPTION        | The tran_dmafree() vector in the <i>scsi_hba_tran</i> structure must be initialized during the HBA driver's attach() to point to an HBA entry point to be called when a target driver calls scsi_dmafree(9F). See attach(9E) and scsi_hba_tran(9S).                                                                                                    |  |  |
|                    | <pre>tran_dmafree() must deallocate any DMA resources previously allocated to<br/>this pkt in a call to tran_init_pkt(9E). tran_dmafree() should not free<br/>the structure pointed to by pkt itself. Since tran_destroy_pkt(9E) must also<br/>free DMA resources, it is important that the HBA driver keeps accurate note of<br/>whether scsi_pkt(9S) structures have DMA resources allocated.</pre> |  |  |
| SEE ALSO           | attach(9E), tran_destroy_pkt(9E), tran_init_pkt(9E),<br>scsi_dmafree(9F), scsi_dmaget(9F), scsi_hba_attach(9F),<br>scsi_init_pkt(9F), scsi_address(9S), scsi_hba_tran(9S),<br>scsi_pkt(9S)                                                                                                    |  |  |
|                    | Writing Device Drivers                                                                                                    |  |  |
| NOTES              | A target driver may call tran_dmafree() on packets for which no DMA resources were allocated.                                                                                                    |  |  |
|                    |                                                                                                    |  |  |
|                    |                                                                                                    |  |  |
|                    |                                                                                                    |  |  |
|                    |                                                                                                    |  |  |
|                    |                                                                                                    |  |  |

Last modified 30 Aug 1995

SunOS 5.8

| NAME               | tran_getcap, tran_setcap – get/set SCSI transport capability                                                                                                    |
|--------------------|----------------------------------------------------------------------------------------------------|
| SYNOPSIS           | <pre>#include <sys scsi="" scsi.h=""> int prefix tran_getcap(struct scsi_address *ap, char *cap, int whom);</sys></pre>                                                                                                    |
|                    | <pre>int prefix tran_setcap(struct scsi_address *ap, char *cap, int value, int whom);</pre>                                                                                                    |
| INTERFACE<br>LEVEL | Solaris architecture specific (Solaris DDI).                                                                                                    |
| PARAMETERS         | ap Pointer to the scsi_address(9S) structure.                                                                                                    |
|                    | <i>cap</i> Pointer to the string capability identifier.                                                                                                    |
|                    | <i>value</i> Defines the new state of the capability.                                                                                                    |
|                    | <i>whom</i> Specifies whether all targets or only the specified target is affected.                                                                                                    |
| DESCRIPTION        | The $tran_getcap()$ and $tran_setcap()$ vectors in the $scsi_hba_tran(9S)$ structure must be initialized during the HBA driver's $attach(9E)$ to point to HBA entry points to be called when a target driver calls $scsi_ifgetcap(9F)$ and $scsi_ifsetcap(9F)$ .                                                                                                    |
|                    | tran_getcap() is called to get the current value of a capability specific to features provided by the HBA hardware or driver. The name of the capability <i>cap</i> is the NULL terminated capability string.                                                                                                    |
|                    | If <i>whom</i> is non-zero, the request is for the current value of the capability defined for the target specified by the scsi_address(9S) structure pointed to by <i>ap</i> ; if <i>whom</i> is 0, all targets are affected; else, the target specified by the scsi_address structure pointed to by <i>ap</i> is affected.                                                                                                    |
|                    | <pre>tran_setcap() is called to set the value of the capability cap to the value of<br/>value. If whom is non-zero, the capability should be set for the target specified by<br/>the scsi_address(9S) structure pointed to by ap; if whom is 0, all targets are<br/>affected; else, the target specified by the scsi_address structure pointed to<br/>by ap is affected. It is recommended that HBA drivers do not support setting<br/>capabilities for all targets, that is, whom is 0.</pre> |
|                    | A device may support only a subset of the defined capabilities.                                                                                                    |
|                    | Refer to scsi_ifgetcap(9F) for the list of defined capabilities.                                                                                                    |
|                    | HBA drivers should use <pre>scsi_hba_lookup_capstr(9F)</pre> to match cap against the canonical capability strings.                                                                                                    |
|                    |                                                                                                    |

Last modified 30 Aug 1995

| RETURN VALUES | <code>tran_setcap()</code> must return 1 if the capability was successfully set to the new value, 0 if the HBA driver does not support changing the capability, and $-1$ if the capability was not defined. |
|---------------|----------------------------------------------------------------------------------------------------|
|               | $\tt tran_getcap()$ must return the current value of a capability or -1 if the capability was not defined.                                                                                                  |
| SEE ALSO      | attach(9E),scsi_hba_attach(9F),scsi_hba_lookup_capstr(9F),<br>scsi_ifgetcap(9F),scsi_address(9S),scsi_hba_tran(9S)                                                                                          |
|               | Writing Device Drivers                                                                                                    |

Last modified 30 Aug 1995

SunOS 5.8

| NAME                                  | tran_init_pkt, tra                                                                                                    | n_destroy_pkt - SCSI HBA packet preparation and deallocation                                                                                                    |
|---------------------------------------|----------------------------------------------------------------------------------------------------|----------------------------------------------------------------------------------------------------|
| SYNOPSIS                              |                                                                                                    | /scsi.h><br>fix tran_init_pkt(structscsi_address *ap, struct scsi_pkt *pkt, struct<br>int statuslen, int tgtlen, int flags, int (*callback, caddr_t),caddr_t arg); |
|                                       | void prefix tran_d                                                                                                    | estroy_pkt(struct scsi_address *ap, struct scsi_pkt *pkt);                                                                                                    |
| INTERFACE<br>LEVEL                    | Solaris architectu                                                                                                    | re specific (Solaris DDI).                                                                                                    |
| PARAMETERS                            | ар                                                                                                    | Pointer to a scsi_address(9S) structure.                                                                                                    |
|                                       | pkt                                                                                                    | Pointer to a $\texttt{scsi_pkt}(9S)$ structure allocated in an earlier call, or <code>NULL</code> .                                                                |
|                                       | bp                                                                                                    | Pointer to a $buf(9S)$ structure if DMA resources are to be allocated for the <i>pkt</i> , or NULL.                                                                |
|                                       | cmdlen                                                                                                    | The required length for the SCSI command descriptor block (CDB ) in bytes.                                                                                         |
|                                       | statuslen                                                                                                    | The required length for the SCSI status completion block (SCB ) in bytes.                                                                                          |
|                                       | tgtlen                                                                                                    | The length of the packet private area within the scsi_pkt to be allocated on behalf of the SCSI target driver.                                                     |
|                                       | flags                                                                                                    | Flags for creating the packet.                                                                                                    |
|                                       | callback                                                                                                    | Pointer to either NULL_FUNC or SLEEP_FUNC.                                                                                                    |
|                                       | arg                                                                                                    | Always NULL.                                                                                                    |
| <b>DESCRIPTION</b><br>tran_init_pkt() | The tran_init_pkt() and tran_destroy_pkt() vectors in the scsi_hba_tran structure must be initialized during the HBA driver's attach(9E) to point to HBA entry points to be called when a target driver calls scsi_init_pkt(9F) and scsi_destroy_pkt(9F). tran_init_pkt() is the entry point into the HBA which is used to allocate and initialize a scsi_pkt structure on behalf of a SCSI target driver. If <i>pkt</i> is NULL, the HBA driver must use scsi_hba_pkt_alloc(9F) to allocate a new scsi_pkt structure. |                                                                                                    |
|                                       | If <i>bp</i> is non-NULL resources for the                                                                                                    | , the HBA driver must allocate appropriate DMA<br><i>pkt</i> , for example, through ddi_dma_buf_setup(9F) or<br>pind_handle(9F).                                   |
|                                       |                                                                                                    |                                                                                                    |

102

SunOS 5.8

Last modified 1 Mar 1995

If the PKT\_CONSISTENT bit is set in *flags*, the buffer was allocated by scsi\_alloc\_consistent\_buf(9F). For packets marked with PKT\_CONSISTENT, the HBA driver must synchronize any cached data transfers before calling the target driver's command completion callback.

If the PKT\_DMA\_PARTIAL bit is set in *flags*, the HBA driver should set up partial data transfers, such as setting the DDI\_DMA\_PARTIAL bit in the *flags* argument if interfaces such as ddi\_dma\_buf\_setup(9F) or ddi\_dma\_buf\_bind\_handle(9F) are used.

If only partial DMA resources are available, tran\_init\_pkt() must return in the pkt\_resid field of pkt the number of bytes of DMA resources not allocated.

If both *pkt* and *bp* are non-NULL, if the PKT\_DMA\_PARTIAL bit is set in *flags*, and if DMA resources have already been allocated for the pkt with a previous call to tran\_init\_pkt() that returned a non-zero pkt\_resid field, this request is to move the DMA resources for the subsequent piece of the transfer.

The contents of  $scsi_address(9S)$  pointed to by *ap* are copied into the pkt\_address field of the  $scsi_pkt(9S)$  by  $scsi_hba_pkt_alloc(9F)$ .

tgtlen is the length of the packet private area in the scsi\_pkt structure to be allocated on behalf of the SCSI target driver.

statuslen is the required length for the SCSI status completion block. If
the requested status length is greater than or equal to sizeof(struct
scsi\_arq\_status) and the auto\_rqsense capability has been set, automatic
request sense (ARS) is enabled for this packet. If the status length is less than
sizeof(struct scsi\_arq\_status), automatic request sense must be
disabled for this pkt.

If the HBA driver is not capable of disabling ARQ on a per-packet basis and tran\_init\_pkt() is called with a *statuslen* that is less than sizeof(struct scsi\_arq\_status), the driver's tran\_init\_pkt routine should allocate at least sizeof(struct scsi\_arq\_status). If an ARS is needed, upon successful ARS done by the HBA driver, the driver must copy the sense data over and set STAT\_ARQ\_DONE in pkt\_state.

cmdlen is the required length for the SCSI command descriptor block.

Note: *tgtlen*, *statuslen*, and *cmdlen* are used only when the HBA driver allocates the scsi\_pkt(9S), in other words, when *pkt* is NULL.

*callback* indicates what the allocator routines should do when resources are not available:

NULL\_FUNC Do not wait for resources. Return a NULL pointer.

Last modified 1 Mar 1995

SunOS 5.8

|                               | SLEEP_FUNC Wait indefinitely for resources.                                                                                                    |  |
|-------------------------------|----------------------------------------------------------------------------------------------------|--|
| <pre>tran_destroy_pkt()</pre> | <pre>tran_destroy_pkt() is the entry point into the HBA that must free all of the resources that were allocated to the scsi_pkt(9S) structure during tran_init_pkt().</pre>                                                                                                    |  |
| RETURN VALUES                 | <pre>tran_init_pkt() must return a pointer to a scsi_pkt(9S) structure on<br/>success, or NULL on failure.</pre>                                                                                                    |  |
|                               | <pre>If pkt is NULL on entry, and tran_init_pkt() allocated a packet through<br/>scsi_hba_pkt_alloc(9F) but was unable to allocate DMA resources,<br/>tran_init_pkt() must free the packet through scsi_hba_pkt_free(9F)<br/>before returning NULL.</pre>                                                                          |  |
| SEE ALSO                      | <pre>attach(9E), tran_sync_pkt(9E), biodone(9F), bioerror(9F) , ddi_dma_buf_bind_handle(9F), ddi_dma_buf_setup(9F) , scsi_alloc_consistent_buf(9F), scsi_destroy_pkt(9F) , scsi_hba_attach(9F), scsi_hba_pkt_alloc(9F), scsi_hba_pkt_free(9F), scsi_init_pkt(9F), buf(9S), scsi_address(9S), scsi_hba_tran(9S), scsi_pkt(9S)</pre> |  |
|                               | Writing Device Drivers                                                                                                    |  |
| NOTES                         | If a DMA allocation request fails with ${\tt DDI\_DMA\_NOMAPPING}$ , indicate the error by calling <code>bioerror(9F)</code> with <code>bp</code> and an error code of <code>EFAULT</code> .                                                                                                    |  |
|                               | If a DMA allocation request fails with <code>DDI_DMA_TOOBIG</code> , indicate the error by calling <code>bioerror(9F)</code> with <code>bp</code> and an error code of <code>EINVAL</code> .                                                                                                    |  |
|                               |                                                                                                    |  |
|                               |                                                                                                    |  |
|                               |                                                                                                    |  |
|                               |                                                                                                    |  |
|                               |                                                                                                    |  |
|                               |                                                                                                    |  |
|                               |                                                                                                    |  |
|                               |                                                                                                    |  |
|                               |                                                                                                    |  |
|                               |                                                                                                    |  |
| 104                           |                                                                                                    |  |

Last modified 1 Mar 1995

| NAME               | tran_quiesce, tran_unquiesce – quiesce a                                                                                                    | nd unquiesce a SCSI bus            |  |
|--------------------|----------------------------------------------------------------------------------------------------|------------------------------------|--|
| SYNOPSIS           | <pre>#include <sys scsi="" scsi.h=""> int prefix tran_quiesce(dev_info_t *hba_dip);</sys></pre>                                                                                                    |                                    |  |
|                    | <pre>int prefix tran_unquiesce(dev_info_t *hba_dip);</pre>                                                                                                    |                                    |  |
| INTERFACE<br>LEVEL | Solaris DDI                                                                                                    |                                    |  |
| PARAMETERS         | <pre>hba_dip The dev_info_t poi</pre>                                                                                                    | nter associated with the SCSI HBA. |  |
| DESCRIPTION        | The tran_quiesce() and tran_unquiesce() vectors in the scsi_hba_tran(9S) structure should be initialized during the HBA driver's attach(9E). They are HBA entry points to be called when a user initiates quiesce and unquiesce operations through device control interfaces. |                                    |  |
|                    | tran_quiesce() should wait for all or<br>blocks (or queues) any I/O requests issu<br>I/O activities to resume on the SCSI bus                                                                                                    | ed. tran_unquiesce() should allow  |  |
|                    | Implementation is hardware specific.                                                                                                    |                                    |  |
| RETURN VALUES      | <pre>tran_quiesce() and tran_unquiesce() should return:</pre>                                                                                                    |                                    |  |
|                    | 0 on failure.                                                                                                    |                                    |  |
| ATTRIBUTES         | See attributes(5) for a description of the following attributes:                                                                                                    |                                    |  |
|                    | ATTRIBUTE TYPE                                                                                                    | ATTRIBUTE VALUE                    |  |
|                    | Stability Level                                                                                                    | Evolving                           |  |
| SEE ALSO           | attributes(5),tran_bus_reset(9E                                                                                                    | ),scsi_hba_tran(9S)                |  |
|                    |                                                                                                    |                                    |  |
|                    |                                                                                                    |                                    |  |
|                    |                                                                                                    |                                    |  |
|                    |                                                                                                    |                                    |  |

Last modified 31 Jan 1999

SunOS 5.8

| NAME               | tran_reset – reset a SCSI bus or target                                                                                                    |                |                           |                             |
|--------------------|----------------------------------------------------------------------------------------------------|----------------|---------------------------|-----------------------------|
| SYNOPSIS           | <pre>#include <sys scsi="" scsi.h=""></sys></pre>                                                                                                    |                |                           |                             |
|                    | <pre>int prefixtran_reset(struct scsi_address *ap, int level);</pre>                                                                                                    |                |                           |                             |
| INTERFACE<br>LEVEL | Solaris architecture specific (Solaris DDI).                                                                                                    |                |                           |                             |
| PARAMETERS         | ар                                                                                                    | Pointer to the | e scsi_address(9S)        | structure.                  |
|                    | level                                                                                                    | The level of r | reset required.           |                             |
| DESCRIPTION        | The tran_reset() vector in the scsi_hba_tran(9S) structure must be initialized during the HBA driver's attach(9E) to point to an HBA entry point to be called when a target driver calls scsi_reset(9F).                                                            |                |                           |                             |
|                    | tran_reset()                                                                                                    | must reset the | SCSI bus or a SCSI ta     | rget as specified by level. |
|                    | <i>level</i> must be one<br>RESET_ALL                                                                                                    |                | ng:<br>eset the SCSI bus. |                             |
|                    | RESET_TARGET                                                                                                    | re             | eset the target specifie  | ed by <i>ap</i> .           |
|                    | tran_reset should set the pkt_reason field of all outstanding packets<br>in the transport layer associated with each target that was successfully reset<br>to CMD_RESET and the pkt_statistics field must be OR'ed with either<br>STAT_BUS_RESET or STAT_DEV_RESET. |                |                           |                             |
|                    | The HBA driver should use a SCSI Bus Device Reset Message to reset a target device.                                                                                                    |                |                           |                             |
|                    | Packets that are in the transport layer but not yet active on the bus should be returned with <pre>pkt_reason set to CMD_RESET</pre> , and <pre>pkt_statistics OR'ed</pre> with <pre>STAT_ABORTED</pre> .                                                           |                |                           |                             |
| RETURN VALUES      | <pre>tran_reset() should return: 1</pre>                                                                                                    |                |                           |                             |
|                    | 0 on failure.                                                                                                    |                |                           |                             |
| SEE ALSO           | <pre>attach(9E), ddi_dma_buf_setup(9F), scsi_hba_attach(9F),<br/>scsi_reset(9F), scsi_address(9S), scsi_hba_tran(9S)</pre>                                                                                                    |                |                           |                             |
|                    | Writing Device                                                                                                    | Drivers        |                           |                             |
| NOTES              | If pkt_reason already indicates that an earlier error had occurred for a particular <i>pkt</i> , tran_reset() should not overwrite pkt_reason with CMD_RESET.                                                                                                    |                |                           |                             |
|                    |                                                                                                    |                |                           |                             |
| 106                | SunC                                                                                                    | OS 5.8         |                           | Last modified 30 Aug 1995   |

| NAME               | tran_reset_notify                                                                                                    | - request to notify SCSI target of bus reset                                                                                                    |                     |
|--------------------|----------------------------------------------------------------------------------------------------|----------------------------------------------------------------------------------------------------|---------------------|
| SYNOPSIS           | <pre>#include <sys scsi="" scsi.h=""></sys></pre>                                                                                                    |                                                                                                    |                     |
|                    | int <i>prefix</i> tran_res<br>caddr_t),caddr_t a                                                                                                    | <pre>set_notify(struct scsi_address *ap, int flag, void (*<br/>g);</pre>                                                                                                    | callback,           |
| INTERFACE<br>LEVEL | Solaris architectu                                                                                                    | re specific (Solaris DDI).                                                                                                    |                     |
| PARAMETERS         | ар                                                                                                    | Pointer to the scsi_address(9S) structure.                                                                                                    |                     |
|                    | flag                                                                                                    | A flag indicating registration or cancellation request.                                                                                                    | of a notification   |
|                    | callback                                                                                                    | A pointer to the target driver's reset notificat                                                                                                    | ion function.       |
|                    | arg                                                                                                    | The callback function argument.                                                                                                    |                     |
| DESCRIPTION        | The $tran\_reset\_notify()$ entry point is called when a target driver requests notification of a bus reset.                                                                                                    |                                                                                                    |                     |
|                    | The tran_reset_notify() vector in the scsi_hba_tran(9S) structure may<br>be initialized in the HBA driver's attach(9E) routine to point to the HBA entry<br>point to be called when a target driver calls scsi_reset_notify(9F). |                                                                                                    |                     |
|                    | The argument fla<br>values for flag ar<br>SCSI_RESET_NO                                                                                                    |                                                                                                    |                     |
|                    | SCSI_RESET_C                                                                                                    | ANCEL Cancel the reset notification reque                                                                                                    | est for the target. |
|                    | target drivers. W                                                                                                    | maintains a list of reset notification requests reg<br>Then a bus reset occurs, the HBA driver notifies<br>g the callback routine, <i>callback</i> , with the argume<br>arget. | registered target   |
| RETURN VALUES      |                                                                                                    | T_NOTIFY requests, tran_reset_notify() the notification request has been accepted, and                                                                                         |                     |
|                    |                                                                                                    | <b>F_CANCEL requests</b> , tran_reset_notify() the notification request has been canceled, and                                                                                 |                     |
| SEE ALSO           |                                                                                                    | si_ifgetcap(9F), scsi_reset_notify(9F),<br>(9S), scsi_hba_tran(9S)                                                                                                    |                     |
|                    | Writing Device                                                                                                    | Drivers                                                                                                    |                     |
|                    |                                                                                                    |                                                                                                    |                     |
|                    | 1005                                                                                                    | SOS 5 9                                                                                                    | 107                 |

Last modified 30 Aug 1995

SunOS 5.8

| NAME               | tran_start – request to transport a SCSI command                                                                                                    |  |  |
|--------------------|----------------------------------------------------------------------------------------------------|--|--|
| SYNOPSIS           | <pre>#include <sys scsi="" scsi.h=""></sys></pre>                                                                                                    |  |  |
|                    | <pre>int prefixtran_start(struct scsi_address *ap, struct scsi_pkt *pkt);</pre>                                                                                                    |  |  |
| INTERFACE<br>LEVEL | Solaris architecture specific (Solaris DDI).                                                                                                    |  |  |
| PARAMETERS         | <i>pkt</i> Pointer to the scsi_pkt(9S) structure that is about to be transferred.                                                                                                    |  |  |
|                    | ap Pointer to a scsi_address(9S) structure.                                                                                                    |  |  |
| DESCRIPTION        | The tran_start() vector in the scsi_hba_tran(9S) structure must be initialized during the HBA driver's attach(9E) to point to an HBA entry point to be called when a target driver calls scsi_transport(9F).                                                                                                    |  |  |
|                    | tran_start() must perform the necessary operations on the HBA hardware to transport the SCSI command in the <i>pkt</i> structure to the target/logical unit device specified in the <i>ap</i> structure.                                                                                                    |  |  |
|                    | If the flag FLAG_NOINTR is set in pkt_flags in <i>pkt</i> , tran_start() should not return until the command has been completed. The command completion callback pkt_comp in <i>pkt</i> must not be called for commands with FLAG_NOINTR set, since the return is made directly to the function invoking scsi_transport(9F).                                                                                                    |  |  |
|                    | When the flag FLAG_NOINTR is not set, tran_start() must queue the command for execution on the hardware and return immediately. The member pkt_comp in <i>pkt</i> indicates a callback routine to be called upon command completion.                                                                                                    |  |  |
|                    | Refer to scsi_pkt(9S) for other bits in pkt_flags for which the HBA driver may need to adjust how the command is managed.                                                                                                    |  |  |
|                    | If the auto_rqsense capability has been set, and the status length allocated in tran_init_pkt(9E) is greater than or equal to sizeof(struct scsi_arq_status), automatic request sense is enabled for this <i>pkt</i> . If the command terminates with a Check Condition, the HBA driver must arrange for a Request Sense command to be transported to that target/logical unit, and the members of the scsi_arq_status structure pointed to by pkt_scbp updated with the results of this Request Sense command before the HBA driver completes the command pointed by <i>pkt</i> . |  |  |
|                    | The member pkt_time in <i>pkt</i> is the maximum number of seconds in which the command should complete. A pkt_time of 0 means no timeout should be performed.                                                                                                    |  |  |
| 100                |                                                                                                    |  |  |

Last modified 30 Aug 1995

For a command which has timed out, the HBA driver must perform some recovery operation to clear the command in the target, typically an Abort message, or a Device or Bus Reset. The pkt\_reason member of the timed out *pkt* should be set to CMD\_TIMEOUT, and pkt\_statistics OR'ed with STAT\_TIMEOUT. If the HBA driver can successfully recover from the timeout, pkt\_statistics must also be OR'ed with one of STAT\_ABORTED, STAT\_BUS\_RESET, or STAT\_DEV\_RESET, as appropriate. This informs the target driver that timeout recovery has already been successfully accomplished for the timed out command. The pkt\_comp completion callback, if not NULL, must also be called at the conclusion of the timeout recovery.

If the timeout recovery was accomplished with an Abort Tag message, only the timed out packet is affected, and the packet must be returned with  $pkt\_statistics OR'ed$  with STAT\_ABORTED and STAT\_TIMEOUT.

If the timeout recovery was accomplished with an Abort message, all commands active in that target are affected. All corresponding packets must be returned with pkt\_reason, CMD\_TIMEOUT, and pkt\_statistics OR'ed with STAT\_TIMEOUT and STAT\_ABORTED.

If the timeout recovery was accomplished with a Device Reset, all packets corresponding to commands active in the target must be returned in the transport layer for this target. Packets corresponding to commands active in the target must be returned returned with pkt\_reason set to CMD\_TIMEOUT, and pkt\_statistics OR'edwith STAT\_DEV\_RESET and STAT\_TIMEOUT. Currently inactive packets queued for the device should be returned with pkt\_reason set to CMD\_RESET and pkt\_statistics OR'ed with STAT\_ABORTED.

If the timeout recovery was accomplished with a Bus Reset, all packets corresponding to commands active in the target must be returned in the transport layer. Packets corresponding to commands active in the target must be returned with pkt\_reason set to CMD\_TIMEOUT and pkt\_statistics OR'ed with STAT\_TIMEOUT and STAT\_BUS\_RESET. All queued packets for other targets on this bus must be returned with pkt\_reason set to CMD\_RESET and pkt\_statistics OR'ed with STAT\_ABORTED.

Note that after either a Device Reset or a Bus Reset, the HBA driver must enforce a reset delay time of 'scsi-reset-delay' milliseconds, during which time no commands should be sent to that device, or any device on the bus, respectively.

tran\_start() should initialize the following members in *pkt* to 0. Upon command completion, the HBA driver should ensure that the values in these members are updated to accurately reflect the states through which the command transitioned while in the transport layer.

Last modified 30 Aug 1995

SunOS 5.8

|                      | pkt_resid                                                                                                    | For commands with data transfer, this member<br>must be updated to indicate the residual of the<br>data transferred.                                                                                                    |
|----------------------|----------------------------------------------------------------------------------------------------|----------------------------------------------------------------------------------------------------|
|                      | pkt_reason                                                                                                    | The reason for the command completion.<br>This field should be set to CMD_CMPLT at the<br>beginning of tran_start(), then updated if<br>the command ever transitions to an abnormal<br>termination state. To avoid losing information,<br>do not set pkt_reason to any other error state<br>unless it still has its original CMD_CMPLT value. |
|                      | pkt_statistics                                                                                                    | Bit field of transport-related statistics.                                                                                                    |
|                      | pkt_state                                                                                                    | Bit field with the major states through which<br>a SCSI command can transition. Note: The<br>members listed above, and pkt_hba_private<br>member, are the only fields in the scsi_pkt(9S)<br>structure which may be modified by the transport<br>layer.                                                                                       |
| <b>RETURN VALUES</b> | tran_start() must return:                                                                                                    |                                                                                                    |
|                      | TRAN_ACCEPT                                                                                                    | The packet was accepted by the transport layer.                                                                                                    |
|                      | TRAN_BUSY                                                                                                    | The packet could not be accepted because<br>there was already a packet in progress for this<br>target/logical unit, the HBA queue was full, or<br>the target device queue was full.                                                                                                    |
|                      | TRAN_BADPKT                                                                                                    | The DMA count in the packet exceeded the DMA engine's maximum DMA size, or the packet could not be accepted for other reasons.                                                                                                    |
|                      | TRAN_FATAL_ERROR                                                                                                    | A fatal error has occurred in the HBA.                                                                                                    |
| SEE ALSO             | O attach(9E), tran_init_pkt(9E), scsi_hba_attach(9F),<br>scsi_transport(9F), scsi_address(9S), scsi_arq_status(9<br>scsi_hba_tran(9S), scsi_pkt(9S) |                                                                                                    |
|                      | Writing Device Drivers                                                                                                    |                                                                                                    |
|                      |                                                                                                    |                                                                                                    |
|                      |                                                                                                    |                                                                                                    |
|                      |                                                                                                    |                                                                                                    |
|                      |                                                                                                    |                                                                                                    |
|                      |                                                                                                    |                                                                                                    |
|                      |                                                                                                    |                                                                                                    |

SunOS 5.8

Last modified 30 Aug 1995

| NAME               | tran_sync_pkt – SCSI HBA memory synchronization entry point                                                                                                    |  |  |
|--------------------|----------------------------------------------------------------------------------------------------|--|--|
| SYNOPSIS           | <pre>#include <sys scsi="" scsi.h=""></sys></pre>                                                                                                    |  |  |
|                    | void prefixtran_sync_pkt(struct scsi_address *ap, struct scsi_pkt *pkt);                                                                                                    |  |  |
| INTERFACE<br>LEVEL | Solaris architecture specific (Solaris DDI).                                                                                                    |  |  |
| PARAMETERS         | ap A pointer to a scsi_address(9S) structure.                                                                                                    |  |  |
|                    | pkt A pointer to a scsi_pkt(9S) structure.                                                                                                    |  |  |
| DESCRIPTION        | The tran_sync_pkt() vector in the scsi_hba_tran(9S) structure must be initialized during the HBA driver's attach(9E) to point to an HBA driver entry point to be called when a target driver calls scsi_sync_pkt(9F).                                                                          |  |  |
|                    | tran_sync_pkt() must synchronize a HBA's or device's view of the data associated with the <i>pkt</i> , typically by calling ddi_dma_sync(9F). The operation may also involve HBA hardware-specific details, such as flushing I/O caches, or stalling until hardware buffers have been drained. |  |  |
| SEE ALSO           | attach(9E), tran_init_pkt(9E), ddi_dma_sync(9F),<br>scsi_hba_attach(9F), scsi_init_pkt(9F), scsi_sync_pkt(9F),<br>scsi_address(9S), scsi_hba_tran(9S), scsi_pkt(9S)                                                                                                    |  |  |
|                    | Writing Device Drivers                                                                                                    |  |  |
| NOTES              | A target driver may call tran_sync_pkt() on packets for which no DMA resources were allocated.                                                                                                    |  |  |
|                    |                                                                                                    |  |  |
|                    |                                                                                                    |  |  |
|                    |                                                                                                    |  |  |
|                    |                                                                                                    |  |  |
|                    |                                                                                                    |  |  |

Last modified 1 Nov 1993

SunOS 5.8

| NAME               | tran_tgt_free - request to free HBA resources allocated on behalf of a target                                                                                                    |                                                                                      |  |
|--------------------|----------------------------------------------------------------------------------------------------|--------------------------------------------------------------------------------------|--|
| SYNOPSIS           | <pre>#include <sys scsi="" scsi.h=""></sys></pre>                                                                                                    |                                                                                      |  |
|                    | <pre>void prefixtran_tgt_free(dev_info_t *hba_dip, dev_info_t *tgt_dip, scsi_hba_tran_t *hba_tran, struct scsi_device *sd);</pre>                                                                                                    |                                                                                      |  |
| INTERFACE<br>LEVEL | Solaris architecture specific (Solaris DDI).                                                                                                    |                                                                                      |  |
| PARAMETERS         | hba_dip                                                                                                    | Pointer to a dev_info_t structure, referring to the HBA device instance.             |  |
|                    | tgt_dip                                                                                                    | Pointer to a dev_info_t structure, referring to the target device instance.          |  |
|                    | hba_tran                                                                                                    | Pointer to a scsi_hba_tran(9S) structure, consisting of the HBA's transport vectors. |  |
|                    | sd                                                                                                    | Pointer to a scsi_device(9S) structure, describing the target.                       |  |
| DESCRIPTION        | The tran_tgt_free() vector in the scsi_hba_tran(9S) structure may be initialized during the HBA driver's attach(9E) to point to an HBA driver function to be called by the system when an instance of a target device is being detached. The tran_tgt_free() vector, if not NULL, is called after the target device instance has returned successfully from its detach(9E) entry point, but before the dev_info node structure is removed from the system. The HBA driver should release any resources allocated during its tran_tgt_init() or tran_tgt_probe() initialization performed for this target device instance. |                                                                                      |  |
| SEE ALSO           |                                                                                                    | .ach(9E), tran_tgt_init(9E), tran_tgt_probe(9E),<br>S), scsi_hba_tran(9S)<br>Drivers |  |
|                    |                                                                                                    |                                                                                      |  |

SunOS 5.8

Last modified 1 Nov 1993

| NAME               | tran_tgt_init - request to initialize HBA resources on behalf of a particular target                                                                                                    |                                                                                                    |
|--------------------|----------------------------------------------------------------------------------------------------|----------------------------------------------------------------------------------------------------|
| SYNOPSIS           | <pre>#include <sys scsi="" scsi.h=""></sys></pre>                                                                                                    |                                                                                                    |
|                    | <pre>void prefixtran_tgt_init(dev_info_t *hba_dip, dev_info_t *tgt_dip, scsi_hba_tran_t *hba_tran, struct scsi_device *sd);</pre>                                                                                                    |                                                                                                    |
| INTERFACE<br>LEVEL | Solaris architecture specific (Solaris DDI).                                                                                                    |                                                                                                    |
| PARAMETERS         | hba_dip                                                                                                    | Pointer to a dev_info_t structure, referring to the HBA device instance.                                                                                                    |
|                    | tgt_dip                                                                                                    | Pointer to a dev_info_t structure, referring to the target device instance.                                                                                                    |
|                    | hba_tran                                                                                                    | Pointer to a scsi_hba_tran(9S) structure, consisting of the HBA's transport vectors.                                                                                                    |
|                    | sd                                                                                                    | Pointer to a scsi_device(9S) structure, describing the target.                                                                                                    |
| DESCRIPTION        | The tran_tgt_init() vector in the scsi_hba_tran(9S) structure may be initialized during the HBA driver's attach(9E) to point to an HBA driver function to be called by the system when an instance of a target device is being created. The tran_tgt_init() vector, if not NULL, is called after the dev_info node structure is created for this target device instance, but before probe(9E) for this instance is called. Before receiving transport requests from the target driver instance, the HBA may perform any initialization required for this particular target during the call of the tran_tgt_init() vector. Note that <i>hba_tran</i> will point to a cloned copy of the scsi_hba_tran_t structure allocated by the HBA driver if the SCSI_HBA_TRAN_CLONE flag was specified in the call to scsi_hba_attach(9F). In this case, the HBA driver may choose to initialize the <i>tran_tgt_private</i> field in the structure pointed to by <i>hba_tran</i> , to point to the data specific to the particular target device instance. |                                                                                                    |
|                    |                                                                                                    |                                                                                                    |
| RETURN VALUES      | tran_tgt_init<br>DDI_SUCCESS                                                                                                    | () must return:<br>the HBA driver can support the addressed target, and was<br>able to initialize per-target resources.                                                                                                    |
|                    | DDI_FAILURE                                                                                                    | the HBA driver cannot support the addressed target, or was<br>unable to initialize per-target resources. In this event, the<br>initialization of this instance of the target device will not be<br>continued, the target driver's probe(9E) will not be called,<br>and the <i>tgt_dip</i> structure destroyed. |
|                    |                                                                                                    |                                                                                                    |

Last modified 1 Nov 1993

SunOS 5.8

SEE ALSO attach(9E), probe(9E), tran\_tgt\_free(9E), tran\_tgt\_probe(9E), scsi\_hba\_attach\_setup(9F), scsi\_device(9S), scsi\_hba\_tran(9S) Writing Device Drivers

114

SunOS 5.8

Last modified 1 Nov 1993

| NAME               | tran_tgt_probe – request to probe SCSI bus for a particular target                                                                                                    |                                                                                                    |  |
|--------------------|----------------------------------------------------------------------------------------------------|----------------------------------------------------------------------------------------------------|--|
| SYNOPSIS           | <pre>#include <sys scsi="" scsi.h=""></sys></pre>                                                                                                    |                                                                                                    |  |
|                    | <pre>int prefixtran_tgt_probe(struct scsi_device *sd, int (*waitfunc, void)););</pre>                                                                                                    |                                                                                                    |  |
| INTERFACE<br>LEVEL | Solaris architecture specific (Solaris DDI).                                                                                                    |                                                                                                    |  |
| PARAMETERS         | sd                                                                                                    | Pointer to a scsi_device(9S) structure.                                                                |  |
|                    | waitfunc                                                                                                    | Pointer to either NULL_FUNC or SLEEP_FUNC.                                                             |  |
| DESCRIPTION        | <pre>The tran_tgt_probe() vector in the scsi_hba_tran(9S) structure may be initialized during the HBA driver's attach(9E) to point to a function to be called by scsi_probe(9F) when called by a target driver during probe(9E) and attach(9E) to probe for a particular SCSI target on the bus. In the absence of an HBA-specific tran_tgt_probe() function, the default scsi_probe(9F) behavior is supplied by the function scsi_hba_probe(9F). The possible choices the HBA driver may make are:     Initialize the tran_tgt_probe vector to point to scsi_hba_probe(9F), which results in the same behavior.     Initialize the tran_tgt_probe vector to point to a private function     in the HBA, which may call scsi_hba_probe(9F) before or after any     necessary processing, as long as all the defined scsi_probe(9F) semantics     are preserved. Waitfunc indicates what tran_tgt_probe() should do when resources are not available:</pre> |                                                                                                    |  |
|                    |                                                                                                    |                                                                                                    |  |
|                    |                                                                                                    |                                                                                                    |  |
|                    |                                                                                                    |                                                                                                    |  |
|                    |                                                                                                    |                                                                                                    |  |
|                    | NULL_FUNC                                                                                                    | Do not wait for resources. See scsi_probe(9F) for defined return values if no resources are available. |  |
|                    | SLEEP_FUNC                                                                                                    | Wait indefinitely for resources.                                                                       |  |
| SEE ALSO           | attach(9E), probe(9E), tran_tgt_free(9E), tran_tgt_init(9E),<br>scsi_hba_probe(9F), scsi_probe(9F), scsi_device(9S),<br>scsi_hba_tran(9S)                                                                                                    |                                                                                                    |  |
|                    | Writing Device I                                                                                                    | Drivers                                                                                                |  |
|                    |                                                                                                    |                                                                                                    |  |
|                    |                                                                                                    |                                                                                                    |  |
|                    |                                                                                                    |                                                                                                    |  |

Last modified 1 Nov 1993

SunOS 5.8

116

| NAME               | write – write dat                                                                                                    | a to a device                                                                                                    |
|--------------------|----------------------------------------------------------------------------------------------------|----------------------------------------------------------------------------------------------------|
| SYNOPSIS           | <pre>#include <sys types.h=""> #include <sys errno.h=""> #include <sys open.h=""> #include <sys cred.h=""> #include <sys cred.h=""> #include <sys ddi.h=""> #include <sys sunddi.h=""> </sys></sys></sys></sys></sys></sys></sys></pre>                                                                                                    |                                                                                                    |
| INTERFACE<br>LEVEL | Architecture independent level 1 (DDI/DKI). This entry point is optional.                                                                                                    |                                                                                                    |
| PARAMETERS         | dev                                                                                                    | Device number.                                                                                                    |
|                    | uio_p                                                                                                    | Pointer to the uio(9S) structure that describes where the data is to be stored in user space.                               |
|                    | cred_p                                                                                                    | Pointer to the user credential structure for the $I/O$ transaction.                                                         |
| DESCRIPTION        | Used for character or raw data I/O, the driver write() routine is called indirectly through $cb_{ops}(9S)$ by the write(2) system call. The write() routine supervises the data transfer from user space to a device described by the uio(9S) structure.                                                                                                    |                                                                                                    |
|                    |                                                                                                    | utine should check the validity of the minor number component<br>er credentials pointed to by <i>cred_p</i> , if pertinent. |
| RETURN VALUES      | The ${\tt write()}$ routine should return 0 for success, or the appropriate error number.                                                                                                    |                                                                                                    |
| EXAMPLES           | EXAMPLE 1                                                                                                    |                                                                                                    |
|                    | <pre>The following is an example of a write() routine using physio(9F) to perform writes to a seekable device:     static int     xxwrite(dev_t dev, struct uio *uiop, cred_t *credp)     {         int instance;         xx_t xx;         instance = getminor(dev);         xx = ddi_get_soft_state(xxstate, instance);         if (xx == NULL)             return (ENXIO);         return (physio(xxstrategy, NULL, dev, B_WRITE,             xxmin, uiop));     } </pre> |                                                                                                    |

SunOS 5.8

Last modified 28 Mar 1997

SEE ALSO read(2), write(2), read(9E), physio(9F), cb\_ops(9S), uio(9S) Writing Device Drivers

Last modified 28 Mar 1997

SunOS 5.8

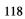

SunOS 5.8

Last modified 28 Mar 1997

# Index

## A

aread — asynchronous read from a device 17 asynchronous read — aread 17 asynchronous write — awrite 22 awrite — asynchronous write to a device 22

## С

character-oriented drivers — ioctl 62 csx\_event\_handler — PC Card driver event handler 29

## D

DDI device mapping devmap\_access — device mapping access entry point 42 devmap\_contextmgt — device mapping access entry point 45 devmap\_dup — device mapping duplication entry point 48 devmap\_map — device mapping access entry point 50 devmap\_unmap — device mapping unmap entry point 52 mapdev\_access — device mapping access entry point 68 mapdev\_dup — device mapping duplication entry point 70 mapdev\_free — device mapping free entry point 72 dev\_info structure

convert device number to — getinfo 59 device access — close 27 — open 78 device mapping access entry point devmap\_access 42, 45, 50, 68 device mapping duplication entry point devmap\_dup 48, 70 device mapping free entry point mapdev\_free 72 device mapping unmap entry point devmap\_unmap 52 device number convert to dev\_info structure — getinfo 59 devices attach to system — attach 19 claim to drive a device — identify 61 detach from system — detach 35 read data — read 89 write data to a device — write 116 devices, memory mapped check virtual mapping — devmap 38, 73 devices, memory mapping map device memory into user space -segmap 92 devices, non-self-identifying determine if present — probe 83 devmap\_access — device mapping access entry point 42 devmap\_contextmgt — device mapping access entry point 45

Index-119

devmap\_dup — device mapping duplication entry point 48 devmap\_map — device mapping access entry point 50 devmap\_unmap — device mapping unmap entry point 52 Driver entry point routines - attach 19 - chpoll 25 — close 27 - detach 35 — devmap 38 - dump 55 - fini 56 - getinfo 59 - identify 61 – \_info 56 – \_init 56 — ioctl 62 — mmap 73 — open 78 — print 82 - probe 83 - prop\_op 84 — put 87 — read 89 - segmap 92 — srv 94 - strategy 96 — write 116 driver messages display on system console — print 82 driver property information report —prop\_op 84 drivers, character-oriented — ioctl 62 dump — dump memory to disk during system failure 55 dynamically update kstats — ks\_update 66

## G

get/set SCSI transport capability – tran\_getcap 100 tran\_setcap 100

#### Η

HBA resources request to free HBA resources allocated on behalf of a target tran\_tgt\_free 112 request to initialize HBA resources on behalf of a particular target tran\_tgt\_init 113

# Ι

identify — claim to drive a device 61

## K

kernel modules, dynamic loading initialize a loadable module – \_init 56 prepare loadable module for unloading – \_fini 56 return loadable module information – \_info 56 ks\_update — dynamically update kstats 66

#### Μ

mapdev\_access — device mapping access entry point 68 mapdev\_dup — device mapping duplication entry point 70 mapdev\_free — device mapping free entry point 72 memory mapping for devices check virtual mapping — devmap 38, 73 map device memory into user space segmap 92

#### Ν

non-self-identifying devices determine if present — probe 83 non-STREAMS character device driver poll entry point — chpoll 25

## Р

PC Card driver event handler — csx\_event\_handler 29

man pages section 9E: DDI and DKI Driver Entry Points + February 2000

power — power a device attached to the system 80 power a device attached to the system power 80 put — receive messages from the preceding queue 87

# Q

quiesce and unquiesce a SCSI bus – tran\_quiesce 105 – tran\_unquiesce 105

## R

request to notify SCSI target of bus reset — tran\_reset\_notify 107 reset a SCSI bus — tran\_bus\_reset 98 reset a SCSI bus or target — tran\_reset 106

## S

SCSI HBA packet preparation and deallocation - tran\_init\_pkt 102 tran\_destroy\_pkt 102 SCSI bus request to probe SCSI bus for a particular target — tran\_tgt\_probe 115 SCSI command abort — tran\_abort 97 request to transport — tran\_start 108 SCSI HBA DMA deallocation entry point tran\_dmafree 99 SCSI HBA memory synchronization entry point — tran\_sync\_pkt 111 strategy — perform block I/O 96 STREAMS message queues receive messages from the preceding queue — put 87 service queued messages — srv 94

## Т

tran\_abort — abort a SCSI command 97

Index-121

tran\_bus\_reset — reset a SCSI bus 98 tran\_destroy\_pkt - SCSI HBA packet preparation and deallocation 102 tran\_dmafree — SCSI HBA DMA deallocation entry point 99 tran\_getcap – get/set SCSI transport capability 100 tran\_init\_pkt - SCSI HBA packet preparation and deallocation 102 tran\_quiesce - quiesce and unquiesce a SCSI bus 105 tran\_reset — reset a SCSI bus or target 106 tran\_reset\_notify — request to notify SCSI target of bus reset 107 tran\_setcap – get/set SCSI transport capability 100 tran\_start - request to transport a SCSI command 108 tran\_sync\_pkt — SCSI HBA memory synchronization entry point 111 tran\_tgt\_free — request to free HBA resources allocated on behalf of a target 112 tran\_tgt\_init — request to initialize HBA resources on behalf of a particular target 113 tran\_tgt\_probe — request to probe SCSI bus for a particular target 115 tran\_unquiesce - quiesce and unquiesce a SCSI bus 105

# V

virtual address space dump portion of to disk in case of system failure — dump 55

# W

write — write data to a device 116